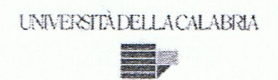

#### UNIVERSITA' DELLA CALABRIA

Dipartimento di Ingegneria Meccanica, Energetica e Gestionale - DIMEG

#### Scuola di Dottorato

Scuola Pitagora in Scienze Ingegneristiche

#### Indirizzo

Ingegneria Meccanica

#### **CICLO**

**XXVII** 

Progettazione Integrata mediante Metodologie CAx di Dispositivi per lo Sfruttamento di Energia da Fonti Rinnovabili

Settore Scientifico Disciplinare ING-IND/15 DISEGNO E METODI DELL'INGEGNERIA **INDUSTRIALE** 

Direttore:

Ch.mo Prof. Leonardo Pagnotta Firm

Supervisore:

Ing. Luigi De Napoli Firma

Dottorando: Dott. Andrea Perrone And

# <span id="page-1-0"></span>**Indice**

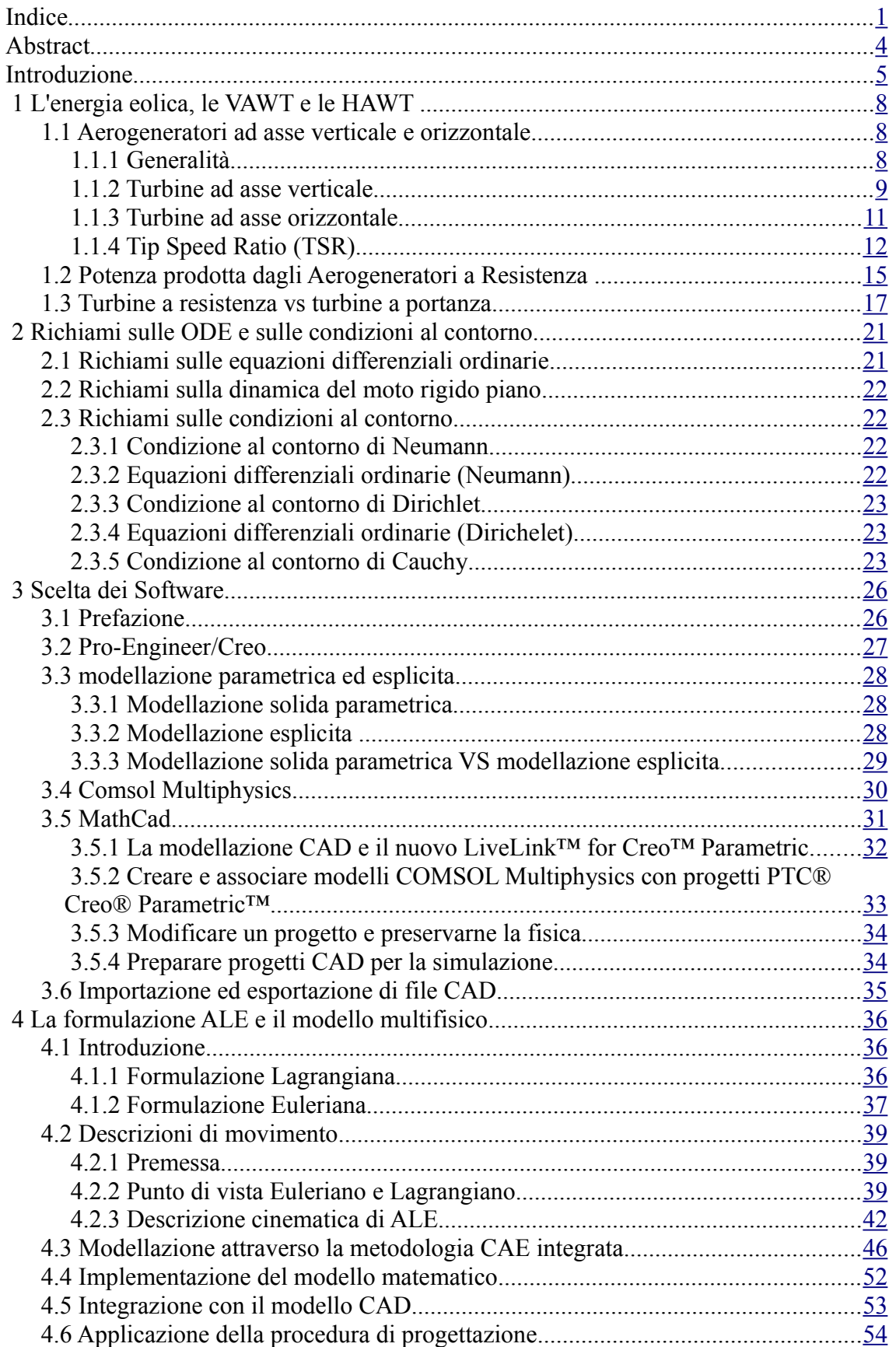

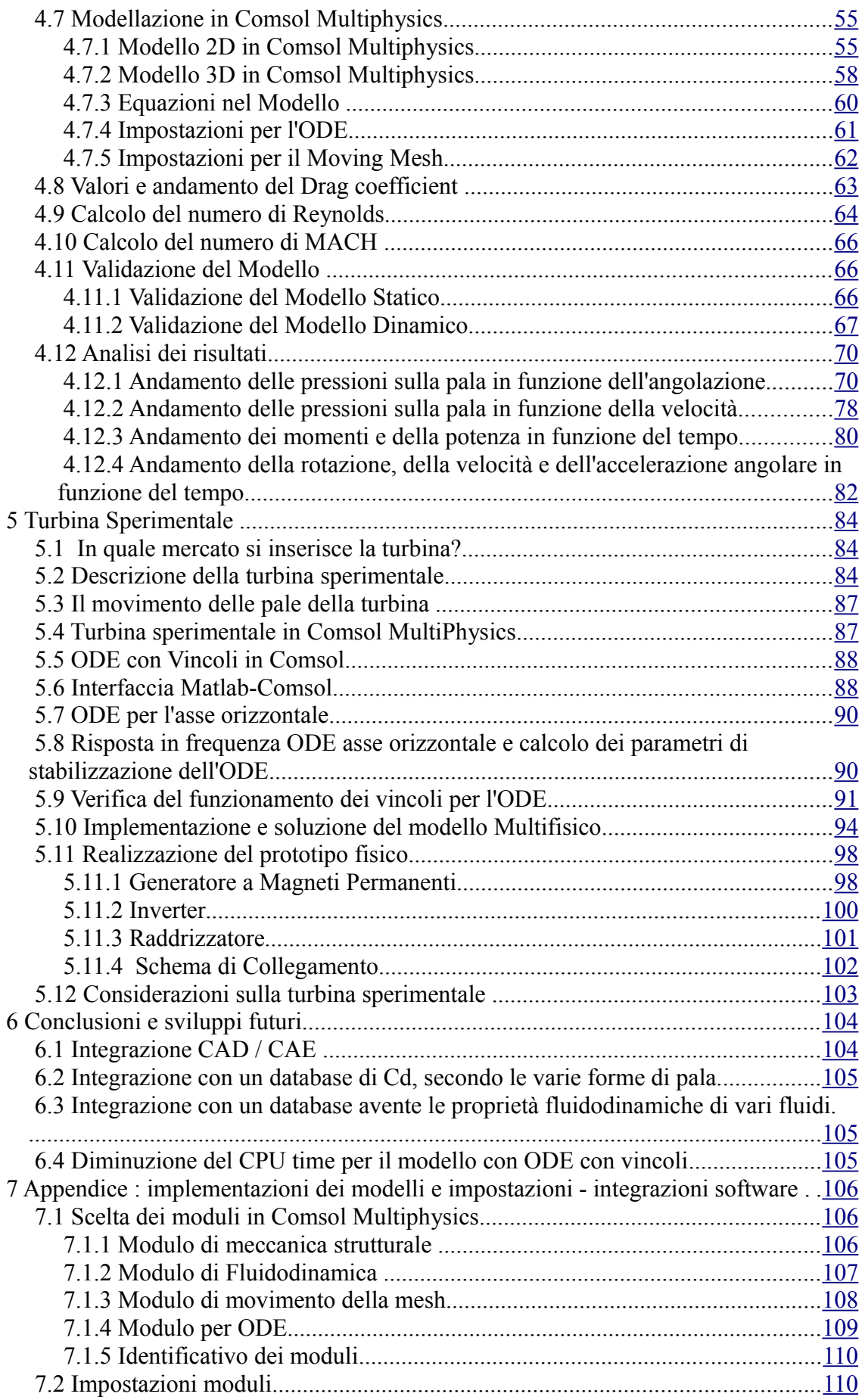

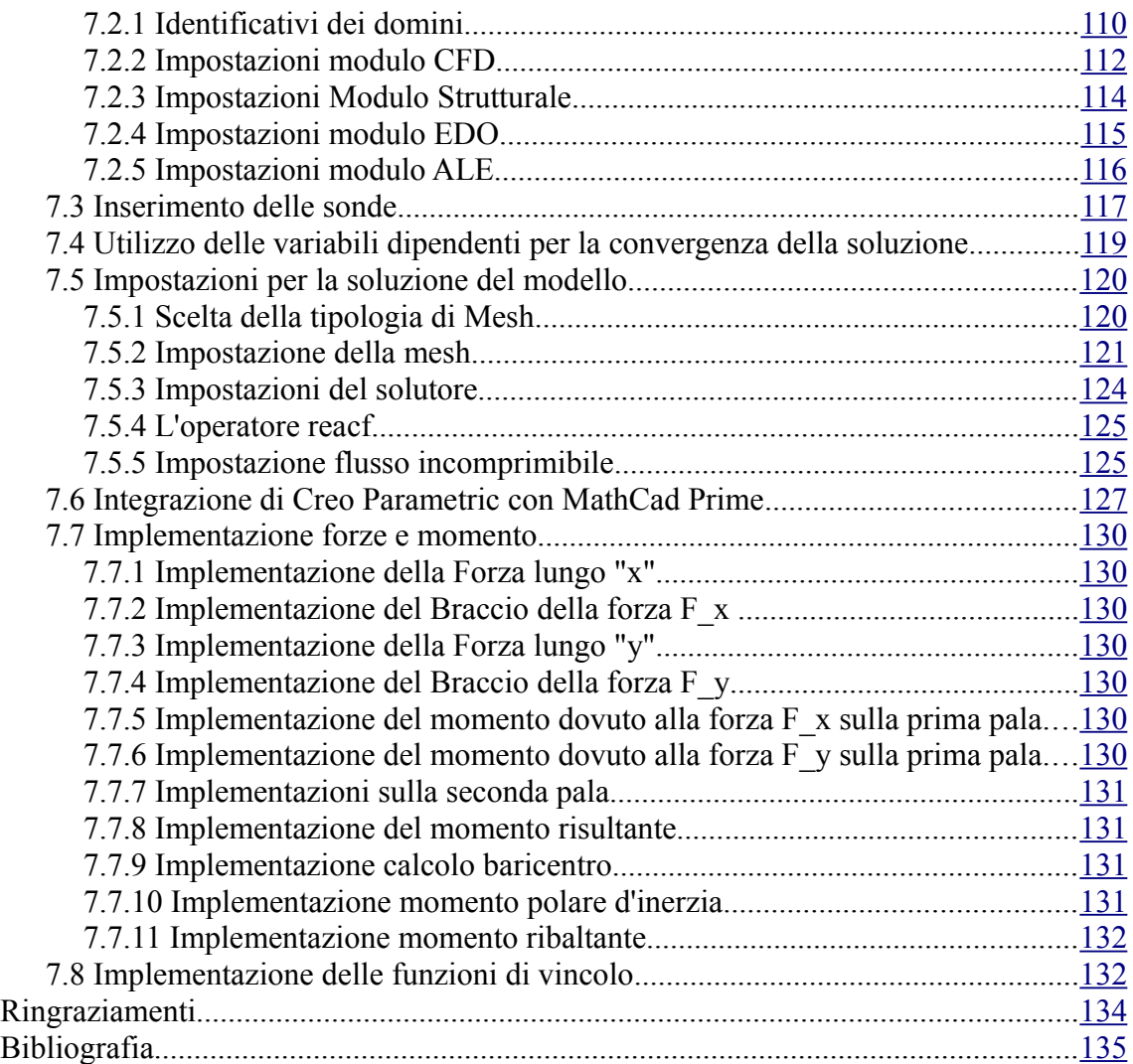

# <span id="page-4-0"></span>**Abstract**

Lo studio di una turbina eolica è un perfetto esempio di progetto in cui è richiesto un team di progettazione interdisciplinare, infatti per un tale progetto sono necessari progettisti meccanici, strutturali e CFD.

Inoltre, negli ultimi anni, il Multi Domain Design è stato sostenuto dal continuo sviluppo di software per la computer-aided design: l'obiettivo finale è quello di proporre gli strumenti che assistono il progettista in tutte le fasi del progetto.

Il Multi Domain design, illustrato in questo elaborato, è basato su come progettare dispositivi che permettono lo sfruttamento delle energie rinnovabili in cui c'è lo spostamento di fluido, e non si tratta né di gestione dei processi e né della producibilità.

In particolare, sarà posta enfasi sull'integrazione tra CAD e software matematico di tipo generale e sull'integrazione CAD-CAE.

# <span id="page-5-0"></span>**Introduzione**

Il continuo sviluppo di software atti alla progettazione assistita, insieme all'incessante aumento del rapporto prestazioni/costi dei calcolatori, permette al progettista di avere a sua disposizione degli strumenti che lo assistono sempre più in tutte le fasi della progettazione e che gli consentono di ottimizzare i vari processi di produzione. Tutto ciò comporta grossi vantaggi dal punto di vista economico, che molto spesso si ripercuotono anche sull'impatto ambientale dei prodotti.

Infatti, quando si riesce a ottimizzare un processo produttivo, a diminuire lo sfrido di lavorazione, a migliorare le prestazioni del prodotto o a diminuirne il peso (e quindi ad utilizzare meno materia prime) si hanno degli enormi benefici anche sull'impatto ambientale. Da qui la necessità di utilizzare strumenti sempre più performanti che assistano i progettisti. In particolare, nell'ambito della ricerca verrà posta particolare enfasi alla integrazione tra CAD e software matematico di tipo generale e all'integrazione CAD-CAE-CAX.

L'oggetto del dottorato è quello di mettere a punto un pacchetto per la progettazione integrata di dispositivi che sfruttano l'energia rinnovabile.

Gli step di tale progetto di ricerca sono:

- I. Come meglio integrare i singoli pacchetti software e modellare il prodotto
- II. Sperimentazione numerica con inizio di sperimentazione sul campo
- III. Messa a punto dell'ambiente di sviluppo realizzato e validazione di quest'ultimo

Si integreranno quelli che sono i software all'avanguardia della modellazione parametrica, come ad es. Pro-Engineer, NX-Unigraphics e CATIA, inoltre saranno presi in analisi sia strumenti prettamente matematici, come ad es. MatLab, Mathematica Mathcad, che software prettamente ingegneristici come ad es. Comsol MultiPhysics, MSC ed ANSYS.

Lo scopo finale è quello di avere un'unica postazione da cui poter controllare tutto: dall'idea al prodotto finito.

Le difficoltà dello studio su una turbina, ad esempio, sono dovute a dover analizzare contemporaneamente le problematiche cineto-dinamiche, vibrazionali e fluidodinamiche, e data la difficoltà della geometria in esame si devono usare

5

strumenti integrati per avere contemporaneamente tutto sotto controllo.

Nella figura sottostante [\(Figura 1\)](#page-6-0) è illustrata la mappa concettuale per una macchina a fluido

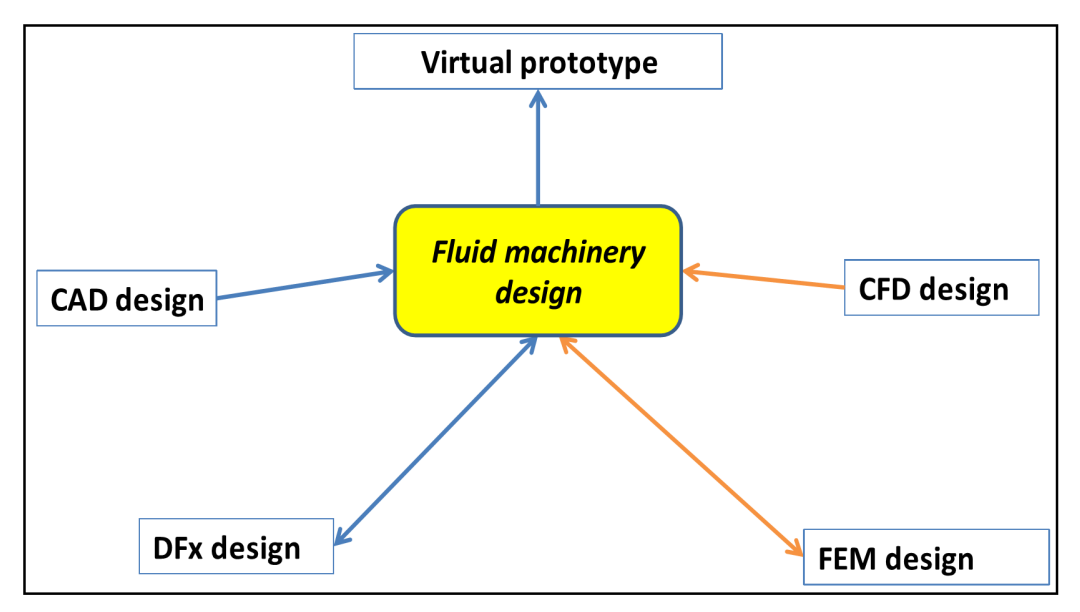

<span id="page-6-0"></span>*Figura 1: Multi domain design di una macchina a fluido*

Per poter risolvere un problema simile sarà necessario creare un modello multifisico che contemporaneamente:

• risolva le equazioni di Navier-Stokes,

• calcoli gli sforzi sulla struttura e le vibrazioni dovute ad essi utilizzando come ingresso lo sforzo prodotto dal fluido sulla pala della turbina,

• risolva le equazioni che, utilizzando come dati in ingresso l'accelerazione angolare della turbina e le sue proprietà geometriche e di massa, permettono alla mesh di seguire il movimento della turbina - cosi la mesh di metodo ALE (ovvero Arbitrary Lagrangian-Eulerian method) conterrà in ogni istante tutte le informazioni dell'interazione Fluido-Struttura.

Inoltre sarà integrata la modellazione CAD con un software matematico, si legheranno bidirezionalmente le quote di progetto ai valori ottenuti dal modello multifisico in modo da riuscire a trovare facilmente il giusto compromesso tra il Design For X (facilità di realizzazione, di assemblaggio, basso costo, basso impatto ambientale, facilità di riciclaggio, ecc.) e l'ottimizzazione dal punto di vista energetico (che invece è l'obiettivo del modello multifisico) [\(Figura 2\)](#page-7-0)

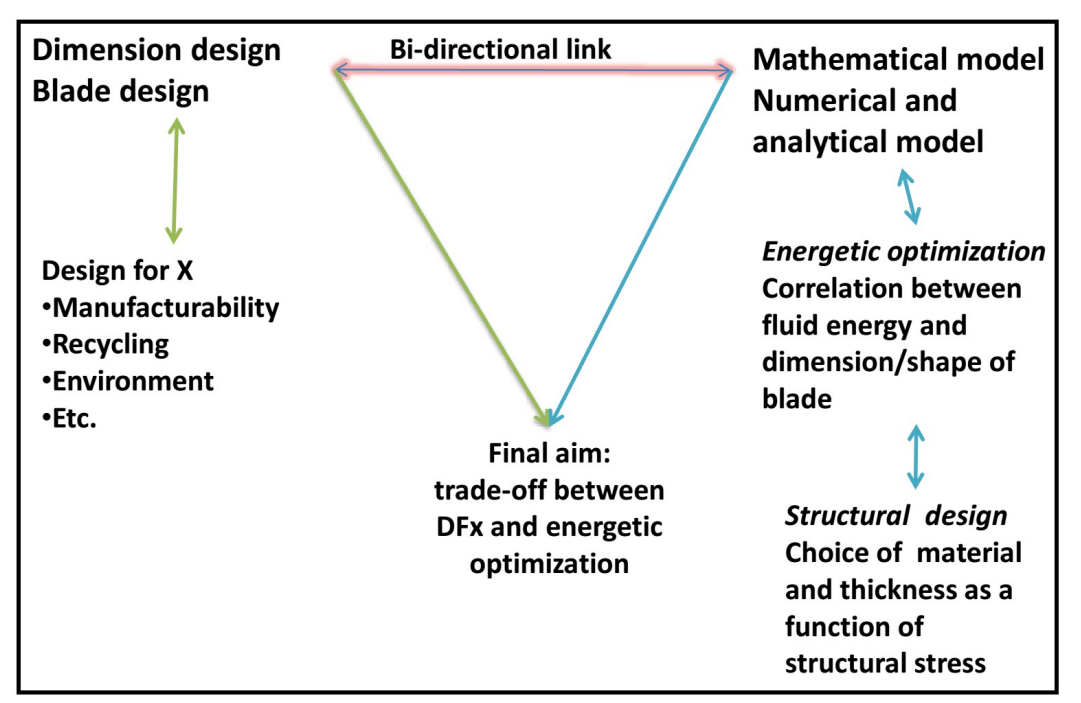

<span id="page-7-0"></span>*Figura 2 Integrazione tra CAD e software matematico*

Nella parte finale dell'elaborato saranno riportate tutte le implementazioni e le impostazioni software necessarie alla creazione degli strumenti di analisi appena descritti, ed inoltre sarà accennata l'applicazione di tali strumenti di analisi su una turbina sperimentale.

# <span id="page-8-2"></span> **1 L'energia eolica, le VAWT e le HAWT**

## <span id="page-8-1"></span> *1.1 Aerogeneratori ad asse verticale e orizzontale*

#### <span id="page-8-0"></span> **1.1.1 Generalità**

La turbina eolica detta anche aerogeneratore è la macchina per eccellenza che trasforma l'energia cinetica di un flusso d'aria in lavoro meccanico ed eventualmente converte quest'ultimo in lavoro elettrico. Le masse d'aria in movimento fanno girare le pale di un'elica, queste a loro volta sono collegate ad un generatore che trasforma l'energia meccanica in energia elettrica. Le pale del generatore eolico sono fissate su un elemento meccanico definito mozzo con il quale formano l'elemento dell'aerogeneratore chiamato rotore. Le turbine eoliche sono svariate e classificabili in funzione della tipologia d'impiego e dell'energia sfruttata, della posizione dell'asse di rotazione, della taglia di potenza, del numero di pale e di molti altri fattori. Un'importante classificazione delle turbine è quella che distingue tra asse orizzontale e asse verticale, a seconda della posizione dell'asse attorno a cui ruota il rotore. Riconosciamo quindi:

- Turbine ad asse verticale VAWT (Vertical Axis Wind Turbine)
- Turbine ad asse orizzontale HAWT (Horizontal Axis Wid Turbine)

Nella categoria delle VAWT, rientrano turbine di semplice costruzione, che non presentano problemi di orientamento, hanno una struttura autoportante, un minor costo, ma minore efficienza e maggiori sollecitazioni. Distinguiamo quindi:

- Turbine di tipo Savonius
- Turbine di tipo Darrieus
- Turbine ibride Darrieus-Savonius

Nella categoria delle turbine HAWT invece, rientrano innanzitutto quelle caratterizzate da una tecnologia ormai collaudata dall'esperienza che le rende altamente efficienti e quindi in grado di ricavare maggiori valori di energia per un dato ingombro frontale. Esse inoltre non presentano problemi di avviamento, di orientamento e di trasmissione di energia elettrica al suolo.

8

Distinguiamo:

- Turbine sopravento (upwind)
- Turbine sottovento (downwind)

Nella pratica le turbine ad asse orizzontale sono estremamente più diffuse di quelle ad asse verticale, che non hanno raggiunto un livello di affidabilità e di resa che le renda competitive rispetto alle prime e per questo motivo maggiormente utilizzate nel microeolico.

### <span id="page-9-0"></span> **1.1.2 Turbine ad asse verticale**

Esistono diversi modelli di turbina ad asse verticale, che possono essere classificati in due categorie, in base al principio sfruttato per produrre la coppia di rotazione: turbina a resistenza e turbine a portanza.

La [Figura 3,](#page-10-0) raffigurante un rotore Savonius, è un tipico esempio di turbina a resistenza. Per questo modello le pareti curve disposte emisimmetricamente generano una differenza di resistenza che è sempre attiva nel senso della rotazione. Indipendentemente da come è strutturata la turbina, una parte di essa ruoterà in direzione opposta al vento e una a favore. La turbina Savonius concentra i suoi focus progettuali per evitare questo problema: essa è infatti costituita da due semigusci (nella versione più semplice) i quali non sono però uniti al rotore della turbina, bensì sono disposti in modo che una parte dei semigusci sia in comune e faccia fluire l'aria di spinta anche nella parte controvento.

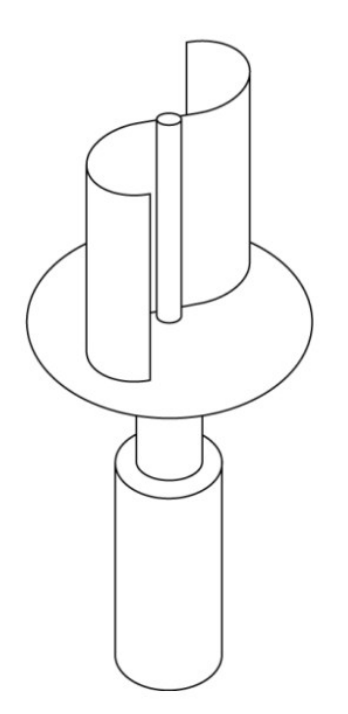

<span id="page-10-0"></span>*Figura 3 Rotore Savonius.*

Nel caso delle turbine a portanza (rotore Darrieus), le pareti sono dei profili aerodinamici disposti in un piano orizzontale e liberi di ruotare intorno ad un asse verticale. Questo tipo di turbina è analoga a quelle ad asse orizzontale e viene analizzato con le stesse teorie aerodinamiche. Tuttavia lo studio delle turbine a portanza è piuttosto complesso a causa del fatto che durante la rotazione nel piano orizzontale la disposizione dei profili alari rispetto al vento cambia ciclicamente cambiando periodicamente l'incidenza. Il problema di questa tipologia di turbine è l'avviamento, in quanto la coppia ottenibile a fermo è nulla qualunque sia l'intensità del vento, e la turbina non è in grado di avviarsi spontaneamente, quindi deve essere avviata con un motore ausiliaro che la porti ad una velocità minima di rotazione per l'autosostentamento. Per le turbine Savonius ciò non avviene poiché la differenza di resistenza offerta dal vento dalle due superfici curve esiste anche a macchina ferma garantendo l'avvio spontaneo della macchina. L'efficienza delle turbine a portanza è più alta di quella delle turbine a resistenza, ma resta sempre inferiore a quella delle turbine ad asse orizzontale. Questo perché durante una parte della rotazione la pala è inefficiente e l'energia del vento non può essere sfruttata.

### <span id="page-11-0"></span> **1.1.3 Turbine ad asse orizzontale**

La struttura di un generatore eolico con rotore ad asse orizzontale [\(Figura 4](#page-11-1) ) è semplice: presenta infatti un sostegno (formato da fondamenta e torre) che reca alla sua sommità una gondola o navicella. In questo involucro sono contenuti l'albero di trasmissione lento, il moltiplicatore di giri, l'albero veloce, il generatore elettrico, i dispositivi di controllo e ausiliari. All'estremità dell'albero lento è fissato il rotore, costituito dal mozzo sul quale sono montate le pale. La forma delle pale è disegnata in modo tale che presentano profili geometrici differenti, così che il flusso dell'aria che le investe crea in corrispondenza della superficie superiore una zona di depressione rispetto alla pressione sulla faccia inferiore. Questa differenza di pressione produce sulla superficie della pala eolica una forza chiamata portanza aerodinamica, analogamente a quanto accade per le ali degli aerei, azionando così il rotore. Dal rotore, l'energia cinetica del vento viene trasmessa a un generatore di corrente. Quindi il generatore eolico funziona a seconda della forza del vento.

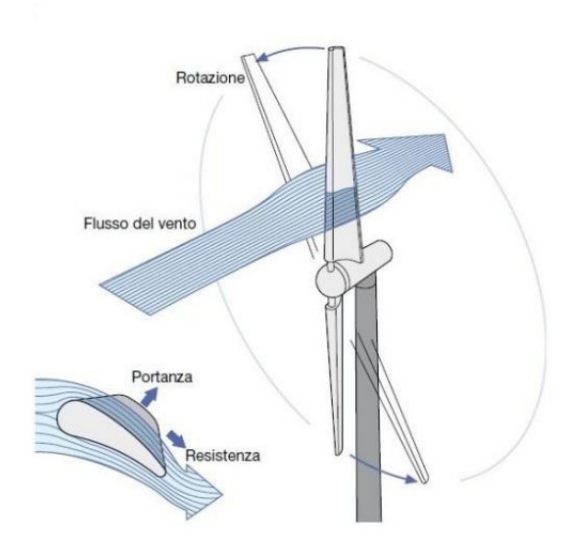

<span id="page-11-1"></span>*Figura 4 Interazione flusso ventoso – pala del rotore eolico.*

### <span id="page-12-0"></span> **1.1.4 Tip Speed Ratio (TSR)**

Le caratteristiche aerodinamiche di una pala sono solitamente assegnate mediante il legame TSR- *C<sup>p</sup>* [\(Figura 5\)](#page-12-1). Il TSR (Tip Speed Ratio), identificato con il parametro λ , è definito come il rapporto tra la velocità tangenziale all'estremità delle pale e la velocità del vento in ingresso al tubo di flusso

<span id="page-12-2"></span>
$$
\lambda = \frac{v_t}{v_1} = \frac{\Omega \cdot R}{vI} \quad 1
$$

dove R è il raggio del rotore e  $\Omega$  è la velocità angolare.

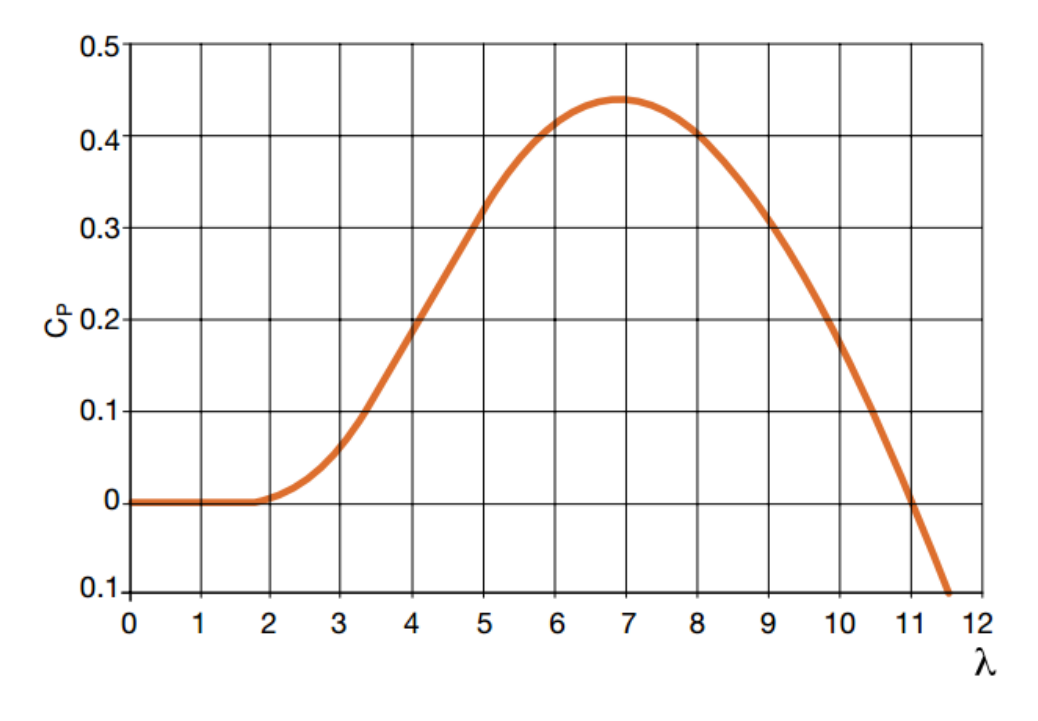

<span id="page-12-1"></span>*Figura 5: Legame λ – Cp (β = 1°)*

Per una data pala, il legame λ−*C <sup>p</sup>* dipende dall'angolo di Pitch. Mantenendo costante l'angolo di Pitch, si possono fare le seguenti considerazioni:

- esiste un unico valoredi TSR per cui l'efficienza di conversione è massima ( *Cpmax* ) dipendentemente dal tipo di pala;
- al variare della velocità del vento *v*<sub>1</sub> occorre variare volutamente la velocità di rotazione delle pale (come descritto nei capitoli seguenti) se si vuole mantenere il TSR costante e pari al valore per cui si ha *Cpmax* ;
- per valori bassi di TSR si ha una riduzione della portanza ed un aumento della resistenza fino al raggiungimento dello stallo;
- per valori alti di TSR si ha una riduzione sia della portanza che della resistenza in una condizione detta "di fuga" (In altri termini, per valori elevati di TSR, le pale ruotano così velocemente che di fatto costituiscono una parete rispetto al vento incidente, che quindi la scavalca anziché attraversarla con il conseguente annullamento della potenza estratta);
- il TSR ottimale dipende dal numero di pale n e minore è il numero di pale, più velocemente devono ruotare le pale stesse per estrarre la massima potenza dal vento (TSR aumenta);
- la forma della curva del legame TSR- *C<sup>p</sup>* dipende dal tipo di turbina [\(Figura](#page-13-0) [6\)](#page-13-0).

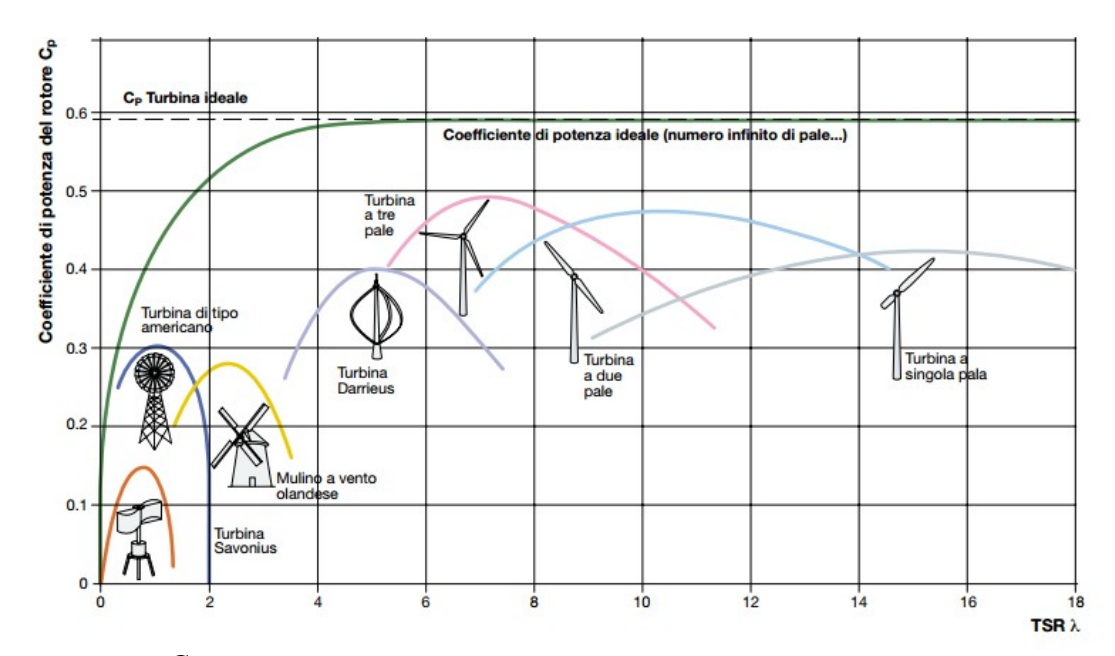

<span id="page-13-0"></span>*Figura 6: C<sup>p</sup> in funzione del TSR e del tipo di turbina*

Vengono definite "turbine veloci", le turbine con un elevato valore ottimale di TSR, mentre "turbine lente", le turbine con un TSR ottimale basso. Nella [Tabella 1,](#page-14-0) con una velocità del vento di 7m/s, sono riportati i valori di velocità tangenziale periferica e angolare (calcolati con la equazione [1\)](#page-12-2) per diversi tipi di turbine, valori determinati mediante i relativi TSR ottimali riportati in [Figura 6\)](#page-13-0).

Come si può notare dai valori in [Tabella 1,](#page-14-0) le turbine ad asse orizzontale sono turbine veloci, poiché hanno un'elevata velocità tangenziale periferica, pur avendo una velocità angolare ridotta dato il raggio del rotore tipicamente molto maggiore di quello

delle turbine ad asse verticale.

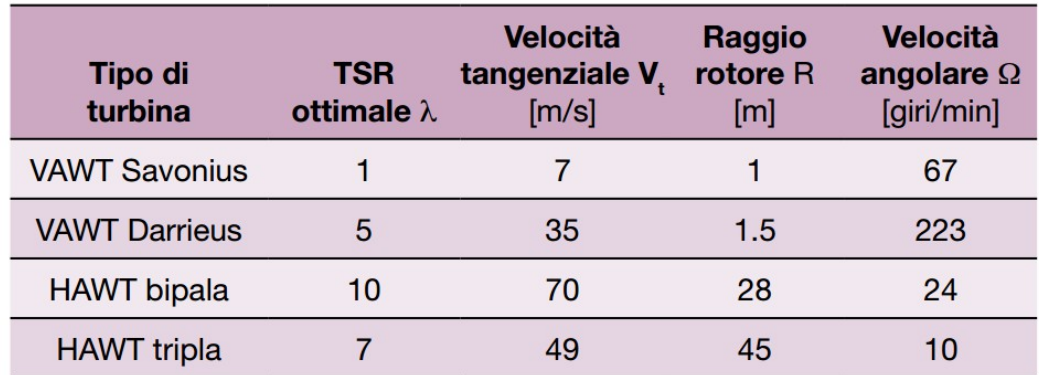

<span id="page-14-0"></span>*Tabella 1: TSR ottimale per VAWT e HAWT*

Al fine di massimizzare l'energia annua prodotta il coefficiente di potenza *C<sup>p</sup>* dovrebbe essere mantenuto al suo valore massimo durante il funzionamento dell'aerogeneratore per più tempo possibile, anche al variare della velocità del vento. Pertanto la velocità di rotazione del rotore dovrebbe variare per mantenere il TSR al valore che massimizza il *C<sup>p</sup>* . In [Figura 7](#page-15-1) sono indicate le curve di potenza prodotta in funzione della velocità del rotore ed aventi come parametro la velocità del vento: per massimizzare la produzione energetica la turbina dovrebbe ruotare ad una velocità a cui corrisponde il valore massimo di potenza per ogni velocità del vento nel sito d'installazione.

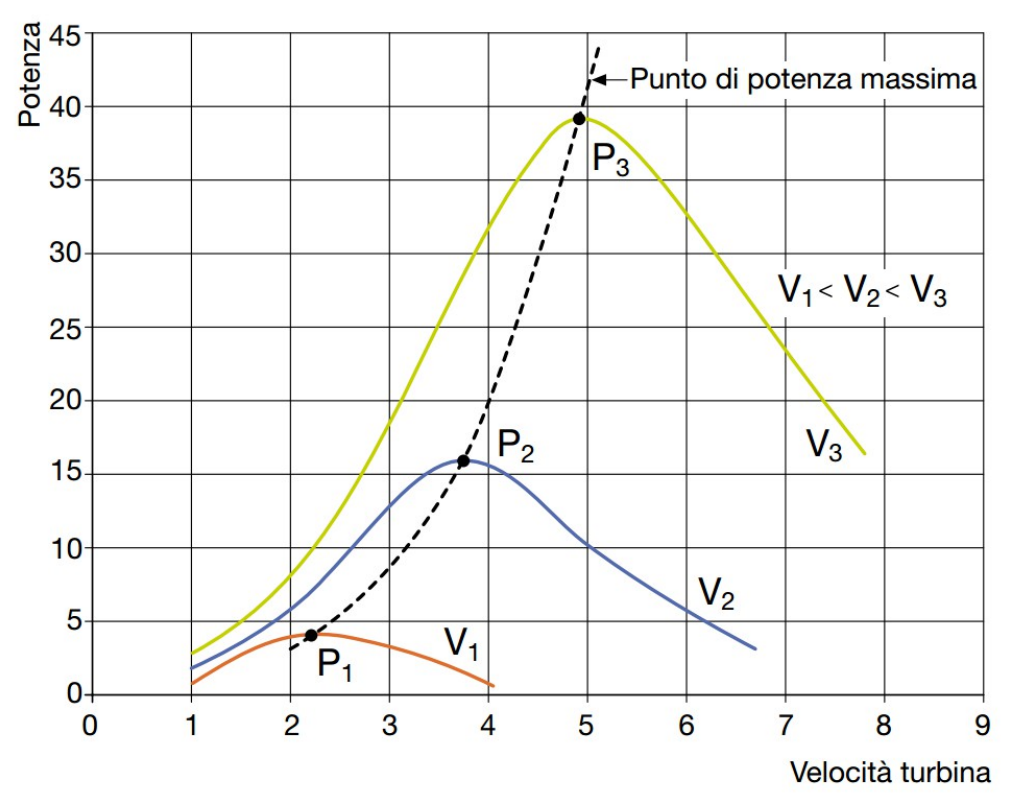

<span id="page-15-1"></span>*Figura 7: Curve di potenza in funzione della velocità del rotore*

### <span id="page-15-0"></span> *1.2 Potenza prodotta dagli Aerogeneratori a Resistenza*

La Potenza estratta all'albero della macchina è il prodotto Forza *F*<sub>D</sub> (generata della resistenza aerodinamica) per la velocità di traslazione *v* (vedi [Figura 8\)](#page-16-0). La resistenza dipende dal *C <sup>D</sup>* del dispositivo e dalla sua velocità relativa *urel* rispetto alla velocità del vento *u* :

 $u_r = u - v$ 

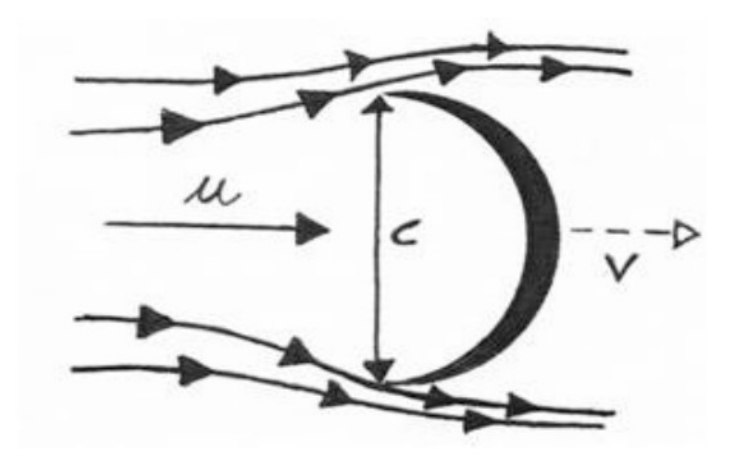

<span id="page-16-0"></span>*Figura 8 Velocità del vento e velocità della pala*

Potenza=Forza×Velocità:

 $P = F_d \cdot v$ 

Potenza Ottenuta 
$$
P = \frac{1}{2} C_d \rho \cdot A_f \cdot (u - v)^2 \cdot v
$$

Potenza Disponibile  $P_d = \frac{1}{2}$  $\frac{1}{2} \rho \cdot A_f \cdot u^3$ 

Perchè il modello fisico sia sostenibile la velocità relativa deve essere maggiore di zero ovvero: *v*<*u* .

Il fattore di potenza *C<sup>p</sup>* è definito come il rapporto tra la potenza estratta e la potenza del vento che agisce su di un area pari a quella proiettata nella direzione ortogonale ad *u* del dispositivo. Quindi si ha

$$
C_p = \frac{P}{P_D} = \frac{\frac{1}{2}C_d \rho \cdot A_f \cdot (u - v)^2 \cdot v}{\frac{1}{2} \rho \cdot A_f \cdot u^3} = \frac{C_D \cdot v}{u} \cdot (1 - \frac{v}{u})^2 = C_D (1 - \lambda)^2 \cdot \lambda
$$

Avendo indicato con  $\lambda$  il rapporto cinetico o tip-speed ratio :

$$
\lambda = \frac{\nu}{u}
$$

Nota su tip-speed radio : è il parametro che mette in relazione la velocità del vento con la velocità di rotazione della macchina. In funzione di tale grandezza vengono in genere diagrammate tutte le caratteristiche della turbina e mediante il quale si effettua la classificazione tra macchine veloci e macchine lente.

Per trovare il massimo del coefficiente di potenza basta fare la derivata e risolvere l'equazione che ne scaturisce:

$$
\frac{dC_p}{d\lambda} = -2C_D(1-\lambda)\cdot\lambda + C_D(1-\lambda)^2 = 0 \rightarrow \lambda = \frac{1}{3}
$$

Inserendo nell' espressione del  $\|C_p\|$  il valore del teep-speed ratio così trovata si ha

$$
C_{p\ Max} = \frac{4}{27} C_{D\ Max}
$$

### <span id="page-17-0"></span> *1.3 Turbine a resistenza vs turbine a portanza*

Nelle turbine a resistenza la forza motrice che fa ruotare l'asse della turbina è la forza aerodinamica di resistenza risultante *F<sup>r</sup>* , la quale è funzione del coefficiente di resistenza *C<sup>b</sup>* e della velocità relativa del vento *v*=*v*1−*vt*=*v*1−Ω⋅*r* rispetto alla superficie del rotore [\(Figura 9\)](#page-18-0) secondo la relazione [3.32] riportata di seguito

$$
F_r = \frac{1}{2} \cdot C_b \cdot A \cdot \rho \cdot v^2 = \frac{1}{2} \cdot C_b \cdot A \cdot \rho \cdot (v_1 - \Omega \cdot r)^2
$$
 2

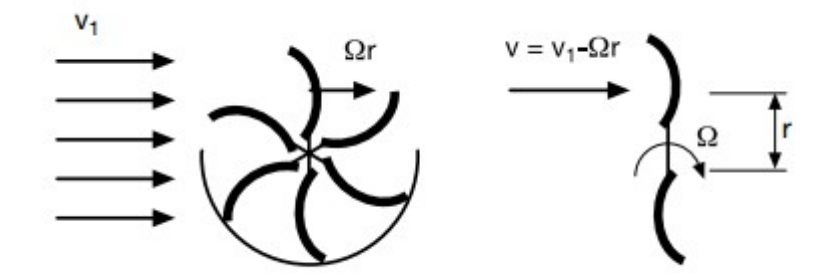

<span id="page-18-0"></span>*Figura 9: Velocità del vento in VAWT*

La potenza meccanica estratta dal vento e trasmessa al rotore è il prodotto della forza complessiva di resistenza  $|F_r|$  per la velocità periferica equivalente della superficie del rotore vt nel punto di applicazione della forza:

$$
P = F_r \cdot v_t = \frac{1}{2} C_b \cdot A \cdot \rho \cdot (v_1 - \Omega \cdot r)^2 \cdot \Omega \cdot r = \frac{1}{2} [C_b \cdot \lambda \cdot (1 - \lambda)^2] \cdot A \cdot v_1^3
$$

Il coefficiente di potenza *Cp*=*Cb*⋅λ⋅(1−λ) 2 (rappresentato nel grafico in [Figura 10](#page-19-0) in funzione del coefficiente  $\lambda$  che rappresenta il TSR) è nullo, oltre che per  $\lambda=0$ (rotore fermo) anche per il valore limite  $\lambda = 1$  (velocità di rotazione delle pale pari alla velocità del vento con conseguente annullamento della forza di resistenza). Il valore massimo del coefficiente di potenza è raggiunto per  $\lambda = 1/3$  ed è pari a 0.08.

Come si può notare il valore massimo teoricamente raggiungibile da *C<sup>p</sup>* nelle turbine a resistenza è decisamente inferiore a quello raggiungibile nelle turbine a portanza soggette al limite di Betz ( *Cpmax*=16/27=0.59 ): ciò rappresenta il principale limite, in termini di efficienza di estrazione di potenza dal vento, delle turbine a resistenza rispetto a quelle a portanza.

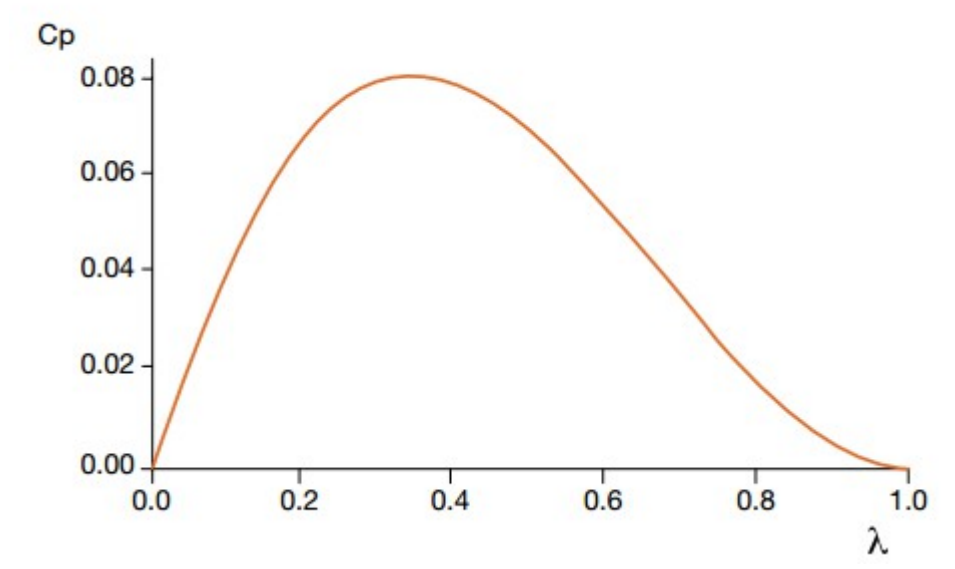

<span id="page-19-0"></span>*Figura 10: Coefficiente di portanza in funzione del TSR in VAWT*

Tale limitazione dipende sia dal minor valore del coefficiente di resistenza *C<sup>b</sup>* rispetto a quello di portanza *C<sup>a</sup>* in condizioni non di stallo, sia dal principio costruttivo delle turbine a resistenza, in cui la velocità relativa del vento v rispetto alla superficie delle pale è sempre inferiore alla velocità assoluta del vento  $v_1$  [\(Figura 9\)](#page-18-0):

$$
v = v_1 - \Omega \cdot r = v_1 \cdot (1 - \lambda) \qquad \text{con } \lambda < 1 \quad 4
$$

Nelle turbine a portanza invece la velocità relativa del flusso d'aria che lambisce le pale è sempre superiore alla velocità assoluta del vento [\(Figura 11\)](#page-20-0):

$$
v = \sqrt{v_1^2 + (\Omega \cdot r)^2} = v_1 \cdot \sqrt{1 + \lambda^2} \qquad \text{con } \lambda \quad \text{fino } a \quad 10 - 12 \quad 5
$$

Poiché la forza motrice di portanza *F <sup>p</sup>* è funzione sia del coefficiente *C<sup>a</sup>* che della velocità relativa *v* , si ha che nelle turbine a portanza la forza motrice sviluppata è significativamente maggiore di quella che si crea nelle turbine a resistenza, il che si traduce in una maggiore coppia motrice resa all'albero del rotore e quindi in una maggiore efficienza di estrazione di potenza dal vento.

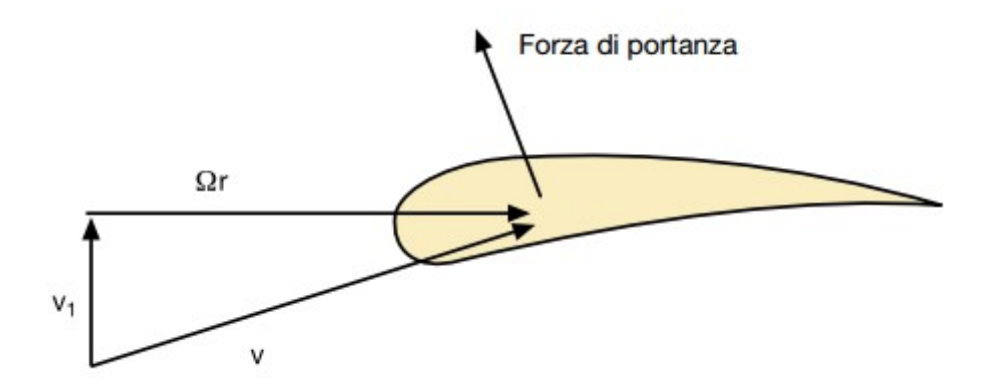

<span id="page-20-0"></span>*Figura 11: Vento su una pala di HAWT* 

[1]

# <span id="page-21-1"></span> **2 Richiami sulle ODE e sulle condizioni al contorno**

#### <span id="page-21-0"></span> *2.1 Richiami sulle equazioni differenziali ordinarie*

Nell'analisi matematica, un'equazione differenziale è una relazione tra una funzione *u(x)* incognita ed alcune sue derivate.

Nel caso in cui *u* sia una funzione

$$
u:I\to\Re
$$

definita in un intervallo *I* di  $\Re$  si parla di equazione differenziale ordinaria (abbreviato con ODE, acronimo di *ordinary differential equation*). Un esempio di ODE è la relazione

 $\ddot{u}(x)$ :  $u(x) + \dot{u}(x)$ 

La scrittura più generale di un'equazione differenziale ordinaria (in una variabile) di ordine *n* può essere espressa nella forma:

 $f(x, u(x), \dot{u}(x), \ldots, u^{n}(x))$ 

Bene noi tutti sappiano che è possibile descrivere la maggior parte dei fenomeni fisici tramite equazioni differenziali più o meno complesse.

Il procedimento che si usa per costruire un modello matematico partendo da un fenomeno fisico è sostanzialmente quello messo in evidenza dal seguente schema [\(Figura 12\)](#page-21-2).

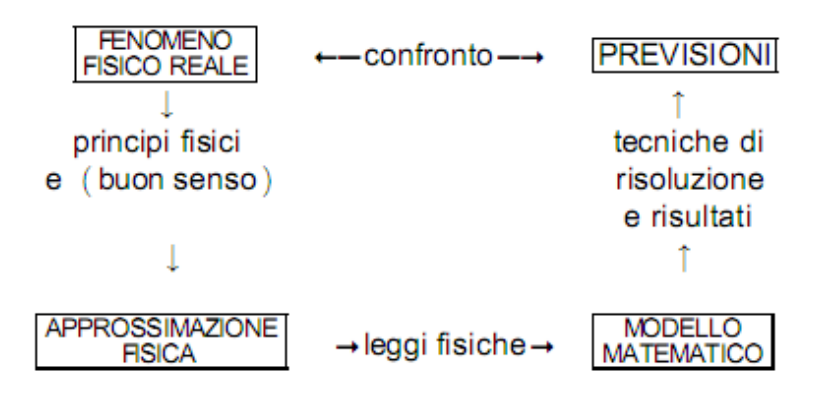

<span id="page-21-2"></span>*Figura 12: Procedimento per costruire un modello matematico*

#### <span id="page-22-3"></span> *2.2 Richiami sulla dinamica del moto rigido piano*

Un corpo rigido piano ha tre gradi di libertà: le coordinate x,y del baricentro e l'angolo di rotazione attorno all'asse z. le equazioni cardinali della dinamica sono (sistema di equazioni [6\)](#page-22-4):

<span id="page-22-4"></span>
$$
\begin{cases} m_x g = R_x + R_x \\ m_y g = R_y + R_y \\ J_z \ddot{\theta} = M_z + M_z \end{cases}
$$
 6

(dove l'operatore ".." indica la derivata seconda rispetto al tempo)

L'asse perpendicolare z è al piano del moto passante per il baricentro del corpo e Iz è il momento di inerzia rispetto a tale asse

Dove R sono le risultanti delle forze (M dei momenti) e R' le risultanti delle reazioni vincolari.

### <span id="page-22-2"></span> *2.3 Richiami sulle condizioni al contorno*

#### <span id="page-22-1"></span> **2.3.1 Condizione al contorno di Neumann**

In matematica, le condizioni al contorno di Neumann (o di secondo tipo) sono un tipo di condizione al contorno, così chiamate in onore di Carl Gottfried Neumann.

Quando vengono imposte su una equazione differenziale ordinaria o una alle derivate parziali, specificano i valori che la derivata di una soluzione deve assumere sul contorno del dominio.

#### <span id="page-22-0"></span> **2.3.2 Equazioni differenziali ordinarie (Neumann)**

Nel caso di un'equazione differenziale ordinaria definita su un intervallo *a ,b* , per esempio:

 $\ddot{y} + y = 0$ 

la condizione al contorno di Neumann assume la forma:

$$
\begin{array}{c}\n\dot{y}(a) = \alpha 1 \\
\dot{y}(b) = \alpha 2\n\end{array}
$$

dove  $\alpha$  1 e $\alpha$  2 sono valori dati.

### <span id="page-23-2"></span> **2.3.3 Condizione al contorno di Dirichlet**

In matematica, una **condizione al contorno di Dirichlet**, il cui nome è dovuto al matematico Peter Gustav Lejeune Dirichlet (1805–1859), è una particolare condizione al contorno imposta in un'equazione differenziale, ordinaria o alle derivate parziali, che specifica i valori che la soluzione deve assumere su una superficie, per esempio  $y = f(r, t)$ .

#### <span id="page-23-1"></span> **2.3.4 Equazioni differenziali ordinarie (Dirichelet)**

Nel caso delle equazioni differenziali ordinarie nella variabile  $y(x)$ , se il dominio è definito (del tipo [*a , b*] ) le condizioni al contorno di Dirichlet prendono la forma:

$$
y(a)=\alpha 1
$$
  
y(b)=\alpha 2

dove  $α1eα2$  sono dei valori dati dal problema.

### <span id="page-23-0"></span> **2.3.5 Condizione al contorno di Cauchy**

In matematica, una **condizione al contorno di Cauchy**, il cui nome si deve al

matematico francese Augustin Louis Cauchy, è una condizione al contorno utilizzata nello studio di equazioni differenziali ordinarie o alle derivate parziali, in cui sono dati il valore della funzione incognita sui bordi del dominio di definizione del problema differenziale, e il valore della sua derivata direzionale normale a tale superficie. Ciò corrisponde a imporre sia una condizione al contorno di Neumann che unacondizione al contorno di Dirichlet.

In un'equazione differenziale ordinaria del secondo ordine per avere una particolare soluzione si deve specificare il valore della funzione incognita e della sua derivatain un dato punto  $\alpha$  iniziale o della frontiera del dominio di definizione dell'equazione:

$$
y(a)=\alpha
$$
  

$$
y(b)=\beta
$$

Le condizioni al contorno di Cauchy generalizzano questo tipo di impostazione. Scrivendo le derivate parziali come:

$$
u_x = \frac{\partial u}{\partial x}
$$

$$
u_{xy} = \frac{\partial^2 u}{\partial x \partial y}
$$

e considerando un'equazione alle derivate parziali (PDE) del tipo:

$$
\psi_{xx} + \psi_{yy} = \psi(x, y)
$$

si ha un dominio bidimensionale la cui frontiera è una curva parametrizzata da:

$$
x = \xi(s)
$$
  

$$
y = \eta(s)
$$

In modo simile al caso dell'equazione ordinaria del secondo ordine, in ogni punto della

frontiera del dominio della PDE si devono conoscere il valore della funzione ψ(*s*) e la sua derivata normale alla frontiera:

$$
\frac{d\psi}{dn}(s) = n \cdot \nabla \psi
$$

dove ∇ ψ(*s*) è il gradiente. Solitamente il parametro *s* è il tempo.

[2], [3], [4]

# <span id="page-26-1"></span> **3 Scelta dei Software**

#### <span id="page-26-0"></span> *3.1 Prefazione*

Durante il primo anno del dottorato di ricerca sono stati esaminati quelli che sono i software all'avanguardia della modellazione parametrica, come ad es. Pro-Engineer, NX-Unigraphics, Solidworks e CATIA, inoltre sono stati presi in analisi sia strumenti prettamente matematici, come ad es. MatLab, Mathematica e Mathcad, sia software prettamente ingegneristici come ad es. Comsol MultiPhysics, MSC ed ANSYS.

Per quanto riguarda il software di modellazione la scelta è ricaduta su Pro-Engineer in quanto, oltre ad essere il CAD parametrico di cui ho le maggiori conoscenze, è il software CAD che meglio s'integra con gli altri pacchetti software.

Tra i software matematici è stato scelto Mathcad; esso in assoluto è meno performante rispetto a Mathematica e MatLab, che rappresentano rispettivamente il top per il calcolo simbolico (il primo) e per il calcolo numerico il secondo (MatLab), ma è (Mathcad) un buon compromesso tra i due software prima citati poiché permette di usare indistintamente sia il calcolo simbolico sia quello (il calcolo) numerico in modo relativamente semplice. Inoltre, Mathcad è un software principalmente sviluppato per il calcolo, la verifica e la documentazione di calcoli ingegneristici, quindi si adatta particolarmente bene a un utilizzo integrato con altri applicativi come Pro-Engineer. Difatti, è possibile legare i due software bidirezionalmente, cioè è possibile creare un legame bidirezionale tra quelle che sono le principali quote geometriche di progetto del dispositivo e il modello matematico realizzato in MathCad. MathCad avrà come input le dimensioni geometriche che sono oggetto dell'analisi, e restituirà come output il valore estratto dal modello matematico definito al suo interno; il tutto avverrà senza dover lanciare il software MathCad ma direttamente dall'ambiente di modellazione di Pro-Engineer.

Passando ai software CAE, invece, il più adatto a risolvere questa problematica è Comsol MultiPhysics; nonostante non sia il più userfriendily, tuttavia, esso offre la possibilità di realizzare toolkit "ad hoc" per ogni esigenza.

26

#### <span id="page-27-0"></span> *3.2 Pro-Engineer/Creo*

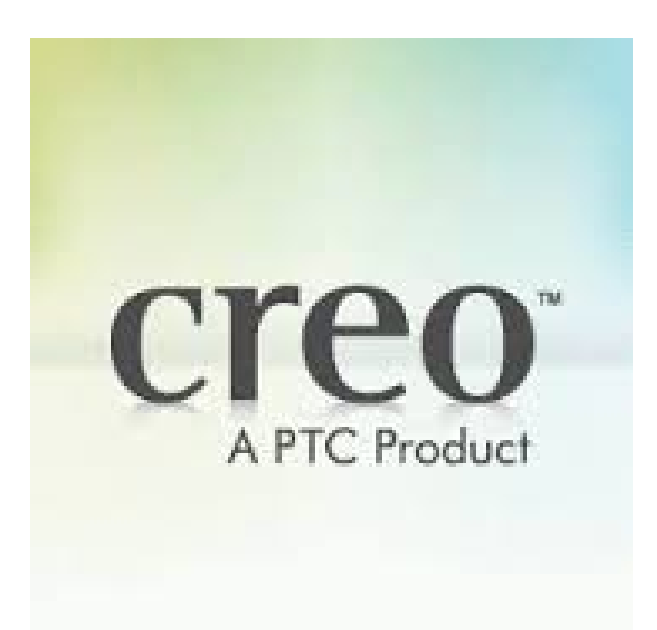

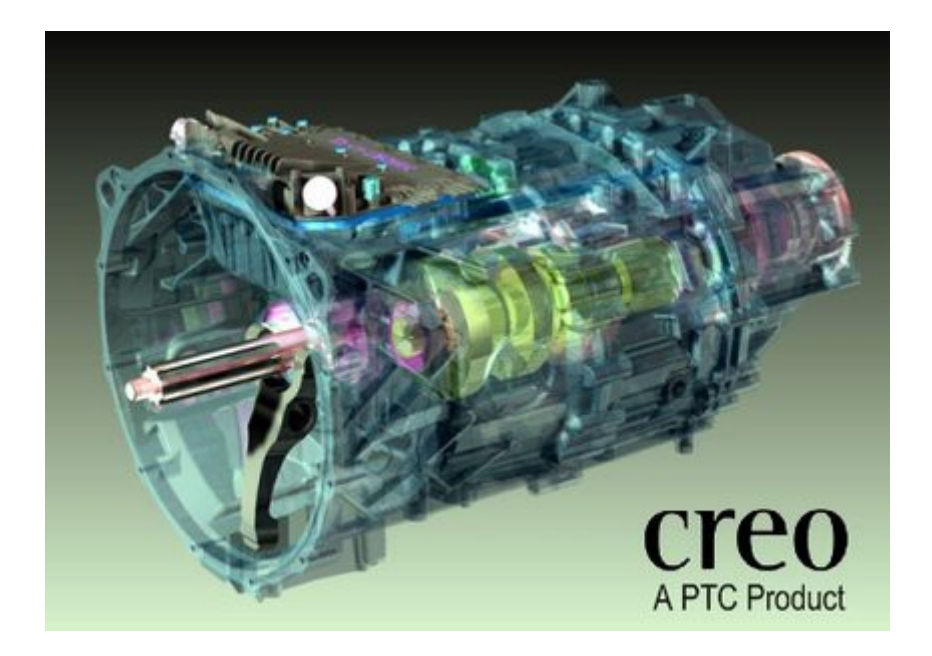

Pro/ENGINEER (comunemente noto come Pro/E o ProE) è un modellatore CAD tridimensionale parametrico creato dalla Parametric Technology Corporation (PTC). Utilizza un approccio basato su feature ed è un sistema orientato alla meccanica. I suoi concorrenti diretti sono SIEMENS-NX e CATIA, mentre in certi ambiti anche sistemi a minore scalabilità quali SolidWorks, Inventor o Solid Edge possono costituire un'alternativa.

Pro/ENGINEER è un sistema CAD/CAM/CAE integrato volto all'ingegneria meccanica e

quindi si tratta di una suite di prodotti. Molto più comunemente, però, con questo nome si intende riferirsi al nucleo centrale, ovvero il modellatore solido creato dal Dott. Samuel P. Geisberg nella metà degli anni 80. Esso ha costituito un importante impulso nella storia dei sistemi CAD, avendo introdotto il concetto di Parametric, Feature-based Solid Modeling ovvero modellazione solida parametrica basata su feature; nel panorama odierno dei sistemi MCAD, pressoché tutti i software hanno adottato questo paradigma sebbene sussistano delle differenze verso l'approccio alla parametricità del modello, alla gestione degli eventi ed alle tecnologie matematiche ed informatiche per realizzarli.

### <span id="page-28-2"></span> *3.3 modellazione parametrica ed esplicita*

Vantaggi principali modellazione esplicita:

- Creazione e modifica dei dati di progettazione in tempo reale.
- Modifica del lavoro con tecniche dirette di taglia/incolla, spinta e trazione e trascinamento della selezione.
- Esplorazione di concetti e variazioni tramite un approccio CAD 3D diretto.

#### <span id="page-28-1"></span> **3.3.1 Modellazione solida parametrica**

Una variazione della modellazione solida classica che ha dato grande impulso allo sviluppo di applicazioni CAD è stata l'introduzione del concetto di solido parametrico basato su features, che si differenzia dal concetto di modellazione solida tradizionale in quanto il solido viene creato sulla base di operazioni comparabili a quelle da effettuare per realizzare un pezzo reale. Nella modellazione parametrica, inoltre, i solidi sono governati e messi tra loro in relazione da parametri di tipo fisico, matematico o geometrico.

#### <span id="page-28-0"></span> **3.3.2 Modellazione esplicita**

Con esse è possibile creare progetti 3D in modo semplice e rapido tramite interazioni al

volo dirette con la geometria del modello.

Con l'approccio della modellazione esplicita per la progettazione 3D, l'interazione è con la geometria del modello e no con un'intricata sequenza di features di design. Questo rende più facile la formazione iniziale per il software. Ma significa anche che i progettisti che lavorano con un sistema CAD 3D esplicito possono facilmente prendere un disegno realizzato da altri proprio come chiunque può immediatamente aprire e continuare a lavorare su un documento di Microsoft Word.

Quando i progettisti riutilizzano un modello, prendono un disegno esistente 3D CAD e lo trasformano radicalmente con tagli/copia/incolla della geometria in modo da giungere a un nuovo modello che non ha relazioni con il modello originale. Mediante l'approccio esplicito, si ha un'accelerazione dello sviluppo della produzione riutilizzando disegni già esistenti in nuovi e completamente differenti prodotti.

#### <span id="page-29-0"></span> **3.3.3 Modellazione solida parametrica VS modellazione esplicita**

Anche con la funzionalità di modellazione diretta, l'approccio parametrico è ancora oggi progettato per sfruttare le informazioni incorporate nel prodotto . Diversamente, l'approccio esplicito, invece, limita intenzionalmente la quantità di informazioni acquisite come parte della definizione del modello al fine di fornire un processo di progettazione dei prodotti realmente leggero e flessibile.

# <span id="page-30-0"></span> *3.4 Comsol Multiphysics*

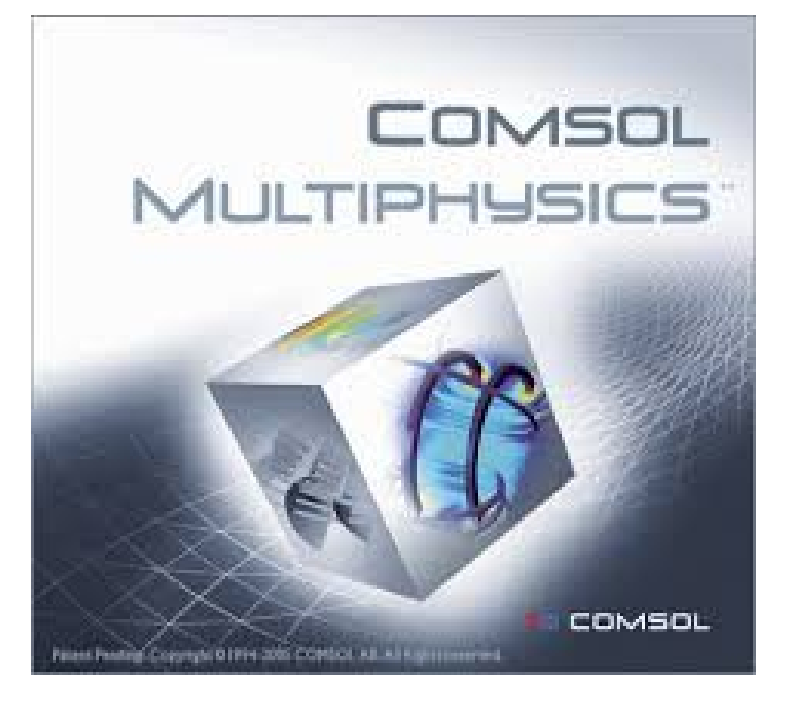

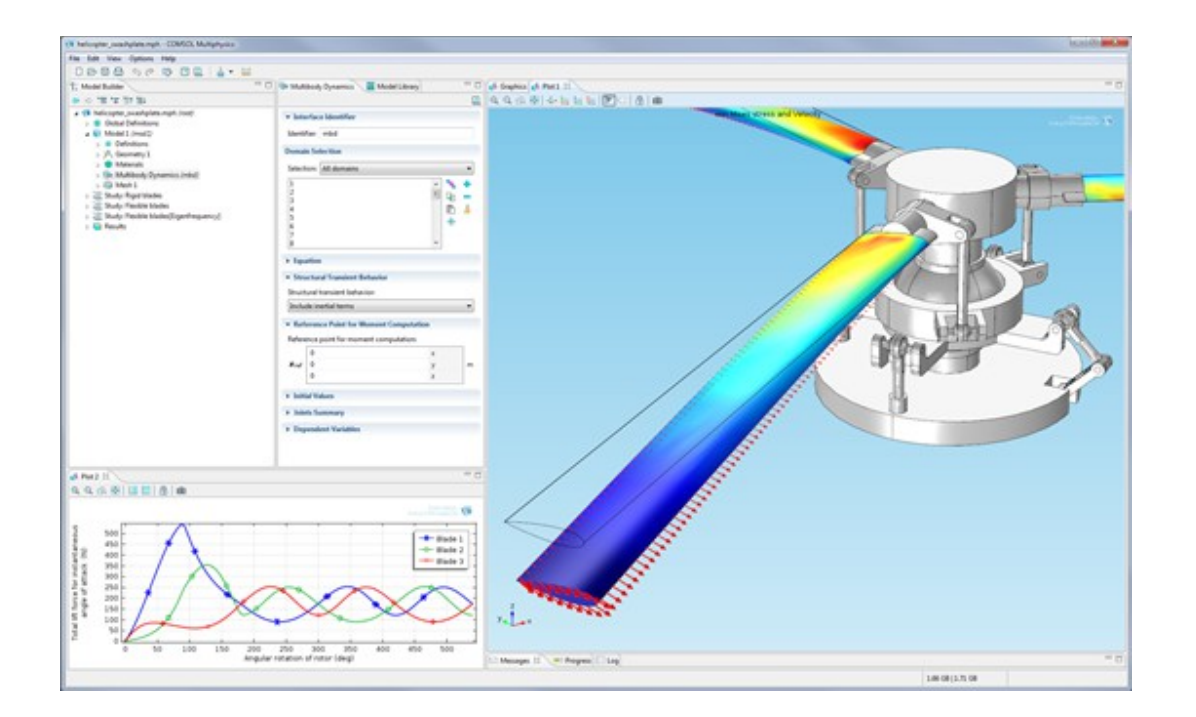

COMSOL Multiphysics® è una piattaforma software per uso generale basata su metodi numerici avanzati, finalizzata alla modellazione e alla simulazione di problemi basati sulla fisica. Con COMSOL Multiphysics sarà possibile tener conto di fenomeni multifisici o accoppiati.

COMSOL offre soluzioni software per la modellazione multifisica di un ampio spettro di applicazioni, in ambito sia industriale sia accademico, che consentono di analizzare e simulare più fenomeni fisici in relazione tra loro, senza limitazioni sulle tipologie di applicazioni e sul numero di fisiche considerate. Il software può essere utilizzato per la simulazione di applicazioni in molteplici ambiti: dalla progettazione e ottimizzazione di sonde a ultrasuoni per l'*imaging* (diagnostica per immagini) biomedicale alla produzione di detersivi e additivi, dalla progettazione di antenne all'analisi termica degli edifici. In questo ultimo caso, le tipologie di analisi che si possono effettuare spaziano dal recupero di edifici storici alla progettazione e ottimizzazione di nuovi edifici.

COMSOL Multiphysics e tutti i suoi moduli possono essere facilmente integrati con i principali strumenti CAD presenti sul mercato (AutoCAD, Inventor, Pro/ENGINEER, SolidWorks, SpaceClaim, Creo Parametric, Solid Edge, CATIA V5) ed ECAD. La connessione tra il software e gli strumenti CAD può anche essere di tipo associativo e bidirezionale grazie al supporto dei moduli **LiveLink**. In questo caso, la variazione di una *feature* del modello CAD comporta in COMSOL Multiphysics l'aggiornamento automatico della geometria, lasciando invariate tutte le altre impostazioni del modello.

#### <span id="page-31-0"></span>3.5 MathCad

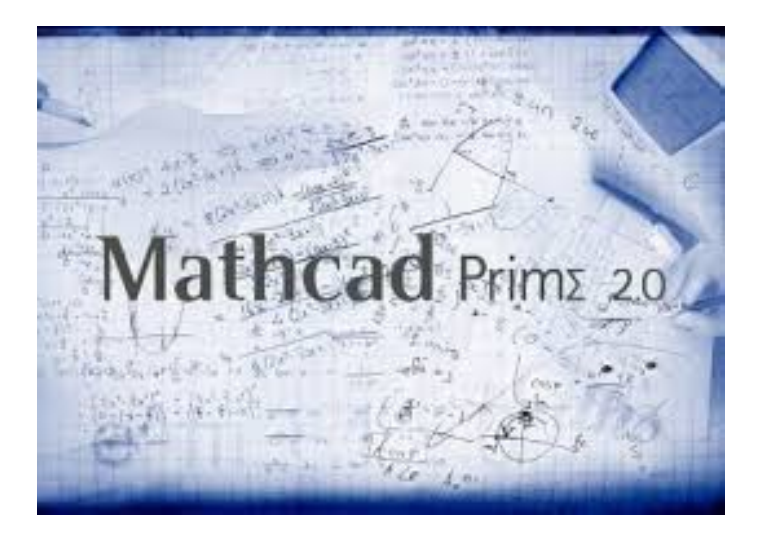

Mathcad è un software principalmente sviluppato per il calcolo, la verifica e la

documentazione di calcoli ingegneristici. Fu introdotto nel 1986 per DOS ed è stato il primo software ad introdurre la scrittura di formule matematiche con la risoluzione in tempo reale.

Con Mathcad gli ingegneri possono completare, documentare e condividere facilmente risultati di calcolo e progettazione. L'interfaccia di Mathcad accetta e visualizza notazione matematica con rilevazione automatica delle unità di misura tramite sequenze di tasti o clic su tavolozze di menu, senza che siano richieste operazioni di programmazione. Mathcad si distingue per la facilità di utilizzo. È infatti la prima soluzione che consente agli utenti di risolvere e documentare simultaneamente i calcoli di progettazione in un unico foglio di lavoro riutilizzabile, che può essere salvato o facilmente convertito in diversi formati. L'interfaccia intuitiva di Mathcad combina notazione matematica standard attiva, testo e grafici in un formato presentabile che consente la raccolta di informazioni, il riutilizzo e la verifica della progettazione per una migliore qualità dei prodotti.

Mathcad è parte di un ampio sistema di sviluppo di prodotto, infatti esso si integra con le altre soluzioni di PTC per lo sviluppo dei prodotti, tra cui Creo Elements / Pro, Windchill e Creo Elements / View. La sua integrazione in tempo reale a livello di funzionalità con Creo Elements / Pro-E consente ai modelli analitici di Mathcad di essere utilizzati direttamente nella guida della geometria CAD, e mediante la sua integrazione all'interno di Windchill consente calcoli dal vivo per essere riutilizzati e riapplicato verso più modelli di progettazione.

#### <span id="page-32-0"></span> **3.5.1 La modellazione CAD e il nuovo LiveLink™ for Creo™ Parametric**

Con il LiveLink for Creo Parametric COMSOL Multiphysics si integra completamente con il software di progettazione di PTC. Ciascuna modifica apportata nel modello CAD di Creo Parametric viene automaticamente propagata nella geometria associata in COMSOL Mutliphysics mentre le impostazioni fisiche restano invariate, la connessione bidirezionale dei due software è così garantita.

Inoltre tutti i parametri specificati in Creo Parametric sono disponibili e modificabili in COMSOL Multiphysics, grazie a questa ulteriore integrazione è possibile realizzare una

32

simulazione dove la geometria è parametrizzata e la soluzione ottimizzata viene automaticamente propagata verso il programma CAD.

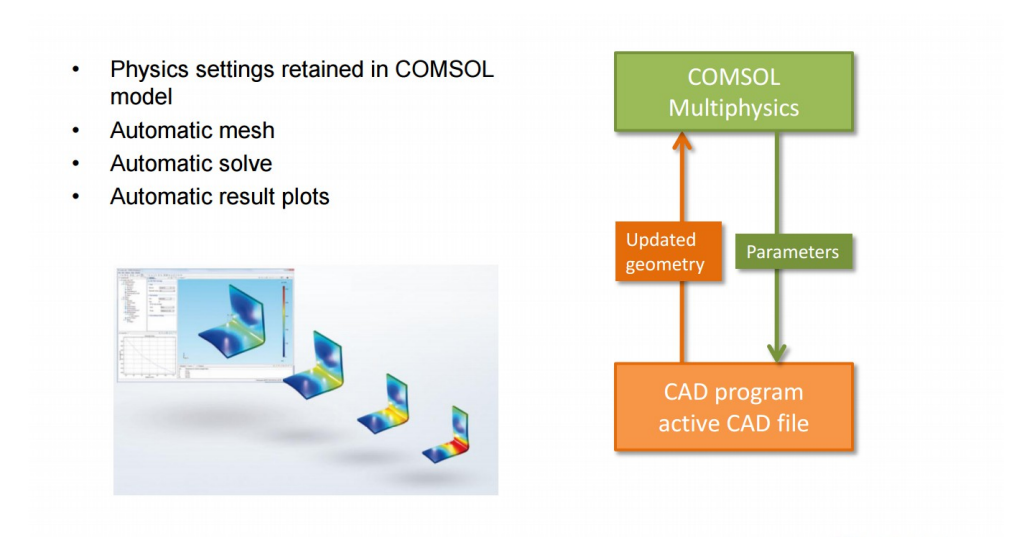

#### <span id="page-33-0"></span> **3.5.2 Creare e associare modelli COMSOL Multiphysics con progetti PTC® Creo® Parametric™**

LiveLink™ for PTC® Creo® Parametric™ è un componente aggiuntivo di COMSOL Multiphysics che associa senza soluzione di continuità i progetti 3D creati con il sistema CAD PTC® Creo® Parametric™ alle geometrie del modello COMSOL Multiphysics ai fini della simulazione. Creo Parametric è uno standard di settore per il CAD 3D e include un set completo di strumenti per la massima flessibilità e produttività. COMSOL Multiphysics con LiveLink™ for PTC® Creo® Parametric™ consente di sfruttare le funzionalità avanzate di Creo Parametric per creare progetti innovativi e quindi integrarli in un modello di COMSOL Multiphysics per l'analisi e l'ottimizzazione.

LiveLink™ for PTC® Creo® Parametric™ aggiorna il flusso di lavoro di progettazione con le funzionalità della simulazione multifisica per comprendere meglio il comportamento di un prodotto o progetto nell'ambiente operativo di destinazione. I modelli in COMSOL Multiphysics possono includere praticamente tutti gli effetti fisici rilevanti e le loro interazioni per simulare accuratamente un progetto. LiveLink™ for PTC® Creo® Parametric™ include funzionalità per preparare le geometrie CAD alla simulazione e per aggiornare i progetti durante la simulazione per l'uso con sweep parametrici automatizzati o studi di ottimizzazione.

#### <span id="page-34-1"></span> **3.5.3 Modificare un progetto e preservarne la fisica**

LiveLink™ for PTC® Creo® Parametric™ sincronizza i progetti creati in Creo Parametric con i modelli COMSOL Multiphysics e propaga automaticamente le modifiche mentre i due programmi sono in esecuzione contemporaneamente. Non è necessario esportare o importare manualmente i modelli CAD in COMSOL Multiphysics ad ogni modifica. I parametri, comprese le quote o le posizioni dei componenti, definiti in Creo Parametric sono accessibili in modo iterativo da COMSOL Multiphysics per poter eseguire simulazioni con sweep parametrici e studi di ottimizzazione. Grazie alla sincronizzazione diretta, LiveLink™ for PTC® Creo® Parametric™ conserva le definizioni fisiche associate sui domini e superfici del modello anche quando si aggiungono o modificano le entità geometriche di un progetto.

#### <span id="page-34-0"></span> **3.5.4 Preparare progetti CAD per la simulazione**

LiveLink™ for PTC® Creo® Parametric™ prevede una funzionalità per identificare automaticamente e riparare le anomalie geometriche di un progetto ed eseguire operazioni di semplificazione per preparare un modello CAD alla simulazione. Durante l'importazione di un modello CAD vengono applicate tolleranze predefinite atte a identificare i problemi e assicurare che le superfici o i solidi importati siano definiti correttamente. Anche la chiusura degli spazi vuoti è un'operazione automatica durante l'importazione ed è intesa a garantire che si crei un solido adatto per la mesh e la simulazione. Dettagli piccoli e spesso insignificanti o anomalie geometriche creano zone a mesh molto fitta, che richiedono tempi di simulazione maggiori. Dopo l'importazione, sarà possibile semplificare ulteriormente la geometria identificando questi dettagli minuti sulla base delle impostazioni di tolleranza e decidere quali elementi rimuovere tra quelli identificati che rispondono ai criteri specificati. I dettagli geometrici eliminabili con questa tecnica comprendono frammenti, piccole facce o lati ed elementi progettuali come i raggi di raccordo.

34

Le operazioni di geometria virtuale di COMSOL Multiphysics sono un mezzo alternativo per ridurre la complessità computazionale della simulazione dovuta a una mesh fitta. La geometria virtuale si crea selezionando i piccoli dettagli geometrici di un progetto che gli strumenti di mesh dovranno ignorare. Durante l'eliminazione delle entità geometriche, l'algoritmo chiude i fori risultanti allungando o accorciando le facce o i lati adiacenti. Tale operazione modifica inevitabilmente la curvatura locale dell'oggetto geometrico. Le operazioni di geometria virtuale consentono di mantenere la curvatura originale, poiché le superfici e i lati non sono rimossi o modificati, ma solo nascosti. La mesh di simulazione su una geometria virtuale riduce le risorse computazionali necessarie ma rimane comunque basata sul progetto originale, anche nei minimi dettagli per quelle applicazioni di simulazione che li richiedono.

#### <span id="page-35-0"></span> *3.6 Importazione ed esportazione di file CAD*

I file CAD, anziché collegarli o sincronizzarli direttamente con un modello COMSOL Multiphysics, possono essere importati ed esportati in svariati formati. Con LiveLink™ for PTC® Creo® Parametric™, è possibile importare i file CAD 3D nei formati Creo Parametric (.prt, .asm), ma anche in uno dei formati più diffusi come Parasolid®, ACIS®, STEP e IGES. Inoltre, si possono importare i file nativi dei sistemi CAD Inventor® e SOLIDWORKS®. L'opzione File Import for CATIA® V5 consente di importare il formato di file nativo di questo sistema. I modelli CAD 3D importati vengono convertiti in geometrie Parasolid per la modifica nell'ambiente di COMSOL Multiphysics. Le modifiche alla geometria Parasolid in COMSOL Multiphysics possono includere operazioni booleane o l'aggiunta di domini fluidi a un modello che altrimenti sarebbe composto di soli solidi. Se si modifica la geometria importata o si creano nuove geometrie per illustrare un concetto, si potrà esportare il progetto così modificato in formato Parasolid o ACIS per condividere il lavoro svolto con i colleghi che utilizzano altri strumenti CAD.
## **4 La formulazione ALE e il modello multifisico**

#### *4.1 Introduzione*

Lo studio della dinamica della turbina in esame richiede un approccio multifisico; infatti il problema da risolvere vede da una parte l'analisi della coppia generata dall'interazione fluido struttura, dall'altra il calcolo cinetodinamico della rotazione generata dalla coppia precedentemente calcolata. Tali analisi, in fase progettuale, sono state svolte mediante il software multifisico Comsol MultiPhysics nel quale è presente il modulo "Moving Mesh" che permette di simulare modelli nei quali la geometria (in verità la mesh) cambia forma (nel caso in questione si ha una variazione della posizione del rotore rispetto allo statore) a causa dei fenomeni fisici implementati nel modello. Il "Moving Mesh" è basato sulla formulazione ALE (Arbitrary Lagrangian – Eulerian) della quale è stato discusso nel seguito del paragrafo dopo aver richiamato i concetti fondamentali della formulazione Lagrangiana ed Euleriana, che sono state sintetizzate al meglio nella formulazione ALE.

#### *4.1.1 Formulazione Lagrangiana*

Ogni nodo individuale del dominio computazionale (della mesh computazionale) segue l'associata punto materiale durante il movimento; esso è principalmente usato nella meccanica strutturale. La descrizione Lagrangiana segue un semplice tracciamento delle superfici libere e delle interfacce (connessioni) tra differenti materiali. Facilita anche il trattamento di materiali la cui storia (deformazioni già avvenute, ecc.) dipende da relazioni costitutive. La sua debolezza sta nella incapacità di seguire le grandi distorsioni del dominio computazionale, senza ricorrere a frequenti operazioni di remeshing (operazione che data una configurazione deformata a cui è associata una mesh molto distorta vi associa una nuova mesh, ovviamente non più distorta, e mantiene la configurazione raggiunta).

### **4.1.2 Formulazione Euleriana**

Tali algoritmi sono ampiamente utilizzati nella dinamica dei fluidi. Qui la mesh computazionale è fissa e il continuo muove in riferimenti alla griglia. Nella descrizione Euleriana le grandi distorsioni del movimento del continuo possono essere trattate con relativa facilità, ma in genere questo va a scapito della precisa definizione dell'interfaccia (connessione) e della risoluzione del flusso di informazioni.

A causa dei difetti della descrizioni puramente Lagrangiana ed Euleriana, è stata sviluppata una tecnica che riesce, in una certa misura, a combinare le migliori caratteristiche di entrambi gli approcci Lagrangiano e Euleriano. Tale tecnica è nota come la descrizione arbitraria Lagrangiana - Euleriana (ALE). Nella descrizione ALE, i nodi della maglia di calcolo possono essere spostati con il continuo nel normale modo Lagrangiano, oppure resteranno fissi in modo Euleriano, o ancora mossi in qualche modo arbitrariamente specificato a dare una continua capacità di "rezoning". Grazie a questa libertà di movimento del dominio computazionale offerta dalla formulazione ALE, può essere seguita una maggiore distorsione del continuo di quella che sarebbe consentita da un metodo puramente Lagrangiano, con una risoluzione migliore di quella offerta da un approccio puramente Euleriano.

Nelle figure seguenti viene mostrato:

- un esempio unidimensionale di mesh Lagrangiana, Euleriana e ALE e di movimento della particella [\(Figura 13\)](#page-38-1)
- Descrizione di Lagrange vs ALE in un dominio bidimensionale [\(Figura 14\)](#page-38-0)

Nel capitolo sono stati usati indifferentemente i termini particella materiale, punto materiale e particella per indicare un oggetto il quale ha una massa e una posizione osservabile nello spazio, ma non ha una estensione geometrica, essendo confinata in un singolo punto.

37

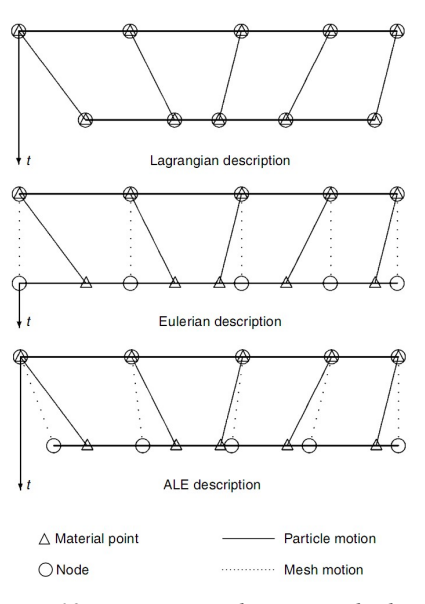

<span id="page-38-1"></span>*Figura 13: Esempio unidimensionale di mesh Lagrangiana, Euleriana e ALE e di movimento della particella,* 

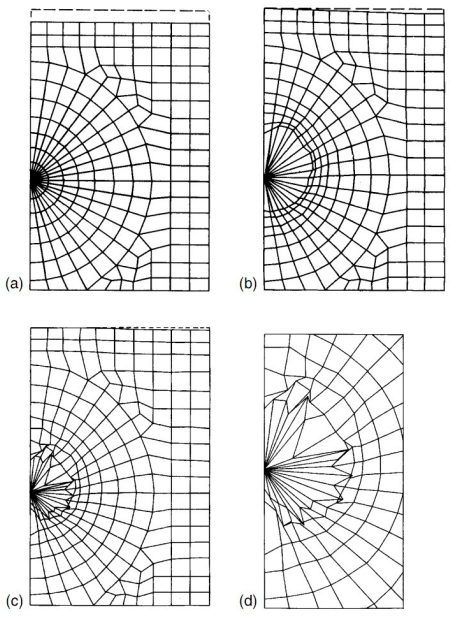

<span id="page-38-0"></span>*Figura 14: Lagrangian versus ALE descriptions: (a) initialmesh; (b) ALE mesh at t = 1 ms; (c) Lagrangian mesht = 1 ms; (d) details of interface in Lagrangian description,* 

#### *4.2 Descrizioni di movimento*

#### **4.2.1 Premessa**

Poiché la descrizione della formulazione ALE è una generalizzazione delle formulazioni Lagrangiana e Euleriana, di seguito viene riportato un breve riassunto di queste descrizioni classiche del movimento.

#### **4.2.2 Punto di vista Euleriano e Lagrangiano**

Nella meccanica del continuo sono comunemente utilizzati due domini: il dominio materiale *RX* ⊂  $R^{n_{sd}}$ , con n<sub>sd</sub> dimensioni spaziali, composto dai punti materiali X, e il dominio spaziale R*x*, costituito da punti spaziali *x.*

Il punto di vista Lagrangiano consiste nel seguire i punti materiali del continuo nel loro movimento. A tale fine, come mostrato in [Figura 15](#page-39-0) si introduce una griglia computazionale, la quale segue il continuo nel suo movimento essendo i nodi della griglia collegati in modo permanente allo stesso punto materiale. Le coordinate del materiale, X, consentono di identificare la configurazione di riferimento, R*X*.

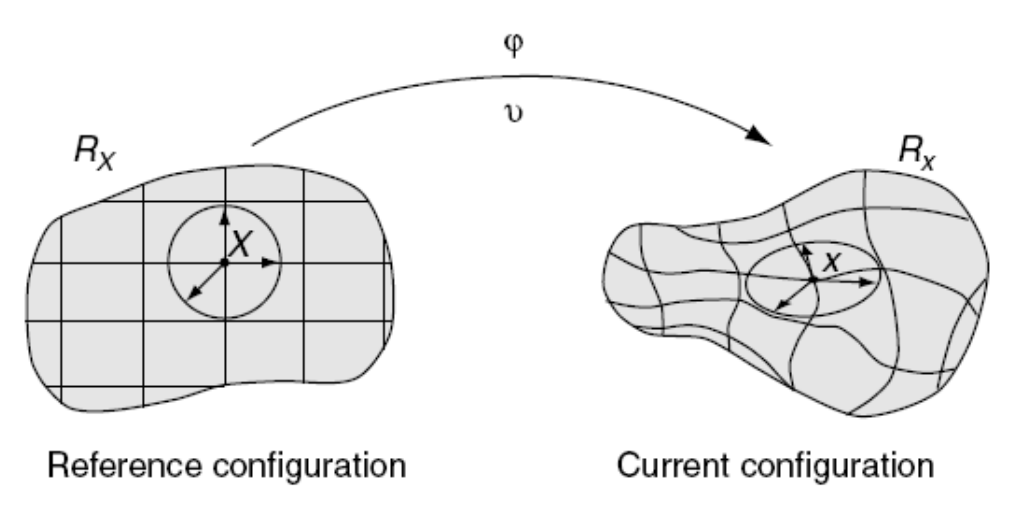

<span id="page-39-0"></span>*Figura 15: Descrizione Lagrangiana del movimento*

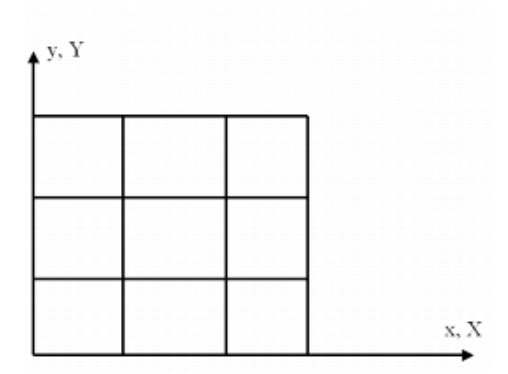

*Figura 16: Una mesh indeformata: il frame (x,y) spaziale e il frame (X,Y) di riferimento coincidono,* 

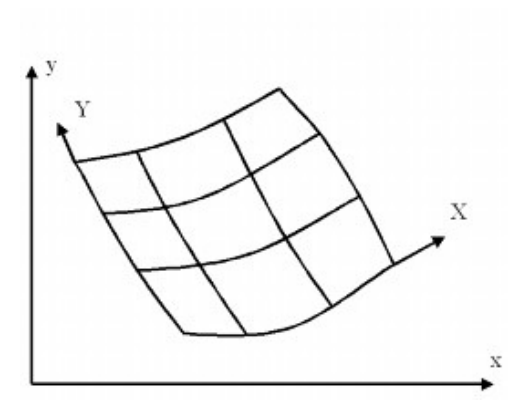

*Figura 17: Una mesh deformata con il frame (x,y) spaziale e il frame (X,Y) di riferimento* 

Il movimento del punto materiale mette in relazione le coordinate del materiale, X, a quelle spaziali, x. Essa è definita de una trasformazione *f* tale che **ϕ**:*RX* × [*t*0*, t*final[ → *Rx* × [*t*0*, t*final[

$$
(\mathbf{X}, t) \rightarrow \boldsymbol{\varphi}(\mathbf{X}, t) = (\mathbf{x}, t) \, \mathbf{Z}
$$

che ci permette di collegare X e x nel tempo dalla legge di movimento, cioè

<span id="page-40-1"></span>
$$
x = x(X, t), \quad t = t \; 8
$$

che afferma esplicitamente la natura particolare di  $\phi$  : in primo luogo, le coordinate spaziali *x* dipendono sia dalle particelle materiale, *X*, sia dal tempo *t* ; in secondo luogo, il tempo fisico è misurato dalla stessa variabile *t* in entrambi i domini materiale e spaziale. Per ogni istante *t* fissato, la mappatura  $\phi$  definisce una configurazione nel dominio spaziale. È conveniente utilizzare una matrice per rappresentare il gradiente di  $\phi$ ,

<span id="page-40-2"></span>
$$
\frac{(\partial \Phi)}{(\partial X, t)} = \begin{pmatrix} \frac{\partial x}{\partial X} & v \\ 0 & 1 \end{pmatrix} = 9
$$

dove 0 *T* è un vettore-riga nullo e la velocità materiale *v* è :

<span id="page-40-0"></span>
$$
v(X,t) = \left| \frac{\partial x}{\partial t} \right|_X \quad 10
$$

con  $\vert_{x}$  che significata appartenente alle coordinate del materiale con  $X$  fissa. Ovviamente, la mappatura uno a uno di *f* deve verificare *det*(*∂ x*/*∂ X* )>0 (deve essere non zero in modo da imporre una corrispondenza uno a uno e positivo per evitare di cambiare l'orientamento degli assi di riferimento) in ogni punto *X* e *istante*  $_0$  . Questo permette di conservare il tracciamento della storia del movimento e, attraverso la trasformazione inversa  $(X, t) = \phi^{-1}(x, t)$ , di identificare, a ogni istante, la posizione iniziale della punto materiale che occupa la posizione *x* all'istante *t.* Dato che i punti materiale coincidono con i medesimi punti griglia durante l'intero movimento, nella computazionale Lagrangiana non ci sono effetti convettivi: la derivata del punto materiale si riduce a una semplice derivata rispetto al tempo. Il fatto che ogni elemento finito di una mesh Lagrangiana contiene sempre la stesso punto materiale rappresenta un vantaggio significativo dal punto di vista computazionale, in particolare nei problemi che interessano materiali con comportamento "storiadipendente". Tuttavia quando si verificano grandi deformazioni del materiale, per esempio nei vortici dei fluidi, gli algoritmi Lagrangiani perdono di precisione e può anche darsi che non siano in grado di concludere il calcolo a causa delle eccessive distorsioni del dominio computazionale legato al materiale.

Le difficoltà causate da un eccesso di distorsione della griglia degli elementi finiti sono superate dalla formulazione Euleriana. L'idea di base nella formulazione Euleriana, che tra l'altro è molto popolare in fluidodinamica, consiste nell'esaminare come evolvono nel tempo le quantità fisiche associate con la particelle di fluido che passano attraverso una fissa regione di spazio. In una descrizione Euleriana la maglia degli elementi finiti è fissa mentre è il continuo a muoversi e deformarsi con riferimento alla griglia computazionale. Le equazioni di conservazione sono formulate in termini delle coordinate spaziali *x* e del tempo *t* . Pertanto, la descrizione di moto Euleriano, coinvolge solo variabili e funzioni che hanno un significato istantaneo in una fissa regione di spazio. La velocità del materiale *v* a un dato nodo della mesh corrisponde alla velocità del punto materiale coincidente al tempo *t* considerato con il nodo considerato. La velocità v è conseguentemente espressa con riferimento all'elemento fisso della mesh senza nessun riferimento alla configurazione iniziale del continuo e delle coordinate del materiale *X*:*v*=*v*(*x*,*t*) .

Poiché la formulazione Euleriana dissocia i nodi della mesh dai punti materiali

41

appaiono effetti convettivi dovuti al movimento relativo tra il materiale deformato e il dominio computazionale. Gli algoritmi Euleriani presentano difficoltà numeriche dovute al carattere non simmetrico degli operatori di convezione, ma permettono un facile trattamento del movimento complesso del materiale. Questo è in contrasto a quanto accade nella descrizione Lagrangiana, la quale si trova in serie difficoltà in seguito alla deformazione di connessioni (interfacce) e contorni mobili.

#### **4.2.3 Descrizione cinematica di ALE**

Il richiamo soprastante della descrizione classica Lagrangiana e di quella Euleriana ha evidenziato i vantaggi e gli svantaggi di ogni singola formulazione. Essa ha inoltre dimostrato il potenziale interesse in una descrizione generale in grado di combinare al meglio gli aspetti interessanti delle descrizioni classiche della mesh sebbene minimizzi il più possibile i loro svantaggi. Tale descrizione generalizzata è denominate descrizione "Arbitraria Lagrangiana-Euleriana" (ALE). I metodi ALE sono stati proposti inizialmente nel contesto delle differenze finite e dei volumi finiti. Solo successivamente il metodo è stato adottato negli elementi finiti.

Nella descrizione di movimento ALE non vengono prese come riferimento né la configurazione del materiale RX né la configurazione spaziale *Rx* . Pertanto è necessario introdurre un terzo dominio: la configurazione di riferimento R $\chi$  dove le coordinate di riferimento  $\chi$  sono introdotte per l'identificazione dei punti griglia. La [Figura 18](#page-43-0) mostra questo dominio e le trasformazioni uno a uno collegate alle configurazioni. Il dominio di riferimento R $\chi$  è mappato nel dominio materiale e spaziale rispettivamente da  $\Psi$  e  $\Phi$ . Il movimento  $\phi$  del punto allora può essere espresso come  $\phi = \Phi$  o  $\Psi^1$ , mostrando chiaramente che le tre mappature  $\Psi$ ,  $\Phi$  e  $\phi$  non sono indipendenti.

42

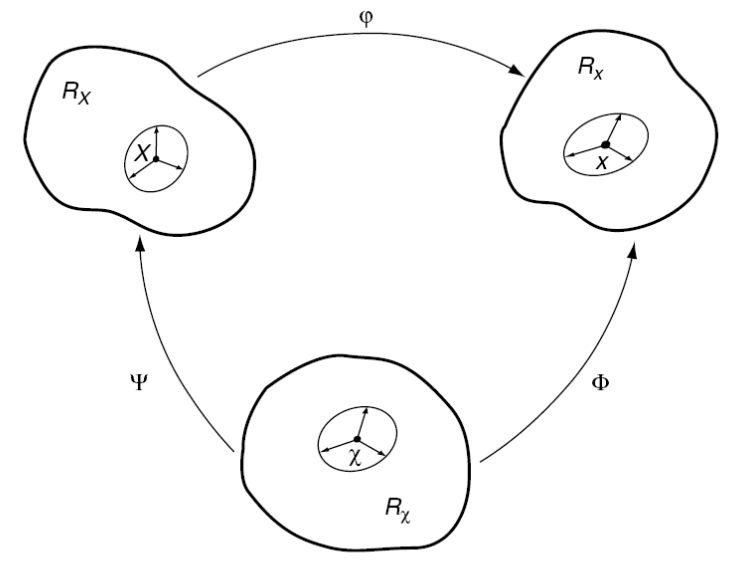

<span id="page-43-0"></span>*Figura 18: Relazione tra le mappature del Materiale X, spaziale x e di riferimento χ*,

La mappatura di  $\Phi$  dal dominio di riferimento al dominio spaziale, che può essere intesa come il movimento dei punti griglia nel dominio dello spazio, è rappresentato da:

 $\Phi: R\chi \times [t_0, t_{final}] \rightarrow R_{x} \times [t_0, t_{final}]$ 

$$
(\chi, t) \rightarrow \Phi(\chi, t) = (\mathbf{x}, t) \; 11
$$

e il gradiente è

$$
\frac{(\partial \Phi)}{(\partial \chi, t)} = \begin{pmatrix} \frac{\partial x}{\partial \chi} & \hat{\mathbf{v}} \\ \mathbf{0}^T & \mathbf{1} \end{pmatrix}
$$
 12

dove ora la velocità della mesh

<span id="page-43-1"></span>
$$
\hat{\mathbf{v}}(\mathbf{\chi},t) = \left| \frac{\partial \mathbf{x}}{\partial t} \right|_{\mathbf{\chi}} \quad 13
$$

è complicata. Si può notare che sia il materiale che la mesh si muovono rispetto al sistema di riferimento sperimentale. Pertanto la rispettiva velocità del materiale e della mesh sono state definite derivando rispettivamente le equazioni del movimento del materiale e del movimento della mesh rispetto al tempo (vedi equazioni [10e](#page-40-0) [13\)](#page-43-1). Infine, per quanto riguarda  $\Psi$ , è conveniente rappresentarlo direttamente con il suo inverso  $\Psi^{\scriptscriptstyle{\texttt{-1}}}$ ,

 $\Psi^{-1}:R_{\mathsf{x}}\times[t_{0},t_{\mathsf{final}}[\rightarrow R\chi \times[t_{0},t_{\mathsf{final}}[$ 

$$
(\mathbf{X}, t) \longrightarrow \Psi^{-1}(\mathbf{X}, t) = (\chi, t) 14
$$

e il suo gradiente è

$$
\frac{(\partial \mathbf{\Psi}^{-1})}{(\partial X, t)} = \begin{pmatrix} \frac{\partial \mathbf{\chi}}{\partial X} & \mathbf{\omega} \\ \mathbf{0}^T & \mathbf{1} \end{pmatrix} \quad 15
$$

dove la velocità **ω** è definita come

<span id="page-44-1"></span>
$$
\omega = \left| \frac{\partial \chi}{\partial t} \right|_X \quad 16
$$

e può essere interpretata come la velocità del punto nel dominio di riferimento, dal momento che misura la variazione di tempo delle coordinate di riferimento  $\chi$ appartenente al punto materiale X fisso. La relazione tra velocità  $v$ ,  $\hat{v}$ , e  $\omega$  può essere ottenuta differenziando φ=Φ o Ψ<sup>-1</sup>,

$$
\frac{(\partial \Phi^{-1})}{(\partial X, t)}(X, t) = \frac{(\partial \Phi)}{(\partial \chi, t)}(\Psi^{-1}(X, t)) \qquad \frac{(\partial \Psi^{-1})}{(\partial X, t)}(X, t)
$$

$$
= \frac{(\partial \Phi)}{(\partial \chi, t)}(\chi, t) \qquad \frac{(\partial \Psi^{-1})}{(\partial X, t)}(X, t) \qquad 17
$$

o in forma matriciale:

$$
\begin{pmatrix}\n\frac{\partial x}{\partial X} & v \\
0 & 1\n\end{pmatrix}\n\begin{pmatrix}\n\frac{\partial x}{\partial x} & \hat{v} \\
0 & 1\n\end{pmatrix}\n\begin{pmatrix}\n\frac{\partial x}{\partial X} & \omega \\
0 & 1\n\end{pmatrix} = 18
$$

che produce, dopo le operazioni di moltiplicazione,

$$
v = \hat{v} + \frac{\partial x}{\partial \chi} \cdot \omega \quad 19
$$

Questa equazione può essere riscritta come

<span id="page-44-0"></span>
$$
c := v - \hat{v} = \frac{\partial x}{\partial \chi} \cdot \omega \quad 20
$$

cosi definendo la velocità convettiva *c* , che è la velocità relativa tra il materiale e la mesh.

La velocità convettiva *c* (equazione [20\)](#page-44-0), non deve essere confusa con  $\omega$  (equazione [16\)](#page-44-1). Come affermato in precedenza  $\omega$  è la velocità del punto (inteso come punto materiale) come osservato dal dominio di riferimento R<sub>X</sub>, mentre c è la velocità relativa del punto rispetto alla mesh come visto nel dominio spaziale  $R_x$  (sia  $v$  che  $\hat{v}$  sono variazioni di coordinate **x**). Infatti l'equazione [20](#page-44-0) implica che c=ω se e solo se  $\partial x/\partial \chi$ =*I* (dove *I* è il tensore identità), quando il moto della mesh è puramente traslazionale, ovvero senza rotazioni o deformazioni di nessun tipo.

Dopo che sono stati presentati i fondamentali sulla cinematica ALE, dovrebbe essere osservato che entrambe le formulazioni Lagrangiana ed Euleriana possono essere ottenute come suoi casi particolari. Scegliendo Ψ=I, l'equazione [9](#page-40-2) si riduce a X≡χ e risulta una descrizione Lagrangiana: la velocità del materiale e della mesh, equazioni [10](#page-40-0) e [13](#page-43-1) , coincidono e la velocità convettiva *c* (equazione [20\)](#page-44-0) è nulla (non ci sono termini convettivi in questa legge di conservazione). Se d'altra parte poniamo  $\Phi$ =*I* l'equazione [8](#page-40-1) si semplifica in x≡χ, questo implica una descrizione Euleriana: una velocità della mesh nulla è ottenuta dall'equazione [13](#page-43-1) a la velocità convettiva *c* è semplicemente identica alla velocità del materiale *v.*

Nella formulazione ALE la libertà di movimento della mesh è veramente suggestiva. Essa aiuta ad unire i rispettivi vantaggi delle formulazioni Lagrangiana ed Euleriana. Questo potrebbe, tuttavia, essere offuscato dall'onere di specificare le velocità della griglia ben adattate al particolare problema in esame. Di conseguenza l'implementazione pratica della descrizione ALE richiede che sia fornito un algoritmo automatico di prescrizione degli spostamenti della mesh.

[5], [6]

45

#### <span id="page-46-0"></span> *4.3 Modellazione attraverso la metodologia CAE integrata*

Al fine di realizzare un modello di una turbina eolica mediante metodologie CAE, la strategia di design si basa sulla combinazione di CFD con la tecnica del moving mesh, il FEM e le EDO (equazioni differenziali ordinarie)

Cosi, nel modello sarà necessario creare un adeguato modello multifisico, il quale allo stesso tempo è in grado di:

- risolvere le equazioni di Navier-Stokes
- calcolare le sollecitazioni sulla struttura e le vibrazioni indotte dal flusso, usando come input la sollecitazione prodotta dal fluido sulla pala della turbina;
- risolvere le equazioni che, utilizzando la velocità angolare e l'accelerazione della turbina e le sue proprietà geometriche e di massa come dati di entrata, permettono mediante una corretta mesh di descrivere il movimento turbina (è utilizzata la mesh di tipo ALE - ossia metodo Arbitrary Lagrangian-Euleriano); così il modello conterrà tutte le informazioni dell'interazione fluido-struttura in ogni momento.

Al fine di risolvere i problemi sopra esposti, sarà necessario creare un modello multifisico composto da:

- Modulo di fluidodinamica computazionale;
- Modulo di meccanica strutturale;
- Modulo di EDO (equazioni differenziali ordinarie);
- Modulo di moving mesh.

Questi quattro moduli sono collegati in cascata e lavorano ciclicamente - ogni ciclo rappresenta un istante di tempo: il ciclo finisce quando il moto è completamente sviluppato, cioè quando la velocità angolare del ciclo i-esimo è inferiore a quella del ciclo esimo-1.

All'inizio del processo, il modulo di calcolo fluidodinamico (CFD) riceve la velocità del vento e la geometria delle pale delle turbine come input, e calcola la pressione del fluido sulle pale come uscita.

Il modulo meccanico strutturale ha come input la pressione sulle pale (cioè l'uscita del

modulo CFD), oltre alla geometria della pala e le caratteristiche meccaniche del materiale. Come uscita, questo modulo darà tensione e valori di deformazione sulle pale e il momento di coppia risultante sopra [\(Figura 19\)](#page-47-1).

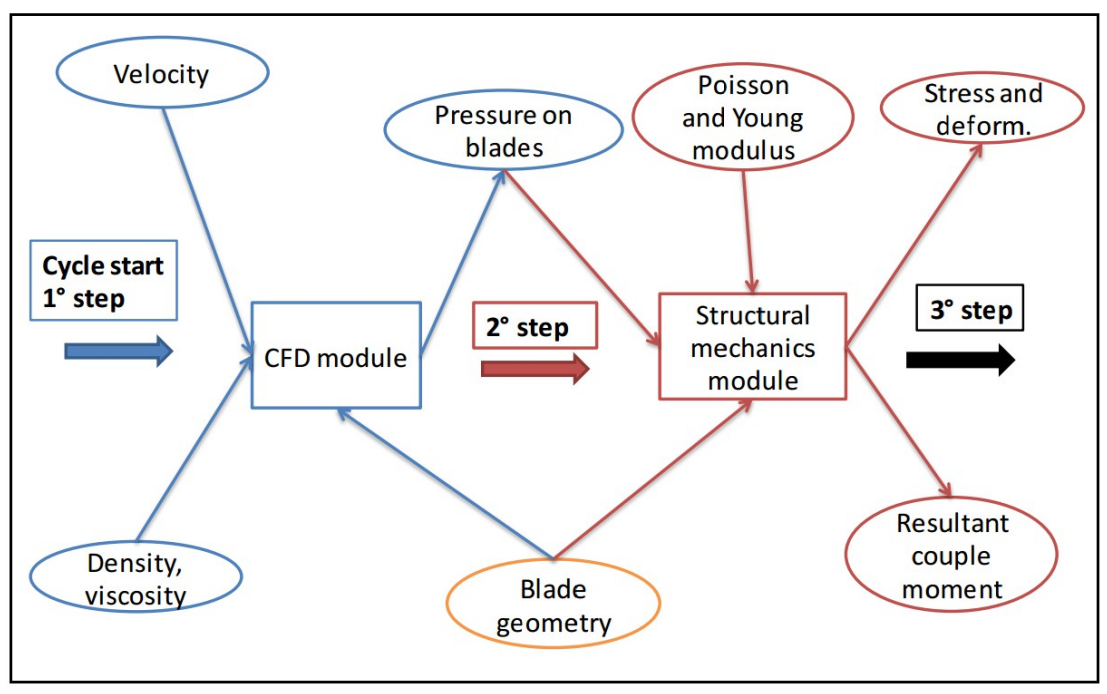

<span id="page-47-1"></span>*Figura 19: Mappa concettuale del modello multifisico 1/3*

Invece, attraverso il modulo EDO (equazione differenziale ordinaria), è possibile simulare la dinamica turbina. Questo modulo avrà come input la legge del moto (equazione [21\)](#page-47-0), il momento d'inerzia polare e il momento risultante sulle pale (che è l'uscita del modulo strutturale). Come uscita, il modulo ODE darà l'angolo di rotazione, la velocità angolare e l'accelerazione angolare:

<span id="page-47-0"></span>
$$
\ddot{\theta} = \frac{M}{J} \quad 21
$$

dove:

 $\ddot{\theta}$  è l'accelerazione angolare,

- *M* è il momento risultante sulle pale,
- *J* è il momento polare di inerzia,

con le condizioni al contorno per l'integrazione (rispettivamente Neumann e Dirichlet)

*v* (*t* 0 )=*C1*⋅*t*=*velocità all ' istante zero*=0 *s*(*t* 0 )=*C2 posizione all ' istante zero*=0

Il momento risultante sulle pale "M" è calcolato come segue equazione [22](#page-48-3)

<span id="page-48-3"></span> $M = F \cdot d$  22

dove

- *d* è il baricentro delle forze
- *F* per il modello 2D e 3D rispettivamente (equazione [23](#page-48-2) e [24\)](#page-48-1)

<span id="page-48-2"></span>
$$
F = \int\limits_l^\square \sigma_f \, dl \quad 23
$$

<span id="page-48-1"></span>
$$
F = \int_{A}^{\square} \sigma_f dA \quad 24
$$

Dove σ*f* è lo stress causato dalla interazione fluido-struttura e viene calcolato dalle equazioni di Navier-Stokes e dl e dA sono la sezione frontale e l'aerea della pala, rispettivamente nei modelli 2D e 3D, .

Inoltre, la rotazione della mesh del dominio mobile segue la matrice di trasformazione (matrice [1\)](#page-48-0),

<span id="page-48-0"></span>
$$
\begin{bmatrix} dx \\ dy \end{bmatrix} = \begin{bmatrix} cos\theta & -sin\theta \\ sin\theta & cos\theta \end{bmatrix} \begin{bmatrix} x \\ y \end{bmatrix}
$$
 (1)

dove:

*dx* e *dy* sono gli spostamenti della mesh,

- *ϑ* è l'angolo di rotazione, ed è calcolato integrando l'equazione differenziale [\(21\)](#page-47-0),
- *x* e *y* sono la generica posizione del dominio mobile.

Infine, il modulo del Moving Mesh riceve in ingresso la geometria della turbina, la matrice di rotazione e l'angolo di rotazione (cioè l'uscita del modulo di EDO). Come uscita, darà la geometria nella nuova configurazione generata dalla rotazione angolare della turbina [\(Figura 20\)](#page-49-0).

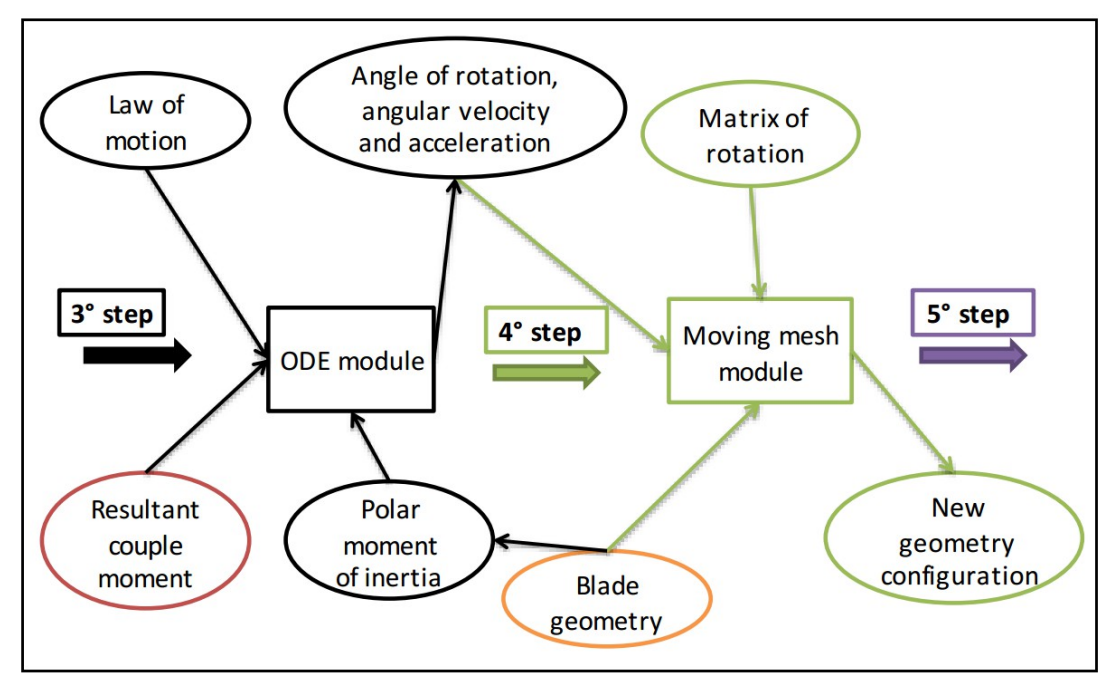

<span id="page-49-0"></span>*Figura 20: Mappa concettuale del modello multifisico 2/3*

Se il moto è completamente sviluppato l'analisi si ferma, altrimenti ri-parte dallo step 1° [\(Figura 21\)](#page-49-1)

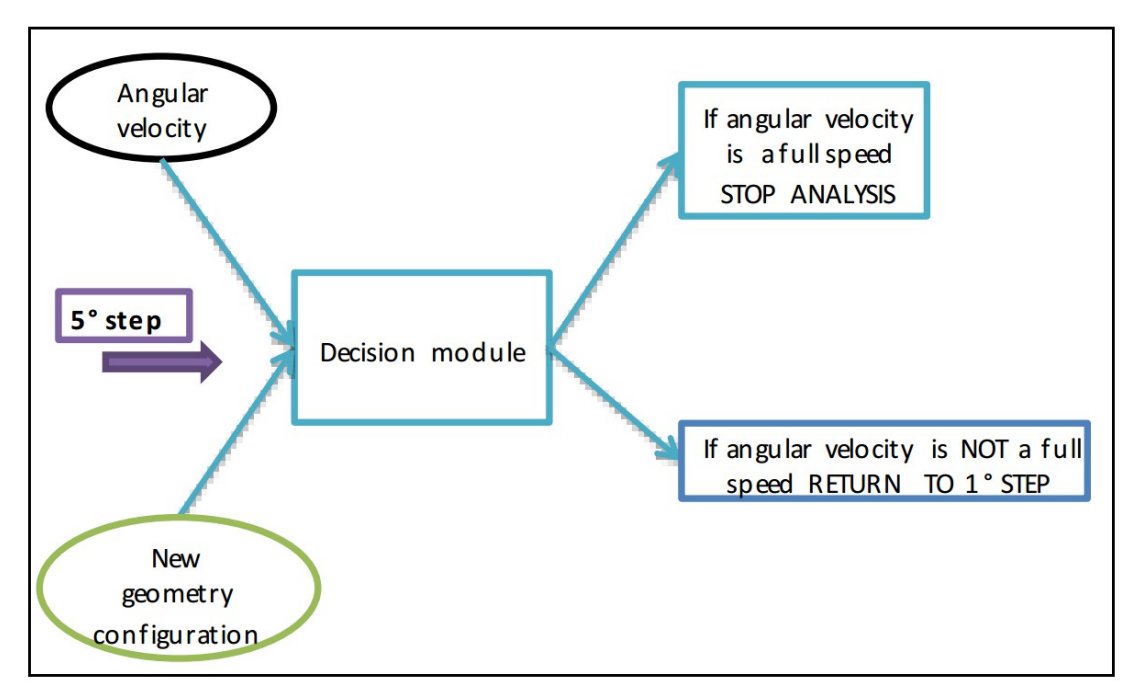

<span id="page-49-1"></span>*Figura 21: Mappa concettuale del modello multifisico 3/3*

Segue la mappa concettuale di modello modello multifisico [\(Figura 22\)](#page-50-0)

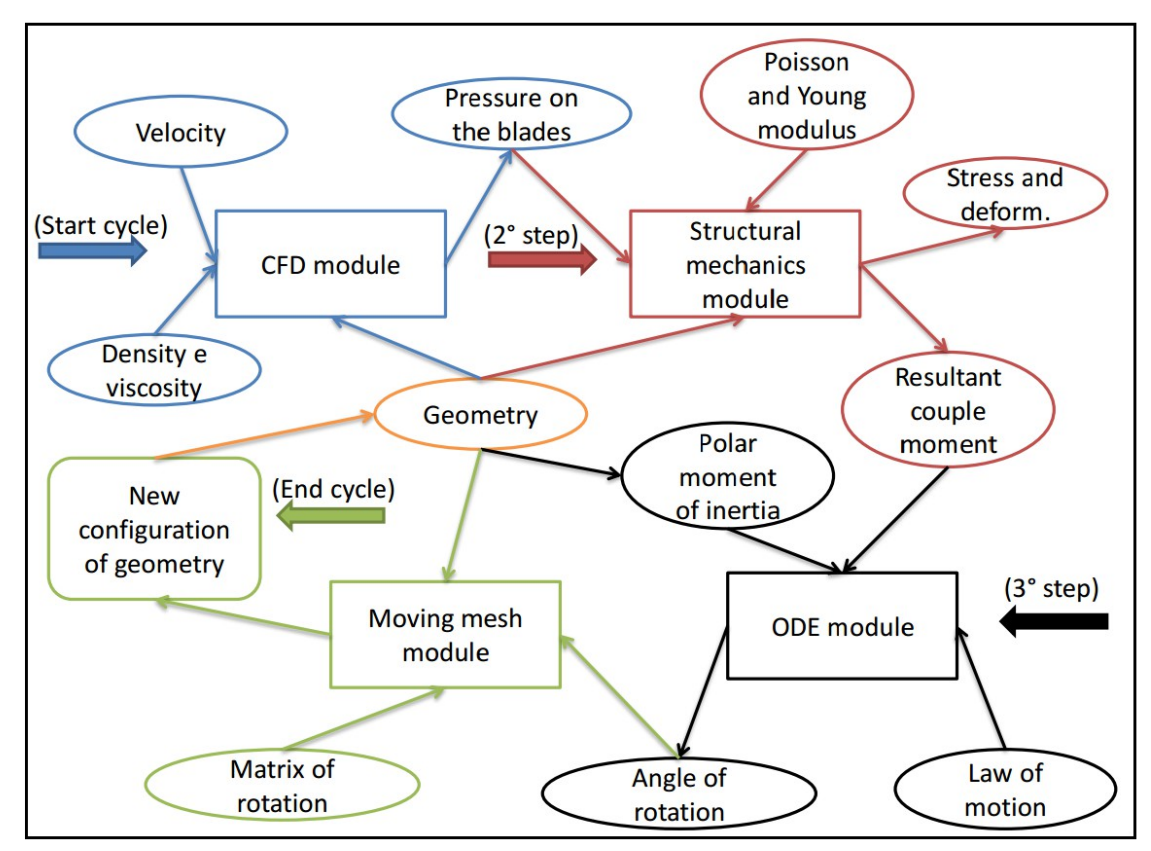

<span id="page-50-0"></span>*Figura 22: Mappa concettuale di modello modello multifisico*

Questa mappa concettuale di modello modello multifisico è stata implementata sia in 2D sia in 3D.

La scelta tra un modello a 2 o a 3 dimensioni segue la seguente logica:

- Se la geometria della pala è rappresentabile in piano, (come nella turbina Savonius), il modello sarà in 2D,
- Se la geometria della pala non è rappresentabile in piano, (come turbina assiale, la pala è deformata), il modello sarà in 3D.
- Indipendentemente dalla macchina a fluido, è necessario identificare e modellare il dominio della mesh fissa e mobile: il dominio mobile è sempre costituito dalle pale e da un'area circolare che le include (modello 2D vedi [Figura 23,](#page-51-1) modello 3D l'area circolare è sostituita da un cilindro o da una sfera, vedi [Figura 24\)](#page-51-0).; il dominio fisso è costituito da un rettangolo/quadrato (2D) o da un prisma / cubo (3D).

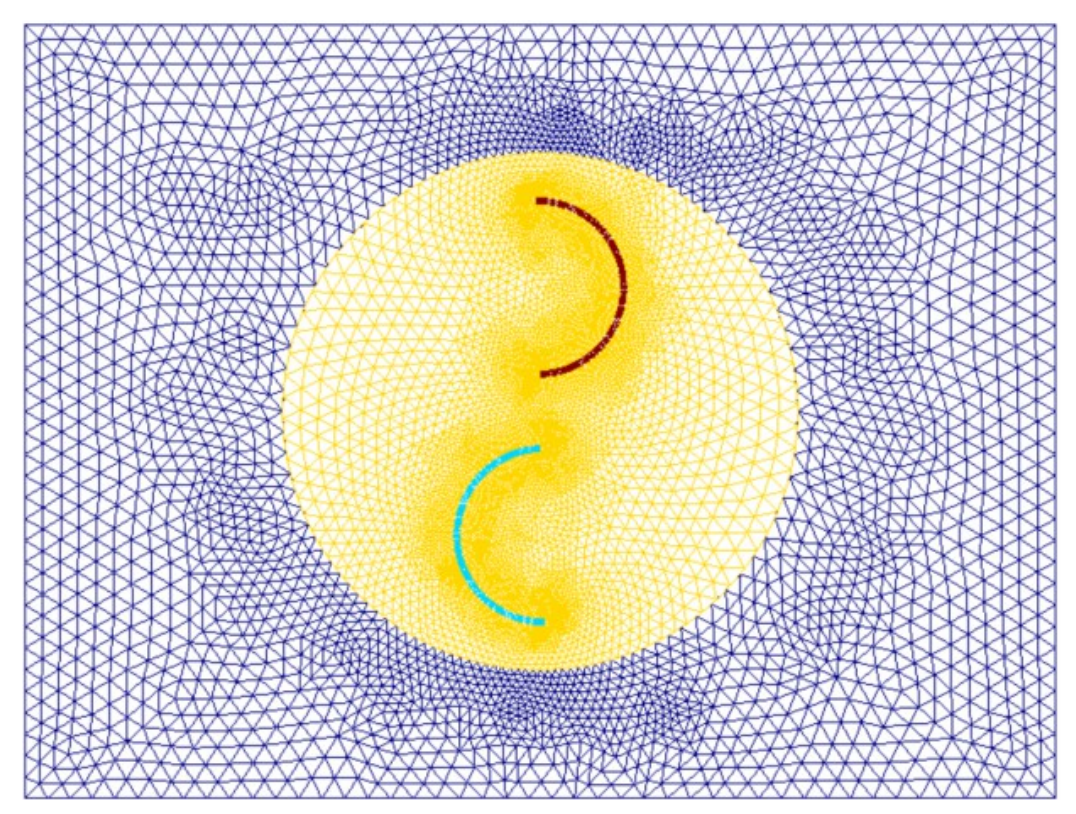

*Figura 23: Modello 2D in Comsol Multiphysics*

<span id="page-51-1"></span>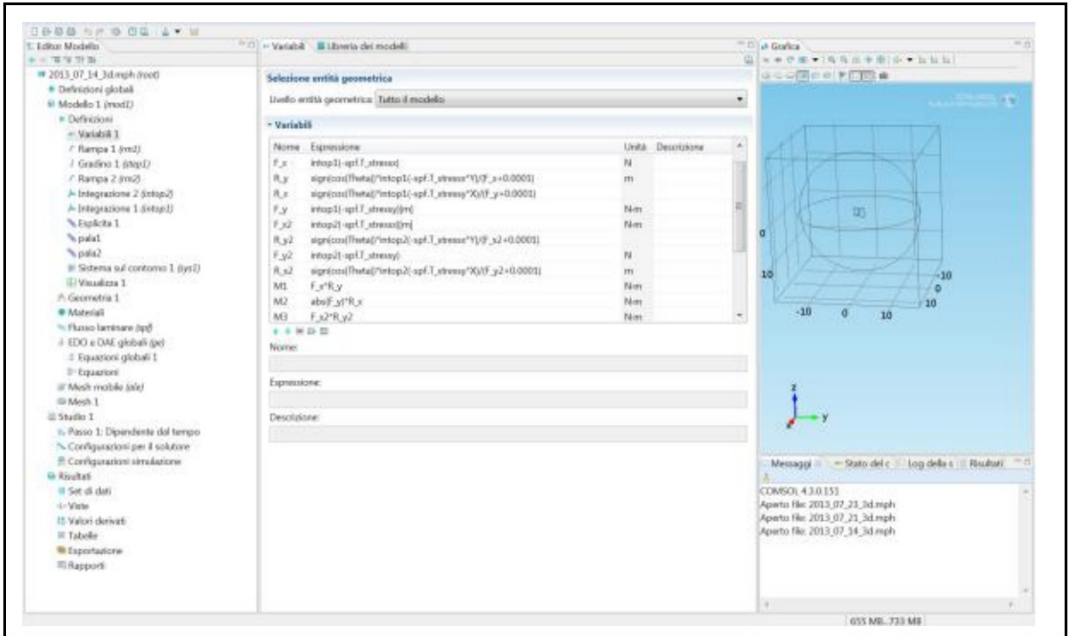

<span id="page-51-0"></span>*Figura 24: Modello 3D in Comsol Multiphysics* 

[7], [8], [9], [10], [11], [12]

#### *4.4 Implementazione del modello matematico*

Dopo aver completato il modello multifisico, sarà possibile estrarre i dati necessari per realizzare il modello matematico. Esso è stato messo a punto attraverso un software matematico, facile da integrare con un CAD (Mathcad Prime) e poi è stato integrato con un CAD (Creo Parametric). Nel modello matematico (in Mathcad Prime, vedi [Figura 25\)](#page-52-0) i risultati convalidati delle analisi numeriche multifisiche vengono messi in input; in questo caso particolare il valore *Cd* (il coefficiente di resistenza) è stato estrapolato secondo le varie velocità del vento e alle varie dimensioni e forme delle pale. Nota bene, il valore *C<sup>d</sup>* (il coefficiente di resistenza) viene valutato sia staticamente (con le pale della turbina in blocco) e sia dinamicamente (con le pale della turbina in movimento).

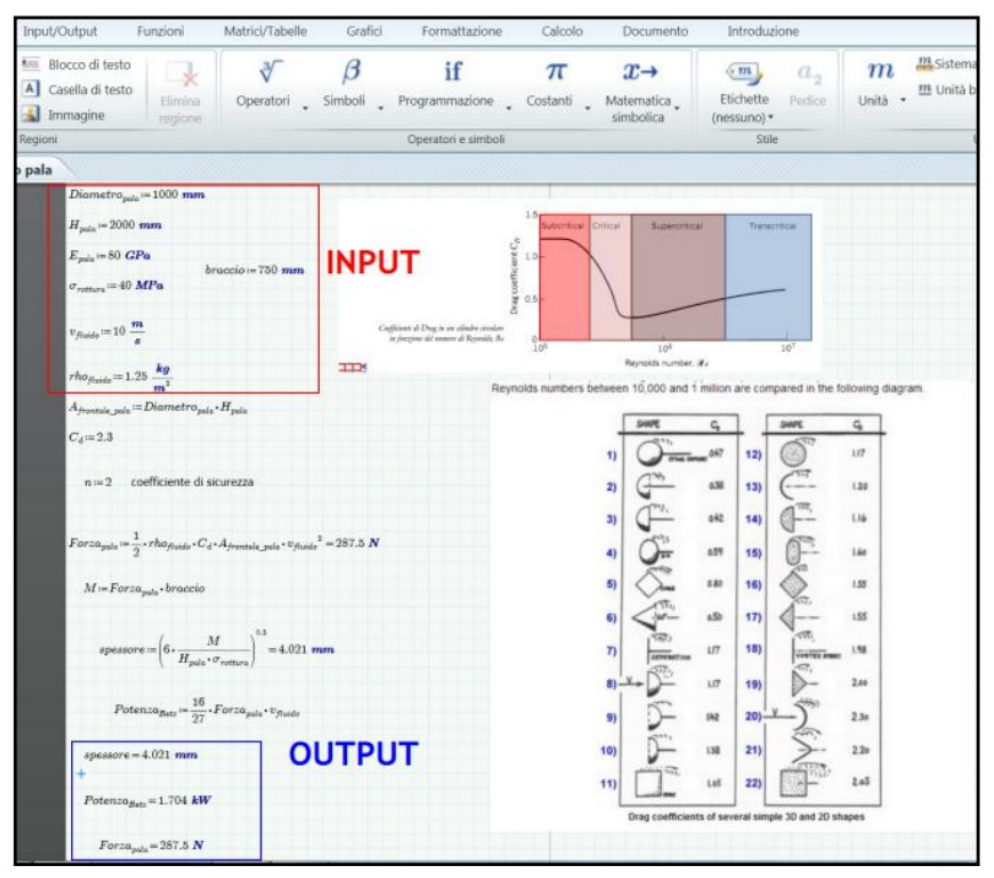

<span id="page-52-0"></span>*Figura 25: Modello matematico in MathCad Prime*

Inoltre sono incluse le equazioni necessarie per calcolare lo spessore minimo con cui produrre pale e la potenza massima teorica producibile (limite di Betz [6] - equazione [25,](#page-53-1) forza massima - equazione [26\)](#page-53-0). Queste equazioni sono funzione del materiale con cui le pale sono prodotte, della velocità massima del vento alla quale saranno sottoposte, e delle loro dimensioni (diametro e altezza) e forma.

<span id="page-53-1"></span>
$$
P_{\text{Betz}} = \frac{16}{27} F \cdot v
$$
 25

dove :

- *v* è la velocità del fluido
- *F* è calcolata come segue

<span id="page-53-0"></span>
$$
F = \frac{1}{2} \rho \cdot C_d \cdot A \cdot v^2
$$
 26

dove

- *ρ* è la densità del fluido
- $C_d$  è il Coefficiente di resistenza
- *A* è l'area frontale
- *v* è la la velocità del fluido

#### [13]

#### *4.5 Integrazione con il modello CAD*

Per quanto riguarda il modello CAD, una volta che la geometria della pala della turbina è stata progettata, sarà necessario collegare i parametri progettuali con parametri CAD che sono gli input nel software matematico (vedi [Figura 26\)](#page-54-0). Ci sono due possibilità:

- I. collegare i parametri di progetto ai parametri CAD
- II. collegare i parametri CAD ai parametri di progetto

Se scegliamo la prima soluzione, le modifiche sul modello CAD avverranno modificando i parametri (CAD) direttamente lì (i parametri di progetto vengono aggiornati, di conseguenza); se si sceglie la seconda opzione, modifiche sul modello CAD saranno effettuate indirettamente attraverso la modifica dei parametri di progettazione e parametri CAD saranno aggiornati automaticamente.

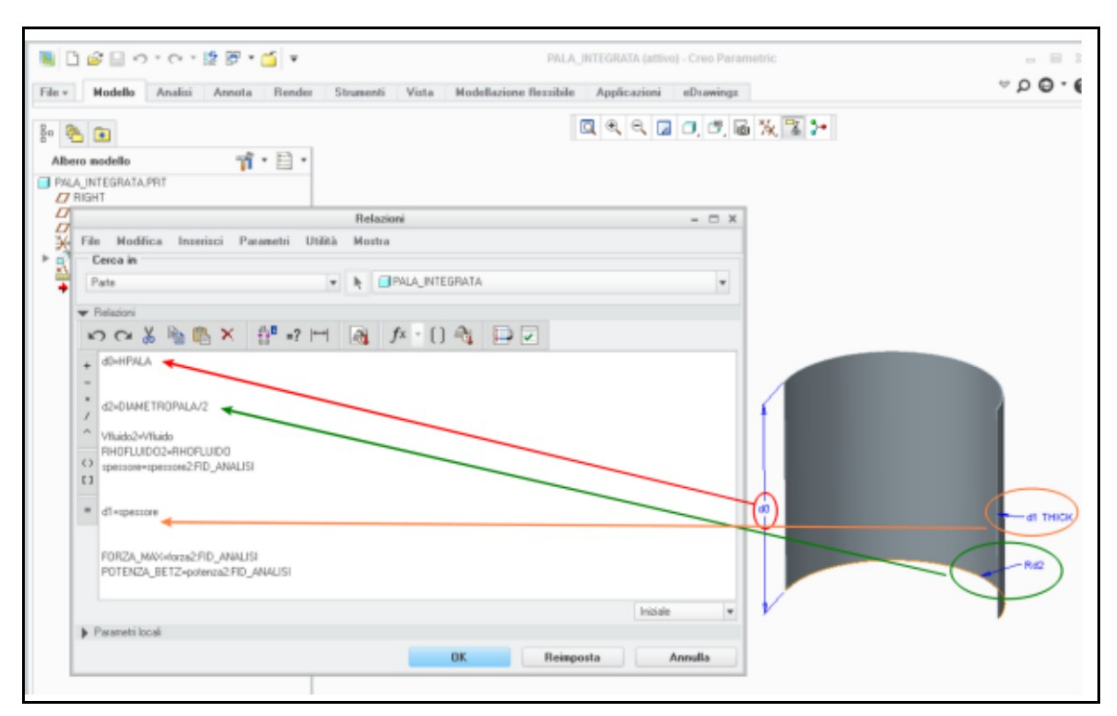

<span id="page-54-0"></span>*Figura 26: Link unidirezionale tra le dimensione e i parametri del modello CAD*

[14]

## *4.6 Applicazione della procedura di progettazione*

Il designer modifica il diametro della pala e la sua altezza, in ambiente di modellazione (ad esempio tramite il software Creo Parametric), e seleziona il materiale appropriato e assegna infine i parametri relativi alla massima velocità e densità del fluido. Il modello in MathCad Prime restituisce il valore minimo spessore della pala, la potenza massima teorica estraibile e la forza massima a cui le pale sono sottoposte (vedi [Figura 27\)](#page-55-0). In particolare, per quanto riguarda il parametro dello spessore minimo della pala, esso è collegato al parametro CAD: il modello 3D si aggiorna automaticamente con il valore di spessore minimo. A questo punto, il designer deve solo arrotondare lo spessore al primo valore utile "commerciale": per esempio, se di volesse fabbricare la pala con policarbonato, e se lo spessore minimo della pala fosse 7,8 millimetri, il designer avrebbe il compito di arrotondare fino a 8 mm, poiché il policarbonato commerciale di 8 mm ha una maggiore diffusione e quindi un prezzo inferiore a quelli 7,8 millimetri.

| File Modifica Parametri Strumenti |                     |                      | Mostra       |     | Parametri                 |     |            |              |                     |              |              | $ \Box$ X          | 間別 |
|-----------------------------------|---------------------|----------------------|--------------|-----|---------------------------|-----|------------|--------------|---------------------|--------------|--------------|--------------------|----|
| Cerca in                          |                     |                      |              |     |                           |     |            |              |                     |              |              |                    |    |
| Parte                             |                     |                      |              |     | · <b>N</b> PALA_INTEGRATA |     |            |              |                     |              |              | $\boldsymbol{\pi}$ |    |
| Criterio di filtraggio Default    |                     |                      |              |     |                           |     |            |              |                     | $\mathbf{w}$ | Personalizza |                    |    |
| Nome                              | Tipo:               | Valore               | Des          | Acc | Orig                      | Des | Con        | Qua          | Unità               |              |              |                    |    |
| DESCRIPTION                       | Stinga              |                      | ✔            |     | Macintero Delinute        |     |            |              |                     |              |              |                    |    |
| MODELED BY                        | Stinga              |                      | √            |     | Colntero Definute         |     |            |              |                     |              |              |                    |    |
| <b>HPALA</b>                      |                     | Numero r 400.0000    | $\checkmark$ |     | Relatero Definute         |     |            | Lunghezza mm |                     |              |              |                    |    |
| DIAMETROPALA                      |                     | Numero r 400.0000    | ✔            |     | Macintero Definiute       |     |            | Lunghezza mm |                     |              |              | 业                  |    |
| <b>RHOFLUIDO</b>                  | Numero t 1.250000   |                      | ✔            |     | Macintero Definute        |     |            | Densità      | kg/m <sup>2</sup> 3 |              |              |                    |    |
| VFLUIDO                           |                     | Numero r 10.000000   | $\checkmark$ |     | Montero Definiute         |     |            | Velocità     | m / sec             |              |              |                    |    |
| SPESSORE                          | Numero r., 2.543374 |                      | ✔            |     | Blocc. Relazione          |     |            | Lunghezza mm |                     |              |              |                    |    |
| FORZA MAX                         |                     | Numero r., 23.000000 | ✔            |     | Blocc Relazione           |     |            | Forze        | N                   |              |              |                    |    |
| POTENZA_BETZ                      |                     | Numero r 136,2962.   | ✔            |     | <b>Blocc.</b> Relatione   |     |            | Potenza      | <b>KW</b>           |              |              |                    |    |
|                                   |                     |                      |              |     |                           |     | Principale |              |                     | v Proprietà  | m            | GN.                |    |
|                                   |                     |                      |              |     |                           |     |            |              |                     |              |              |                    |    |
|                                   |                     |                      |              |     |                           |     | <b>OK</b>  |              | Reimposta           |              | Annulla      |                    |    |

<span id="page-55-0"></span>*Figura 27: Lista finale dei parametri in Creo Parametric*

Questa procedura è semplice e può essere utilizzata anche dal progettista che non sa come usare un software matematico (in particolare Mathcad Prime) e da chi non ha conoscenza di fluidodinamica, necessarie per la progettazione della pala.

## *4.7 Modellazione in Comsol Multiphysics*

### **4.7.1 Modello 2D in Comsol Multiphysics**

A oggi è iniziata solo la modellazione CAD semplificata;è stato realizzato un modello CAD finalizzato a essere utilizzato esclusivamente nel modello FEM. Non è ancora iniziata, invece, la modellazione dettagliata del prodotto.

E' stato realizzato un modello di prova 2D che permette di analizzare la turbina sia dal punto di vista strutturale, sia dal punto di vista fluidodinamico e sia dal punto di vista cineto-dinamico.

In [Figura 28](#page-56-0) è possibile osservare il modello 2D realizzato in Comsol Multiphysics, le pale hanno sezione semicilindrica e sono libere di ruotare rispetto al centro della circonferenza. Vengono mostrate quelle che sono le condizioni al contorno, ingresso e uscite, le due condizioni di parete, e il dominio di mesh fissa (ovvero la mesh che durante l'analisi non subirà nessun moto rigido) e la mesh mobile (ovvero la mesh che subirà il moto rotativo durante l'analisi). Inoltre, anche se non è visibile nell'immagine, il modello ha le pale mobili (possono ruotare rispetto al centro della circonferenza) e sono soggette a un flusso d'aria che va da sinistra verso destra, che è perfettamente orizzontale e che ha una velocità di 1 m/s.

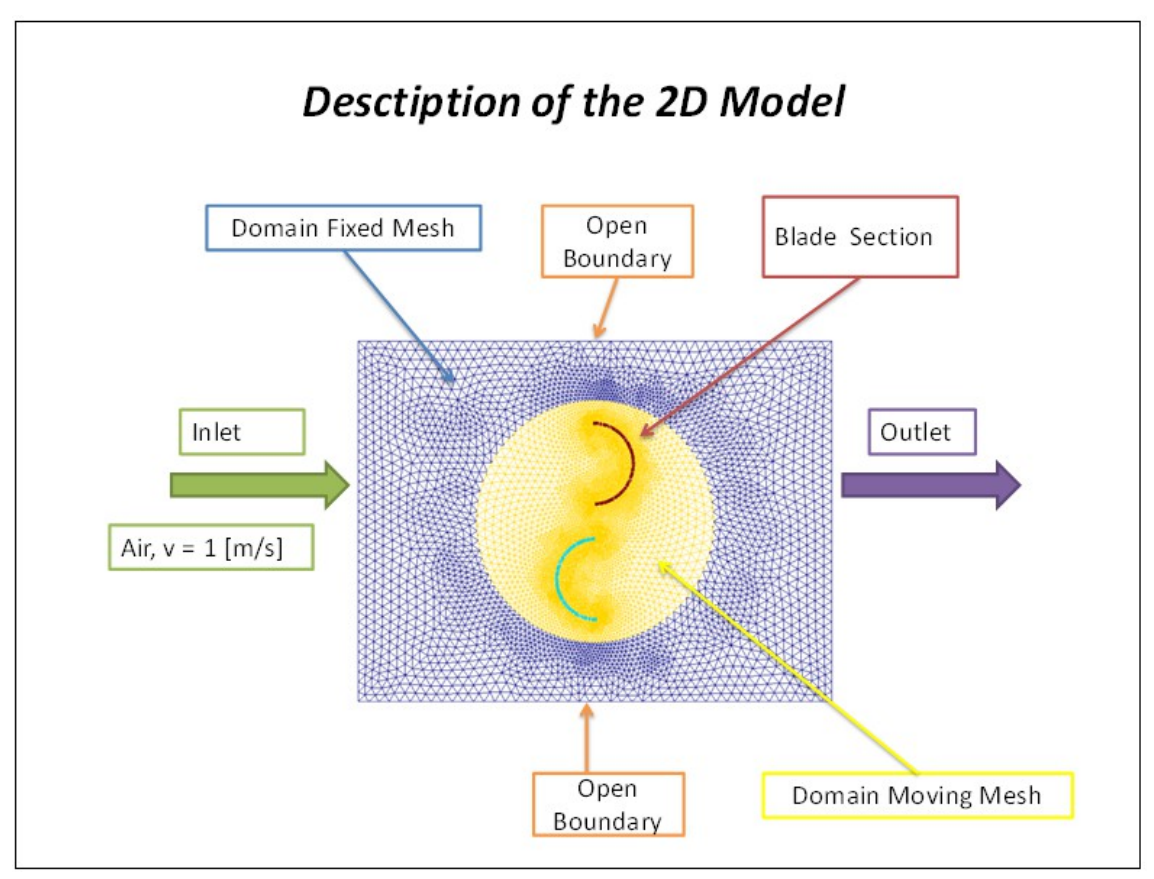

<span id="page-56-0"></span>*Figura 28: Desrizione del modello 2D*

In *[Figura 29](#page-57-0)* è riportata l'istanza della soluzione del campo delle velocità qualche istante dopo l'inizio della rotazione delle pale (dopo solo 14 ms) e quindi quando ancora è massimo lo sforzo che l'aria esercita su di esse (in quanto le pale sono ancora perfettamente perpendicolari, o quasi, alla direzione del flusso d'aria e le la loro velocità angolare è pressoché nulla).

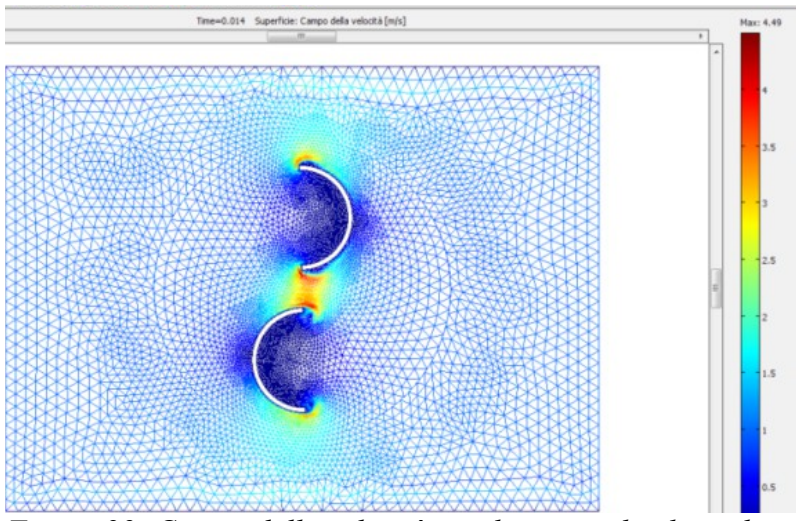

<span id="page-57-0"></span>*Figura 29: Campo della velocità a pale perpendicolare al flusso d'aria*

Infine in *[Figura 30](#page-57-1)* sono riportate le linee di flusso del campo della velocità e lo sforzo di Von Mises sulle pale. L'istanza seguente (estratta ad un tempo successivo all'inizio della rotazione delle pale) mostra cosa accade alle linee di flusso del campo di velocità e come sono sollecitate le pale della turbina quando esse (le pale) iniziano a ruotare (le linee nere rappresentano la geometria nella posizione iniziale). Questa immagine (*[Figura 30](#page-57-1)*) descrive appieno quello che è lo scopo dell'elaborato, ovvero poter analizzare contemporaneamente quelli che sono i risultati dell'analisi fluidodinamica e di quella strutturale nelle varie configurazioni temporali dovute alla dinamica del modello (la quale a sua volte è soggetta alla interazione fluido-struttura).

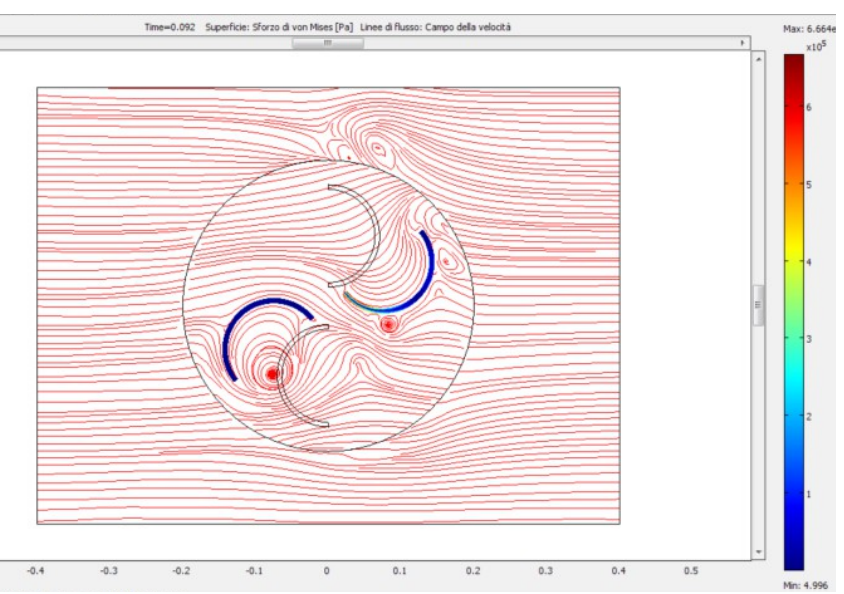

<span id="page-57-1"></span>*Figura 30 Linee di flusso del campo della velocità e lo sforzo di Von Mises*

#### **4.7.2 Modello 3D in Comsol Multiphysics**

Il modello 3D ha ovviamente le stesse condizioni al contorno del modello 2D e descritte nella [Figura 28,](#page-56-0) inoltre, com'è possibile osservare nella [Figura 31,](#page-58-0) il modello multifisico 3D realizzato in Comsol Multiphysics, è composto di quattro domini: il cubo esterno che rappresenta l'aria intorno alla turbina, la sfera interna al cubo che rappresenta la parte di aria alla quale è stata data la possibilità ruotare tramite la mesh mobile (moving mesh di tipo ALE - Arbitrary Lagrangian Eulerian) e le due pale della turbina (ad esse è stato attribuito come materiale il policarbonato e la possibilità di ruotare) Come è possibile osservare sempre in [Figura 31](#page-58-0) il modello 3D è stato creato sfruttando in parte quanto fatto in 2D. Il problema principale nel passare dal 2D al 3D è che nel 2D è possibile infittire a piacimento senza troppi problemi, nel 3D no altrimenti in quanto l'onere computazionale diventa insostenibile.

Inoltre, a causa del disinfittimento della mesh, nel modello 3D è stato necessario aumentare la dimensione del dominio preso in esame.

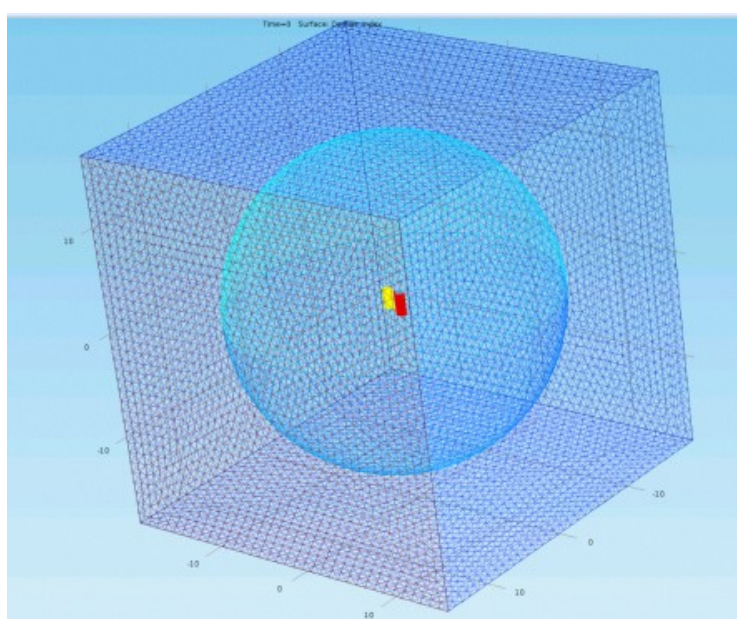

<span id="page-58-0"></span>*Figura 31: Modello 3D in Comsol MultiPhysics*

A differenza del modello 2D che aveva un onere computazionale e un CPU Time contenuto (9-10 ore su un pc portatile a 64 bit con HDD a stato solido, 8 GB ram e Centrino2 vPro da 2.8 GHz), il modello 3D ha un onore computazionale davvero enorme: infatti il modello 3D consta di 304853 elementi tetraedici ( si è optato per tale tipologia di elementi dopo aver visionati i benchmark di Comsol Multiphysics) e 784416 gradi di libertà. Il CPU Time è di circa una settimana (su un server a 64 bit, 16 GB di ram - il modello richiede 12-13 GB per girare, e processore quod core da 2,13 GHz ) per ottenere 20 secondi di analisi della turbina. Ciò, ovviamente, comporta un dilatamento dei tempi dedicati all'analisi numerica.

Di seguito [\(Figura 32 e 33\)](#page-59-0) il campo di velocità e le sue linee di flusso, a destra lo zoom della zona circostante alle pale, nella [Figura 34](#page-60-0) le linee di flusso del campo di velocità.

<span id="page-59-0"></span>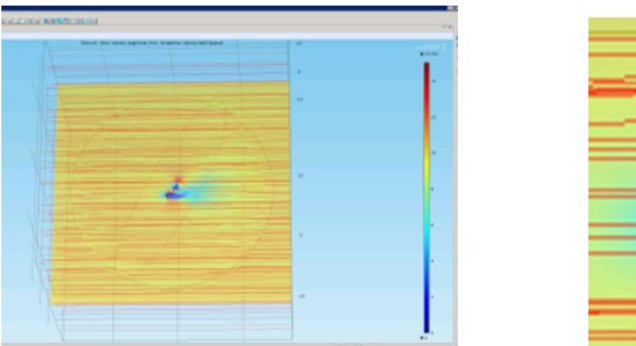

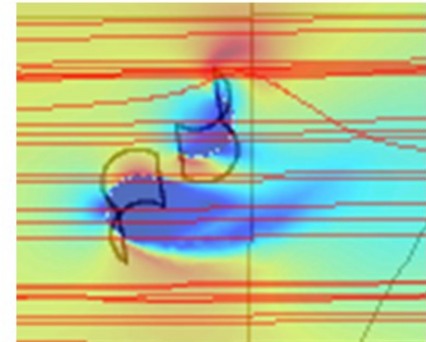

*Figura 32 e 33: Linee di flusso del campo di velocità*

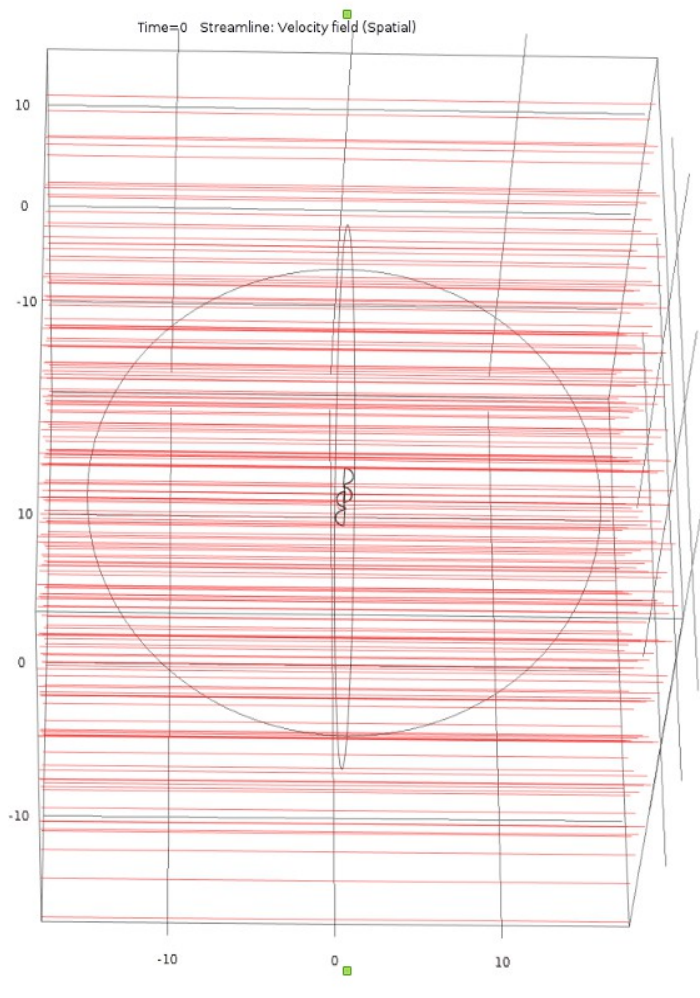

<span id="page-60-0"></span>*Figura 34: Linee di flusso del campo di velocità*

### **4.7.3 Equazioni nel Modello**

In aggiunta sono state implementate tutte le equazioni necessarie alla risoluzione del problema.

Tra le problematiche principali la gestione dei momenti risultanti: infatti i momenti sono funzione delle forze e dei bracci, e il loro segno è determinato unicamente da questi ultimi. Inoltre il braccio e funzione della velocità, maggiore è la velocità di rotazione e minore è la dimensione del braccio (il baricentro della forza si sposta verso l'interno della pala nel verso del centro di rotazione).

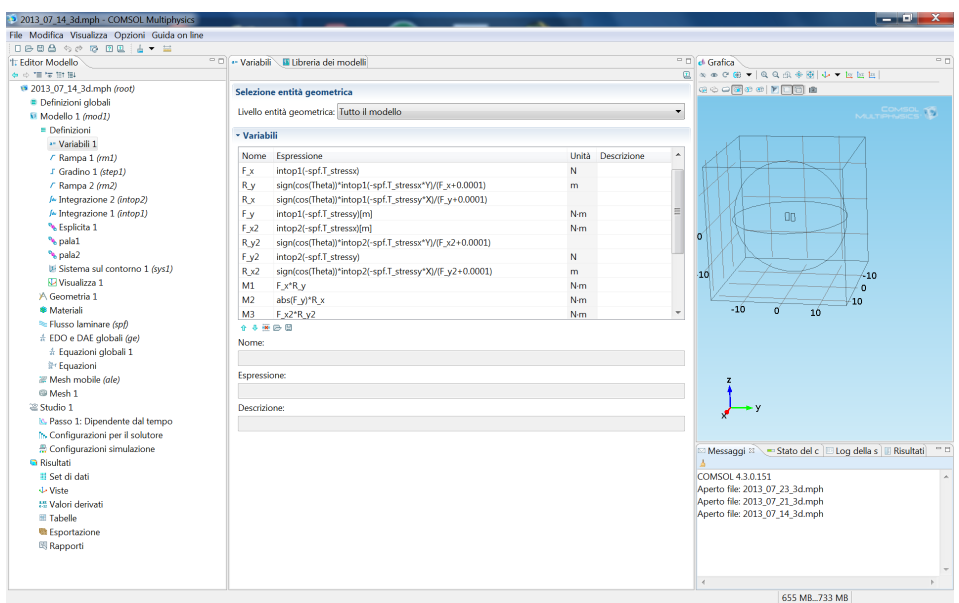

*Figura 35: Implementazione delle equazione nel modello in Comsol Multiphysics*

### **4.7.4 Impostazioni per l'ODE**

Come già accennato in precedenza nel paragrafo [4.3,](#page-46-0) l'equazione della legge di moto da risolvere è rappresenta dalla seguente ODE (equazione [21\)](#page-47-0)

$$
\ddot{\theta} = \frac{M}{J} \quad 21
$$

dove, si ricorda, che :

- $\ddot{\theta}$  è l'accelerazione angolare
- *M* è il momento generato dall'interazione fluido-struttura sulle pale
- *J* è il momento polare di inerzia riferito all'asse di rotazione

Integrando l'ODE si ottiene  $\theta$  ovvero lo spostamento angolare – o ancora meglio - di quanto ruota istante per istante la turbina a causa della continua interazione fluidostruttura.

Nella [Figura 36](#page-62-0) è riportato l'inserimento dell'ODE (equazione [21\)](#page-47-0) in Comsol Multiphysics

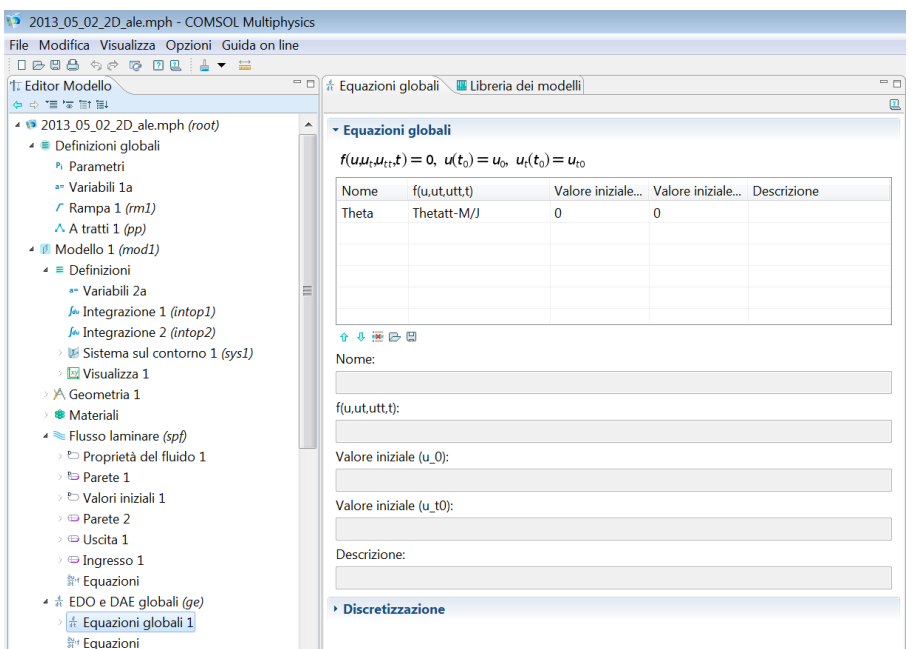

<span id="page-62-0"></span>*Figura 36: Impostazione per l'ODE in Comsol Multiphysics*

## **4.7.5 Impostazioni per il Moving Mesh**

Per quanto riguarda il moving mesh [\(Figura 37\)](#page-63-1), è stato impostato come fisso il dominio esterno (quindi la mesh del cubo esterno non si muove), mentre ai domini interni (quindi la sfera e le pale) è stata assegnata la possibilità di ruotare. La rotazione è stata ottenuto moltiplicando il moto traslatorio per la matrice di rotazione [2,](#page-63-0) dove  $\theta$ , invece, è il risultato dell'integrazione dell' ODE dell'equazione [21.](#page-47-0)

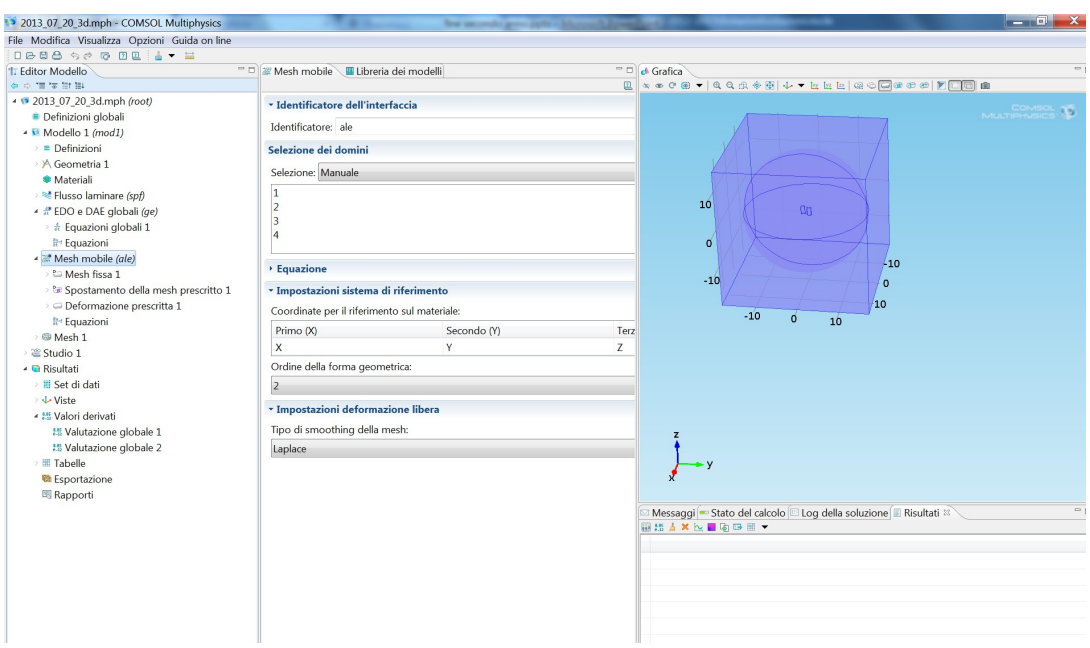

<span id="page-63-1"></span>*Figura 37: Impostaizone moving mesh*

<span id="page-63-0"></span>

| $R_z$ | $\cos(\theta)$ $\sin(\theta)$<br>- $\sin(\theta)$ $\cos(\theta)$ | $\boldsymbol{0}$ |  |
|-------|------------------------------------------------------------------|------------------|--|
|       |                                                                  |                  |  |

#### *4.8 Valori e andamento del Drag coefficient*

Di seguito, in [Figura 38,](#page-64-1) è riportato il valore del Drag coefficient per le diverse forme geometriche (per numeri di Reynolds compreso tra 1\*10^4 e 1\*10^6).

Nell[aFigura 39,](#page-64-0) invece, viene riportato l'andamento del  $\ C_D$  di un cilindro in funzione del numero di Reynolds.

Nel caso in esame il *C <sup>D</sup>* è pari a 2.3 per il lato concavo della pala, ed è pari a 1.2 per quello convesso. Inoltre, fino ad una velocità relativa tra pala e vento di 6 [m/s] il

 $C_D$  è quasi costante (a 6 [m/s] inizia ad avere una leggera variazione).

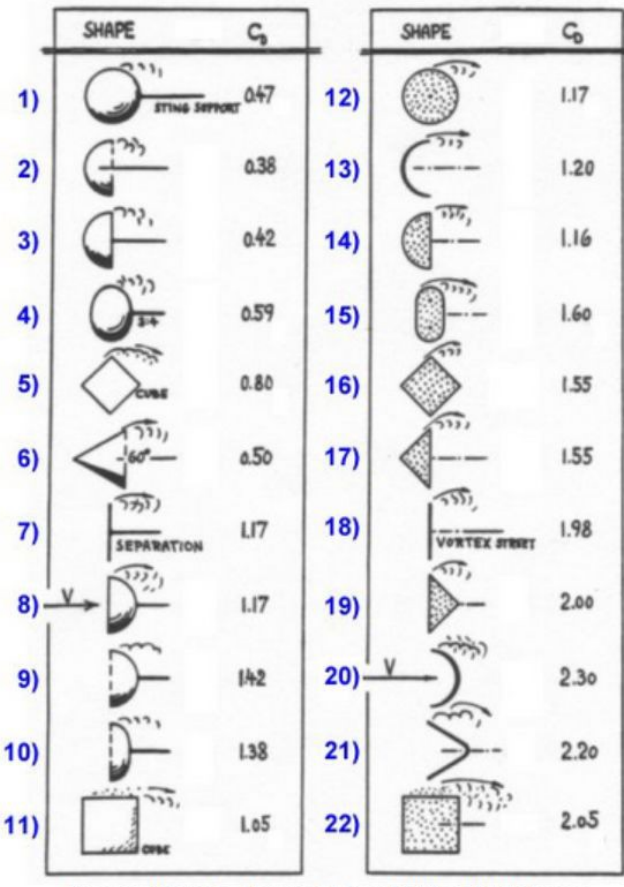

Drag coefficients of several simple 3D and 2D shapes

<span id="page-64-1"></span>*Figura 38: Valore del C <sup>D</sup> per le diverse forme geometriche*

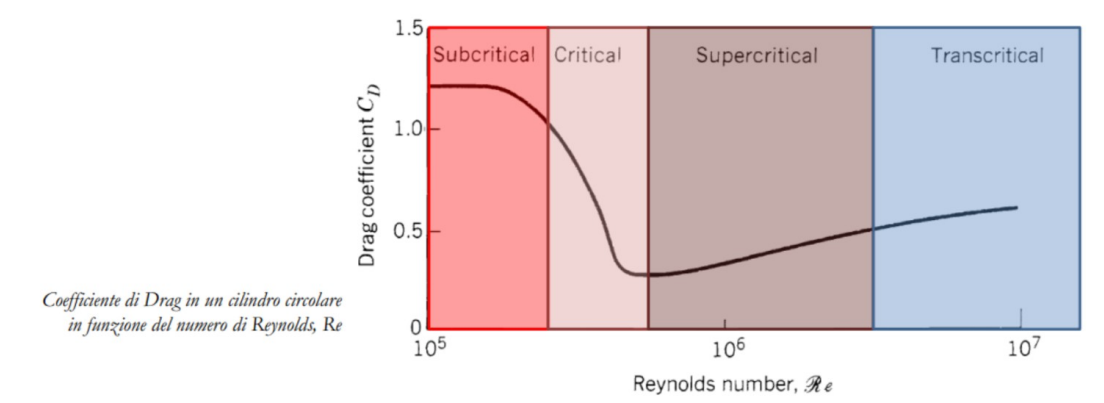

<span id="page-64-0"></span>*Figura 39: Andamento del*  $C_p$  *per un cilindro circolare* 

### *4.9 Calcolo del numero di Reynolds*

Ricordando che è possibile esprimere il numero di Reynolds con l'equazione [27,](#page-65-0)

<span id="page-65-0"></span>
$$
Re = \frac{force \: inerziali}{force \: viscose} = \frac{\rho \cdot v \cdot L}{\mu} = \frac{v \cdot L}{D_v}
$$
 27

dove:

ρ è la densità,

*v* è la velocità macroscopica,

*L* è una lunghezza convenzionale (es. nel caso di un profilo alare si utilizzerà la corda)

- μ è la viscosità dinamica,
- $D_{\rm v}$  è la viscosità cinematica.

Di seguito è stato calcolato il numero di Reynolds la velocità relativa tra il vento e la pala di 1 [m/s] [\(Tabella 2\)](#page-65-2) di 6 [m/s] [\(Tabella 3\)](#page-65-1), considerando un TSR pari a 1/3 è stata quindi considerata una velocità del vento rispettivamente pari a 1,5 [m/s] e 9  $[m/s]$ .

| Temperatura | densità p     | <u>lviscosità</u><br>dinamica | velocità corda |     | Re            |
|-------------|---------------|-------------------------------|----------------|-----|---------------|
| ™Cì         | $[kq \; m-3]$ | IPa si                        | im/sl          | [m] |               |
| 18-20       | 1.225         | 1.78E-005                     |                |     | $6.88E + 004$ |

<span id="page-65-2"></span>*Tabella 2: Numero di Re con velocità relativa tra vento e pala pari 1 [m/s]*

| Temperatura | densità p       | <b>viscosità</b><br>dinamica | velocità corda    |    | Re        |
|-------------|-----------------|------------------------------|-------------------|----|-----------|
| ™Cì         | [ $kg \, m-3$ ] | IPa si                       | $\mathsf{Im/s}^1$ | ml |           |
| 18-20       | 1.225           | 1.78E-005                    |                   |    | 4.13E+005 |

<span id="page-65-1"></span>*Tabella 3: Numero di Re con velocità relativa tra vento e pala pari 6 [m/s]*

Quindi siamo in regime di moto laminare o al più all'inizio della zona di transizione.

#### *4.10 Calcolo del numero di MACH*

Inoltre è stato calcolato il numero di Mach *Ma* poiché se tale numero ha un valore al di sotto del valore 0,3 si commette un errore trascurabile nel considerare densità costante.

Quindi ricordando che il numero di Mach è pari a:

$$
Ma = \frac{v_o}{v_s}
$$

dove

- *vo* è la velocità dell'oggetto considerato
- $v_s$  è la velocità del suono nel fluido (o mezzo) considerato

Nel caso in esame, ipotizzando un valore di velocità del vento pari a 10 [m/s] si ha

$$
Ma = \frac{10}{230} = 0,04
$$

Considerando anche una velocità del vento di 50 m/s (oltre 150 km/h) il valore di *Ma* resterebbe comunque al di sotto di 0,3 .

#### *4.11 Validazione del Modello*

#### **4.11.1 Validazione del Modello Statico**

Per validare il modello 3D, dal punto di vista fluidodinamico, sono stati paragonati i valori delle forze sulle due pale ottenuti tramite il modello multifisico con quelli calcolati con la seguente formula teorica – equazione **[26](#page-53-0)** (i valori si discostano tra il 3% e il 10%) a seconda del valore dell'angolo di rotazione dell'albero.

$$
F_{d} = \frac{1}{2} \cdot C_{d} \cdot \rho_{fluido} \cdot A_{frontale} \cdot v_{fluido}^{2}
$$
 **26**

dove si ricorda che:

•  $C_d$  è il Drag coefficient

- *ρfluido* è la densità del fluido
- *v fluido* la velocità del fluido
- *Afrontale* è l'area frontale

#### **4.11.2 Validazione del Modello Dinamico**

Come primo step per validare il modello dinamico è stato realizzato il seguente foglio di calcolo (riportato in quattro parti, vedi [Figura 40,](#page-67-0) [Figura 41,](#page-68-1) [Figura 42](#page-68-0) e [Figura 43\)](#page-69-0): ovviamente in esso sono state fatte alcune semplificazioni, come aver considerato costante il braccio della forza e il  $C_D$ .

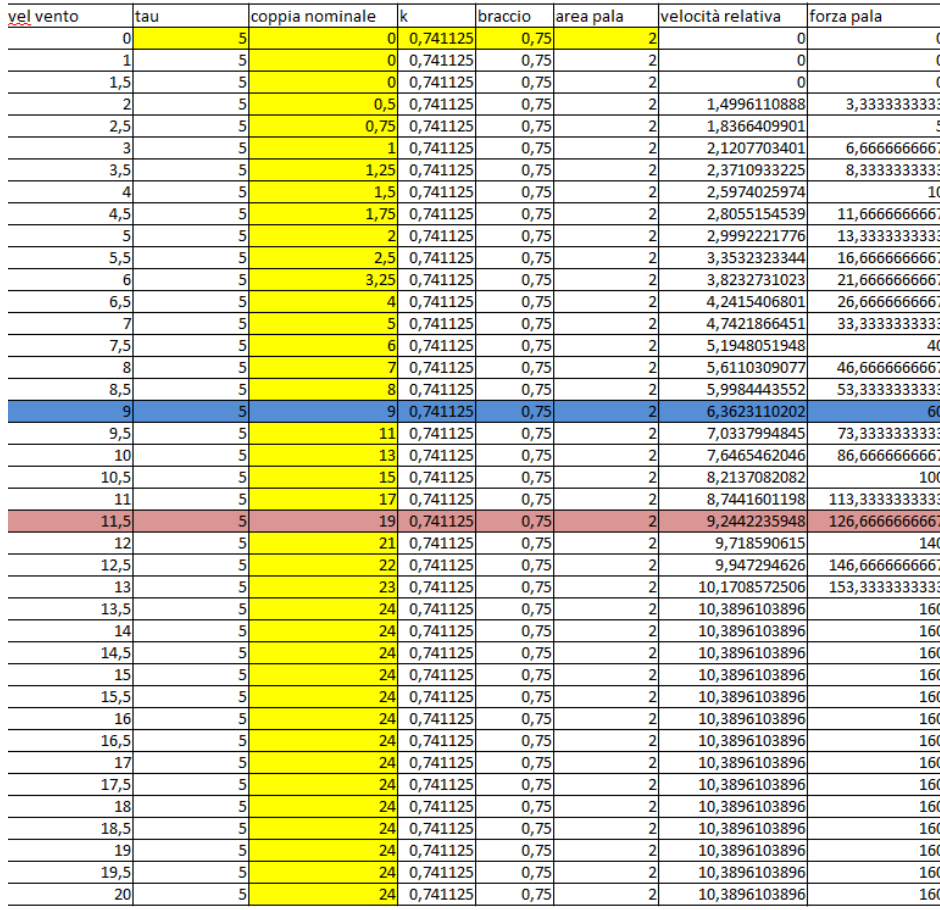

<span id="page-67-0"></span>*Figura 40 Studio della dinamica della turbina (1/4)*

| V periferica                 | omega macchina                 | rpm macchina                     | rpm generatore            | potenza                                                       | Cp             | Cx         | eta                |
|------------------------------|--------------------------------|----------------------------------|---------------------------|---------------------------------------------------------------|----------------|------------|--------------------|
| 0                            |                                |                                  | o                         | 0                                                             | 0,225          | 1,7        | 0,58413            |
| $\mathbf{1}$                 | 1,3333333333                   | 12,7323954474                    | 63,6619772368             | $\mathbf 0$                                                   | 0,225          | 1,7        | 0,58413            |
| 1,5                          |                                | 19,098593171                     | 95,4929658551             | $\Omega$                                                      | 0,225          | 1,7        | 0,58413            |
| 0,5003889112                 | 0,6671852149                   | 6,3711494948                     | 31,8557474741             | 1,6679630373                                                  | 0,225          | 1,7        | 0,58413            |
| 0,6633590099                 | 0,8844786799                   | 8,4461492377                     | 42,2307461884             | 3,3167950495                                                  | 0,225          | 1,7        | 0,58413            |
| 0,8792296599                 | 1,1723062132                   | 11,1946997192                    | 55,9734985962             | 5,8615310662                                                  | 0,225          | 1,7        | 0,58413            |
| 1,1289066775                 | 1,5052089033                   | 14,3736862407                    | 71,8684312033             | 9,4075556456                                                  | 0,225          | 1,7        | 0,58413            |
| 1,4025974026                 | 1,8701298701                   | 17,8584247833                    | 89,2921239165             | 14,025974026                                                  | 0.225          | 1,7        | 0,58413            |
| 1,6944845461                 | 2.2593127282                   | 21,5748473209                    | 107,8742366046            | 19,7689863717                                                 | 0,225          | 1,7        | 0,58413            |
| 2,0007778224                 | 2,6677037632                   | 25,474694437                     | 127,3734721849            | 26,6770376319                                                 | 0,225          | 1,7        | 0,58413            |
| 2,1467676656                 | 2,8623568875                   | 27,3334948523                    | 136,6674742614            | 35,7794610937                                                 | 0,225          | 1,7        | 0,58413            |
| 2,1767268977                 | 2,9023025303                   | 27,7149476423                    | 138,5747382116            | 47,1624161167                                                 | 0,225          | 1,7        | 0,58413            |
| 2,2584593199                 | 3,0112790931                   | 28,7555971622                    | 143,7779858108            | 60,2255818628                                                 | 0,225          | 1,7        | 0,58413            |
| 2,2578133549                 | 3,0104178066                   | 28,7473724813                    | 143,7368624066            | 75,2604451645                                                 | 0,225          | 1,7        | 0,58413            |
| 2,3051948052                 | 3,0735930736                   | 29,3506518429                    | 146,7532592146            | 92,2077922078                                                 | 0,225          | 1,7        | 0,58413            |
| 2,3889690923                 | 3,1852921231                   | 30,4172991945                    |                           | 152,0864959725 111,4852243068                                 | 0,225          | 1,7        | 0,58413            |
| 2,5015556448                 | 3,3354075264                   | 31,8507957029                    | 159,2539785147            | 133,4163010551                                                | 0,225          | 1,7        | 0,58413            |
| 2,6376889798                 | 3,5169186397                   | 33,5840991577                    | 167,9204957887            | 158,261338787                                                 | 0.225          | 1,7        | 0,58413            |
| 2,4662005155                 | 3,288267354                    | 31,4006402154                    |                           | 157,0032010769 180,8547044676                                 | 0,225          | 1,7        | 0,58413            |
| 2,3534537954                 | 3,1379383938                   | 29,9651043899                    | 149,8255219497            | 203,9659956002                                                | 0,225          | 1,7        | 0,58413            |
| 2,2862917918                 | 3,0483890557                   | 29,1099712009                    | 145,5498560043            | 228,629179177                                                 | 0,225          | 1,7        | 0,58413            |
| 2,2558398802                 | 3,0077865069                   | 28,7222454207                    | 143,6112271034            | 255,66185309                                                  | 0,225          | 1,7        | 0,58413            |
| 2,2557764052                 | 3,0077018736                   | 28,7214372314                    | 143,607186157             | 285,7316779879                                                | 0,225          | 1,7        | 0,58413            |
| 2,281409385                  | 3,04187918                     | 29,0478064672                    | 145,2390323358            | 319,3973139004                                                | 0,225          | 1,7        | 0,58413            |
| 2,552705374                  | 3,4036071653                   | 32,5020542818                    |                           | 162,5102714092 374,3967881808                                 | 0,225          | 1,7        | 0,58413            |
| 2,8291427494                 | 3,7721903325                   | 36,0217642621                    |                           | 180,1088213103 433,8018882377                                 | 0,225          | 1,7        | 0,58413            |
| 3,1103896104                 | 4,1471861472                   | 39,6027105148                    | 198,0135525741            | 497,6623376623                                                | 0,225          | 1,7        | 0,58413            |
| 3,6103896104                 | 4,8138528139                   | 45,9689082385                    |                           | 229,8445411925 577,6623376623                                 | 0,225          | 1,7        | 0,58413            |
| 4,1103896104                 | 5,4805194805                   | 52,3351059622                    |                           | 261,6755298108 657,6623376623                                 | 0,225          | 1,7        | 0,58413            |
| 4,6103896104                 | 6,1471861472                   | 58,7013036858                    |                           | 293,5065184292 737,6623376623                                 | 0,225          | 1,7        | 0,58413            |
| 5,1103896104                 | 6,8138528139                   | 65,0675014095                    | 325,3375070476            | 817,6623376623                                                | 0,225          | 1,7        | 0,58413            |
| 5,6103896104                 | 7,4805194805                   | 71,4336991332                    |                           | 357,168495666  897,6623376623                                 | 0,225          | 1,7        | 0,58413            |
| 6,1103896104                 | 8,1471861472                   | 77,7998968569                    |                           | 388,9994842843 977,6623376623                                 | 0,225          | 1,7        | 0,58413            |
| 6,6103896104                 | 8,8138528139                   | 84,1660945805                    |                           | 420,8304729027 1057,662337662                                 | 0,225          | 1,7        | 0,58413            |
| 7.1103896104                 | 9.4805194805                   | 90,5322923042                    | 452,6614615211            | 1137,662337662                                                | 0,225          | 1,7        | 0,58413            |
| 7,6103896104                 | 10,1471861472                  | 96,8984900279                    |                           | 484,4924501395 1217,662337662                                 | 0,225          | 1,7<br>1,7 | 0,58413            |
| 8,1103896104                 | 10,8138528139                  | 103,2646877516                   |                           | 516,3234387579 1297,662337662                                 | 0,225          |            | 0,58413            |
| 8,6103896104<br>9.1103896104 | 11,4805194805<br>12.1471861472 | 109,6308854752<br>115.9970831989 |                           | 548,1544273762 1377,662337662                                 | 0,225<br>0,225 | 1,7        | 0,58413<br>0,58413 |
| 9,6103896104                 | 12,8138528139                  | 122,3632809226                   |                           | 579,9854159946 1457,662337662<br>611,816404613 1537,662337662 | 0.225          | 1,7<br>1.7 | 0,58413            |
| $\mathbf{r}$                 | 11 N. 1. 11 11                 |                                  | $\mathbf{1}$ $\mathbf{1}$ | $\mathbf{r}$ .<br>(2)                                         |                |            |                    |

<span id="page-68-1"></span>*Figura 41 Studio della dinamica della turbina (2/4)*

|                   |                      |                   |                      | potenza sayonius              |                |
|-------------------|----------------------|-------------------|----------------------|-------------------------------|----------------|
|                   |                      |                   |                      | calcolata con la              |                |
|                   |                      |                   |                      | formula del                   | potenza        |
| area singola PALA | potenza              | savonius classica | savonius raddoppiata | $Cx=1,7$                      | limite di betz |
| 0,4455            | $\overline{0}$       | $\Omega$          | $\mathbf{0}$         |                               |                |
| 0,4455            | 0,1605714957         | 0,1227909375      | 0,245581875          | 0,1237005                     | 0,27489        |
| 0,4455            | 0,541928798          | 0,4144194141      | 0,8288388281         | 0,4174891875                  | 0,92775375     |
| 0,4455            | 1,2845719656         | 0,9823275         | 1,964655             | 0,989604                      | 2,19912        |
| 0,4455            | 2,5089296203         | 1,9186083984      | 3,8372167969         | 1,9328203125                  | 4,29515625     |
| 0.4455            | 4,3354303839         | 3,3153553125      | 6,630710625          | 3,3399135                     | 7,42203        |
| 0,4455            | 6,8845028781         | 5,2646614453      | 10,5293228906        | 5,3036589375                  | 11,78590875    |
|                   | 0,4455 10,2765757248 | 7,85862           | 15,71724             | 7,916832                      | 17,59296       |
|                   | 0,4455 14,6320775457 | 11,1893241797     | 22,3786483594        | 11,2722080625                 | 25,04935125    |
|                   | 0,4455 20,0714369625 | 15,3488671875     | 30,697734375         | 15,4625625                    | 34,36125       |
|                   | 0,4455 26,7150825971 | 20,4293422266     | 40,8586844531        | 20,5806706875                 | 45,73482375    |
|                   | 0,4455 34,6834430712 | 26,5228425        | 53,045685            | 26,719308                     | 59,37624       |
|                   | 0,4455 44,0969470066 | 33,7214612109     | 67,4429224219        | 33,9712498125                 | 75,49166625    |
|                   | 0.4455 55.0760230251 | 42.1172915625     | 84.234583125         | 42,4292715                    | 94,28727       |
|                   | 0,4455 67,7410997484 | 51,8024267578     | 103,6048535156       | 52,1861484375                 | 115,96921875   |
|                   | 0,4455 82,2126057984 | 62,86896          | 125,73792            | 63,334656                     | 140,74368      |
|                   | 0,4455 98,6109697968 | 75,4089844922     | 150,8179689844       | 75,9675695625                 | 168,81682125   |
|                   | 0,4455 117,056620365 | 89,5145934375     | 179,029186875        | 90,1776645                    | 200,39481      |
|                   | 2618,047075761       | 472,62796875      | 945,2559375          | 476,1289166667 1058,06425926  |                |
| 0.4455            | 160.5714957          | 122,7909375       | 245,581875           | 123,7005                      | 274,89         |
| 0.4455            | 185.88157771         | 142,1458590234    | 284, 2917180469      | 143.1987913125                | 318.21953625   |
|                   | 0,4455 213,720660777 | 163,4347378125    | 326,869475625        | 164,6453655                   | 365,87859      |
|                   | 2 1096, 33747934     | 838.38234375      | 1676.7646875         | 844,5925833333 1876,87240741  |                |
|                   | 1245,6455424         | 952,56            | 1905,12              | 959,616                       | 2132,48        |
|                   | 2 1407,92907986      | 1076,66015625     | 2153,3203125         | 1084,6354166667 2410,30092593 |                |
|                   | 0,4455 352,775576053 | 269,7716896875    | 539,543379375        | 271,7699985                   | 603,93333      |
|                   | 0,4455 395,066093733 | 302,1117528516    | 604,2235057031       | 304,3496176875                | 676,33248375   |
|                   | 0,4455 440,608184201 | 336,9383325       | 673,876665           | 339,434172                    | 754,29816      |
|                   | 0.4455 489.522276078 | 374,3435218359    | 748.6870436719       | 377.1164368125                | 838.03652625   |
|                   | 0,4455 541,928797988 | 414,4194140625    | 828,838828125        | 417,4891875                   | 927,75375      |
| 0,4455            | 597,94817855         | 457,2581023828    | 914,5162047656       | 460,6451994375 1023,65599875  |                |
|                   | 0,4455 657,700846387 | 502,95168         | 1005,90336           | 506,677248                    | 1125,94944     |
|                   | 0,4455 721,307230121 | 551,5922401172    | 1103,1844802344      | 555,6781085625 1234,84024125  |                |
|                   | 0,4455 788,887758374 | 603,2718759375    | 1206,543751875       | 607,7405565                   | 1350,53457     |
|                   | 0,4455 860,562859767 | 658,0826806641    | 1316, 1653613281     | 662,9573671875 1473,23859375  |                |
|                   | 0,4455 936,452962922 | 716,1167475       | 1432,233495          | 721,421316                    | 1603,15848     |
|                   | 0,4455 1016,67849646 | 777,4661696484    | 1554,9323392969      | 783,2251783125 1740,50039625  |                |
|                   | 0.4455 1101.35988901 | 842.2230403125    | 1684.446080625       | 848.4617295                   | 1885.47051     |
|                   | 0,4455 1190,61756918 | 910,4794526953    | 1820,9589053906      | 917,2237449375 2038,27498875  |                |
| 0,4455            | 1284,5719656         | 982,3275          | 1964,655             | 989,604                       | 2199,12        |

<span id="page-68-0"></span>*Figura 42 Studio della dinamica della turbina (3/4)*

| potenza teorica savonius     | eta savonius                                       |                                    |
|------------------------------|----------------------------------------------------|------------------------------------|
| <sub>0</sub>                 | #DIV/0!                                            |                                    |
|                              | 0,21021 0,5841346154                               | coppia nominale=potenza/Omega p    |
|                              | 0,70945875 0,5841346154                            |                                    |
|                              | 1,68168 0,5841346154                               |                                    |
|                              | 3,28453125 0,5841346154                            | Omega p=Rpm p*2*Pi.greco()/60      |
|                              | 5,67567 0,5841346154                               |                                    |
|                              | 9,01275375 0,5841346154                            |                                    |
|                              | 13,45344 0,5841346154                              | Fp*b=Cm*tau                        |
|                              | 19,15538625 0,5841346154                           |                                    |
|                              | 26,27625 0,5841346154                              | k*b*Ap*(Vv-Vm)^2=tau*Cm            |
|                              | 34,97368875 0,5841346154                           | Vm=Vv-radq((tau*Cm)/(Ap*braccio*k) |
|                              | 45,40536 0,5841346154                              |                                    |
|                              | 57,72892125 0,5841346154                           |                                    |
|                              | 72,10203 0,5841346154                              |                                    |
|                              | 88,68234375 0,5841346154                           | Omega m=Vm/b                       |
|                              | 107,62752 0,5841346154                             |                                    |
|                              | 129,09521625 0,5841346154                          |                                    |
|                              | 153,24309 0,5841346154                             | Rpm m= $(Omega m*60)/(2*pi.greco)$ |
|                              | 809,107962963 0,5841346154                         |                                    |
|                              | 210,21 0,5841346154                                |                                    |
|                              |                                                    |                                    |
|                              | 243,34435125 0,5841346154                          |                                    |
|                              | 279,78951 0,5841346154                             | Rpm gen=Rpm m*tau                  |
| 1435,2553703704 0,5841346154 |                                                    |                                    |
|                              | 1630,72 0,5841346154                               |                                    |
| 1843,1712962963 0,5841346154 |                                                    |                                    |
|                              | 461,83137 0,5841346154                             |                                    |
|                              | 517,19542875 0,5841346154                          |                                    |
|                              | 576,81624 0,5841346154                             |                                    |
|                              | 640,85146125 0,5841346154                          |                                    |
|                              | 709,45875 0,5841346154                             |                                    |
|                              | 782,79576375 0,5841346154                          |                                    |
|                              | 861,02016 0,5841346154                             |                                    |
|                              | 944,28959625 0,5841346154                          |                                    |
|                              | 1032,76173 0,5841346154                            |                                    |
|                              | 1126,59421875 0,5841346154                         |                                    |
|                              | 1225,94472 0,5841346154                            |                                    |
|                              | 1330,97089125 0,5841346154                         |                                    |
|                              | 1441,83039 0,5841346154                            |                                    |
|                              | 1558,68087375 0,5841346154<br>1681,68 0,5841346154 |                                    |

<span id="page-69-0"></span>*Figura 43 Studio della dinamica della turbina (4/4)*

Come secondo step per validare il modello dal punto di vista dinamico è stato utilizzato il Cp presente in letteratura per la turbina Savonius. Il valore massimo di Cp per una turbina Savonius in letteratura è pari a 0,18 ad una velocità di circa 60 rotazioni al minuto e con le pale di diametro pari a 1 metro (o raggio a seconda se si considera rispettivamente la singola pala semicilindrica o l'insieme delle due). Restano non specificate tre variabili di cui due variabili linearmente dipendenti, ovvero la velocità del vento, la distanza tra le pale e la coppia resistente all'albero.

A ogni modo con una velocità del vento di 10 [m/s], con le pale distanti tra loro 0,5 [m] e con un momento resistente pari a 3 [Nm], si ottiene una velocità di rotazione pari a circa 58 [rpm] e un coefficiente prestazionale (Cp) pari a 0,16 (quindi differisce di circa il 11% da letteratura). Considerando le variabili non specificate, la differenza del 11% può essere considerata accettabile.

#### *4.12 Analisi dei risultati*

In questo paragrafo è stato analizzato l'andamento delle pressioni sulla pala a seguito dell'interazione fluido-struttura. Inoltre verrà analizzato il valore della coppia in funzione del tempo, e le variazioni dell'angolo, della velocità angolare e dell'accelerazione angolare sempre in funzione del tempo.

# **4.12.1 Andamento delle pressioni sulla pala in funzione dell'angolazione**

Nelle immagini seguenti è mostrato come varia lo sforzo sulla pala lungo il suo arco in funzione dell'angolazione, inoltre la pala ruota intorno alle coordinate  $x=0$  e  $y=0$ , lo zero dell'arco è visibile in [Figura 44,](#page-70-0) in aggiunta il posizionamento della pala in tale figura [\(Figura 44\)](#page-70-0) rappresenta l'angolazione a 90° ovvero la posizione perfettamente ortogonale alla direzione del vento.

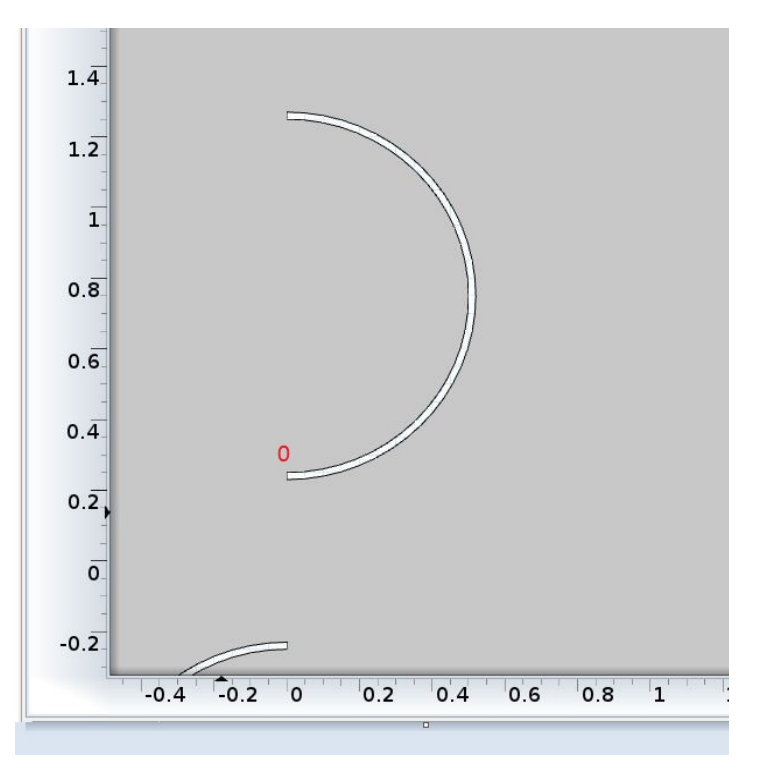

<span id="page-70-0"></span>*Figura 44:: Individuazione dello zero sull'arco della pala e del centro di rotazione*

Nell'immagine sottostante, invece, il grafico [\(Figura 45\)](#page-71-0) della posizione della pala in

funzione del tempo.

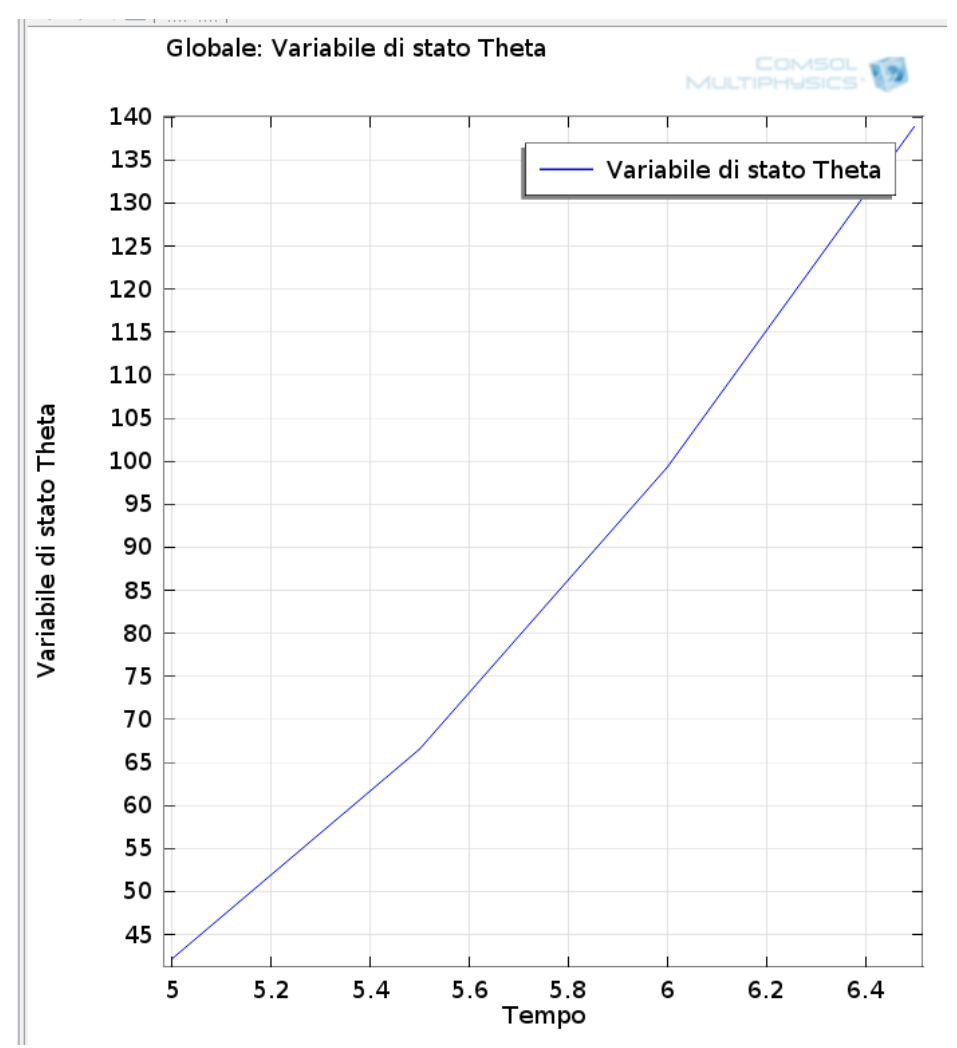

<span id="page-71-0"></span>*Figura 45: Angolo di rotazione Theta [°] in funzione de tempo [s]*

Di seguito sono riportati i risultati per le quattro diverse angolazioni della pala:

- Pala a 45°, campo delle velocità e linee di flusso [\(Figura 46\)](#page-72-1), andamento dello sforzo sulla pala lungo il suo arco [\(Figura 47\)](#page-72-0)
- Pala a 70°, campo delle velocità e linee di flusso [\(Figura 48\)](#page-73-1), andamento dello sforzo sulla pala lungo il suo arco [\(Figura 49\)](#page-73-0)
- Pala a 100°, campo delle velocità e linee di flusso [\(Figura 50\)](#page-74-1), andamento dello sforzo sulla pala lungo il suo arco [\(Figura 51\)](#page-74-0)
- Pala a 140°, campo delle velocità e linee di flusso [\(Figura 52\)](#page-75-1), andamento dello sforzo sulla pala lungo il suo arco [\(Figura 53\)](#page-75-0)
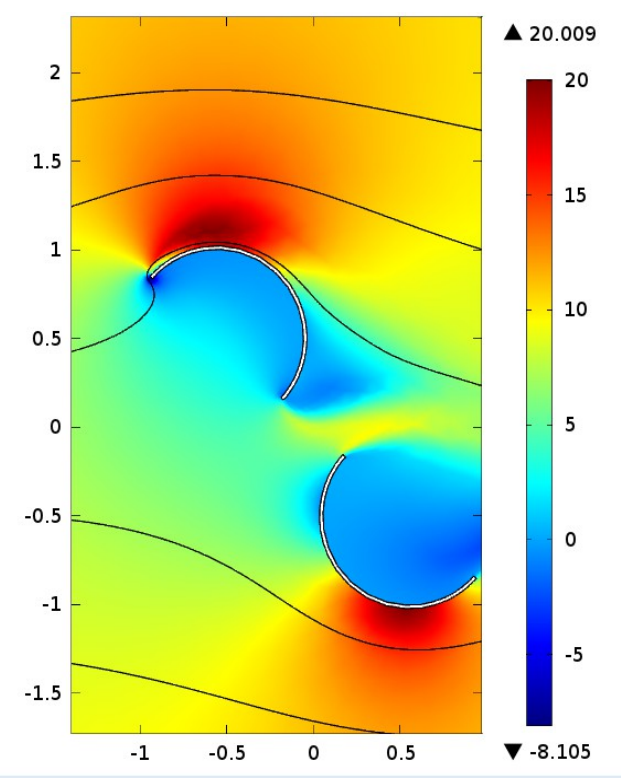

*Figura 46: Pala a 45° - campo delle velocità e linee di flusso*

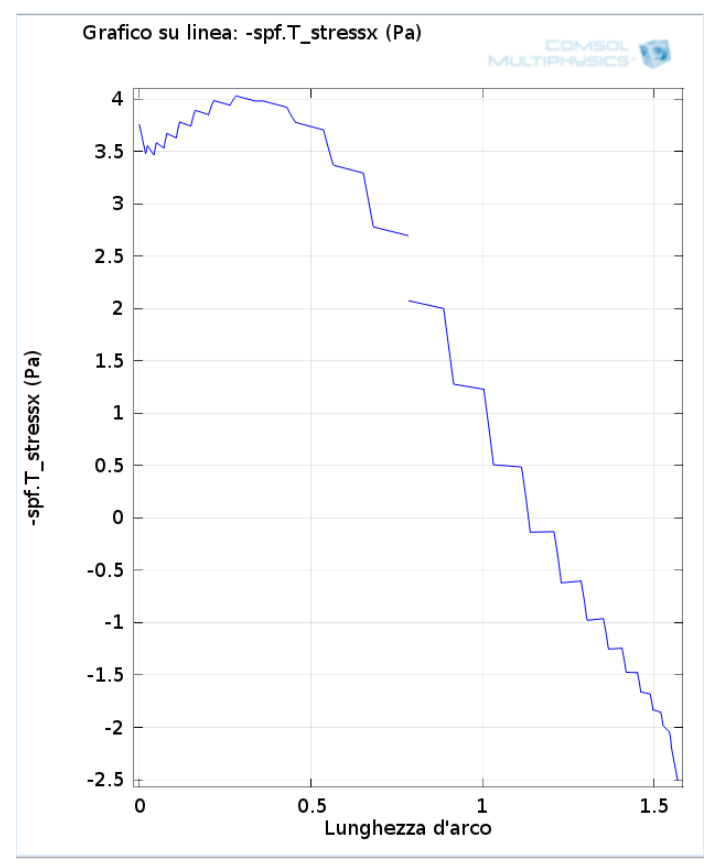

*Figura 47 Pala a 45° - andamento dello sforzo sulla lunghezza d'arco*

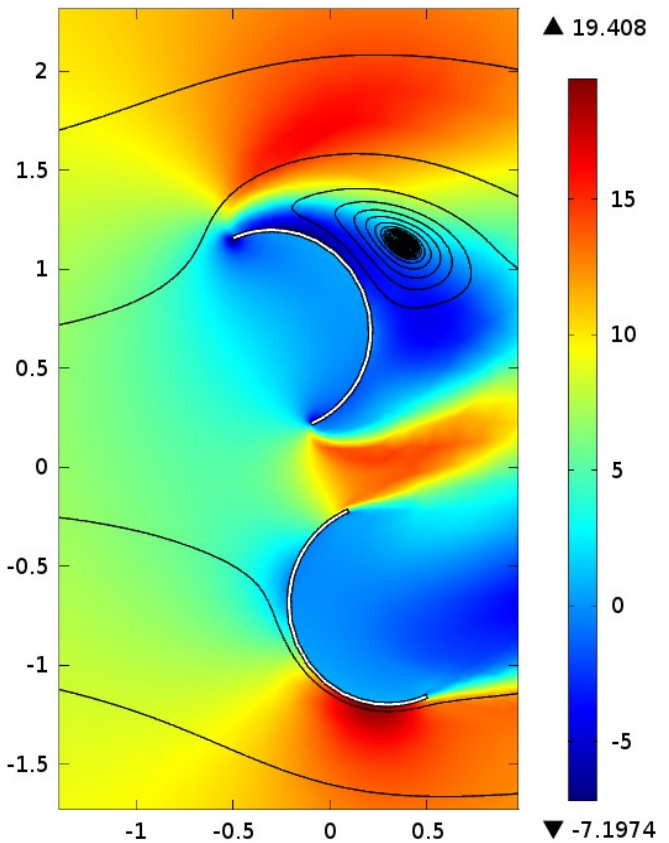

*Figura 48: Pala a 70° - campo delle velocità e linee di flusso*

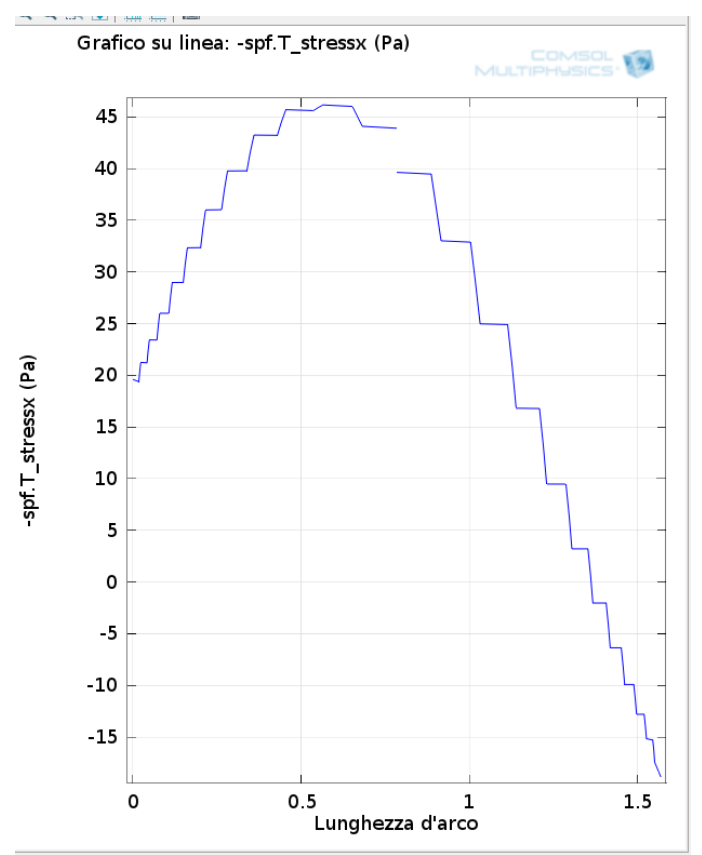

*Figura 49: Pala a 70° - andamento dello sforzo sulla lunghezza d'arco*

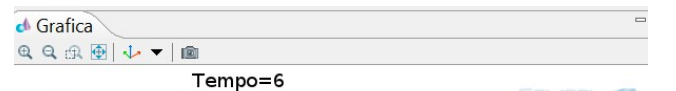

perficie: Campo della velocità, componente x (m/s)<br>di flusso: Campo della velocità (Riferimento spaziale) :

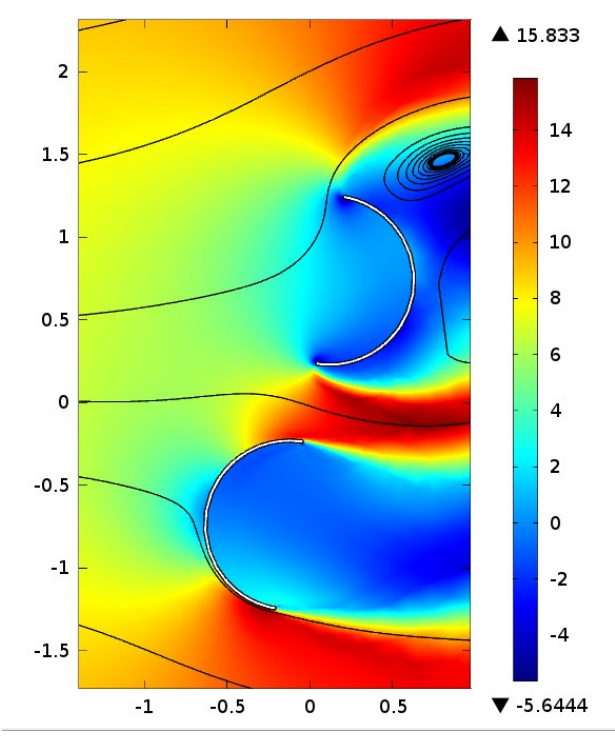

*Figura 50 Pala a 100° - campo delle velocità e linee di flusso*

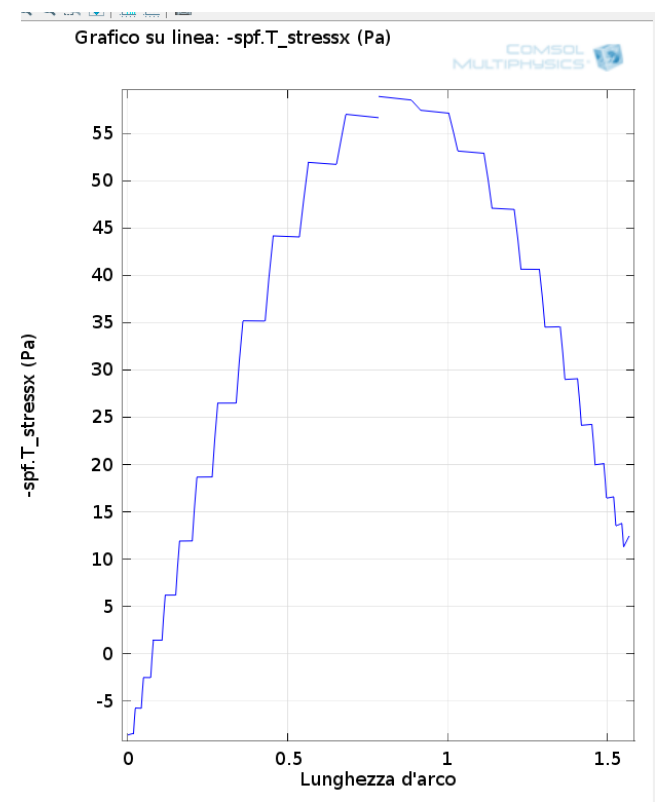

*Figura 51 Pala a 100° - andamento dello sforzo sulla lunghezza d'arco*

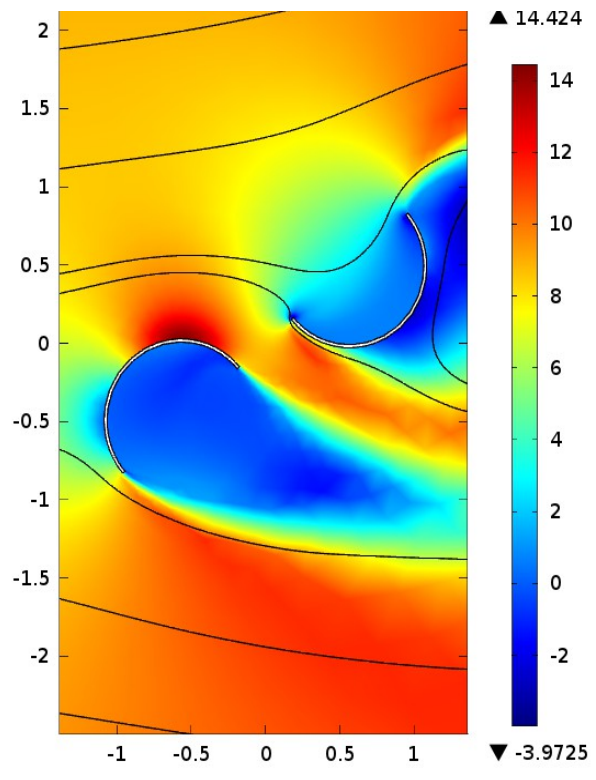

*Figura 52: Pala a 140° - campo delle velocità e linee di flusso*

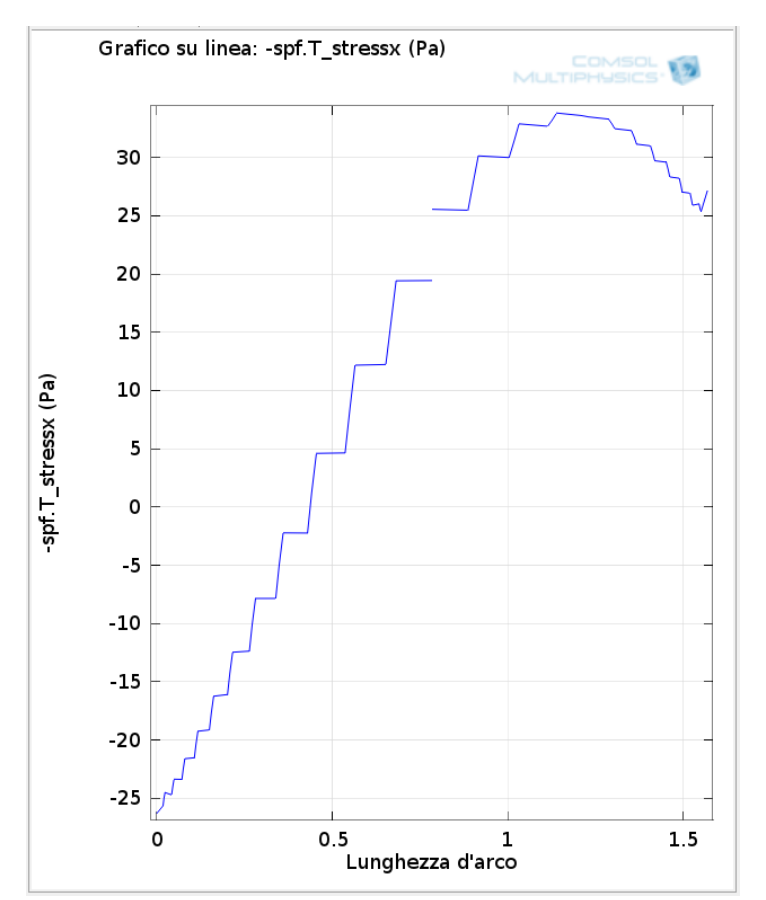

*Figura 53: Pala a 140° - andamento dello sforzo sulla lunghezza d'arco*

Come era logico aspettarsi, maggiore è l'angolazione della pala oltre i 90° e più il centro degli sforzi tende a spostarsi verso l'esterno della pala, minore è l'angolazione della pala al di sotto dei 90° e più il centro degli sforzi tende a spostarsi verso l'interno della pala.

# **4.12.2 Andamento delle pressioni sulla pala in funzione della velocità**

Di seguito un estratto dell'andamento dell'incremento della velocità angolare con l'aumentare del tempo[\(Figura 54\)](#page-76-0): per la precisione sono stati presi in considerazione tre rotazioni complete (alla fine della terza il moto è completamente sviluppato): i tempi di riferimento sono l'istante 5.7, 9.5 e 11.9 – in tutti e tre i casi si ha la pala perfettamente ortogonale alla direzione del vento.

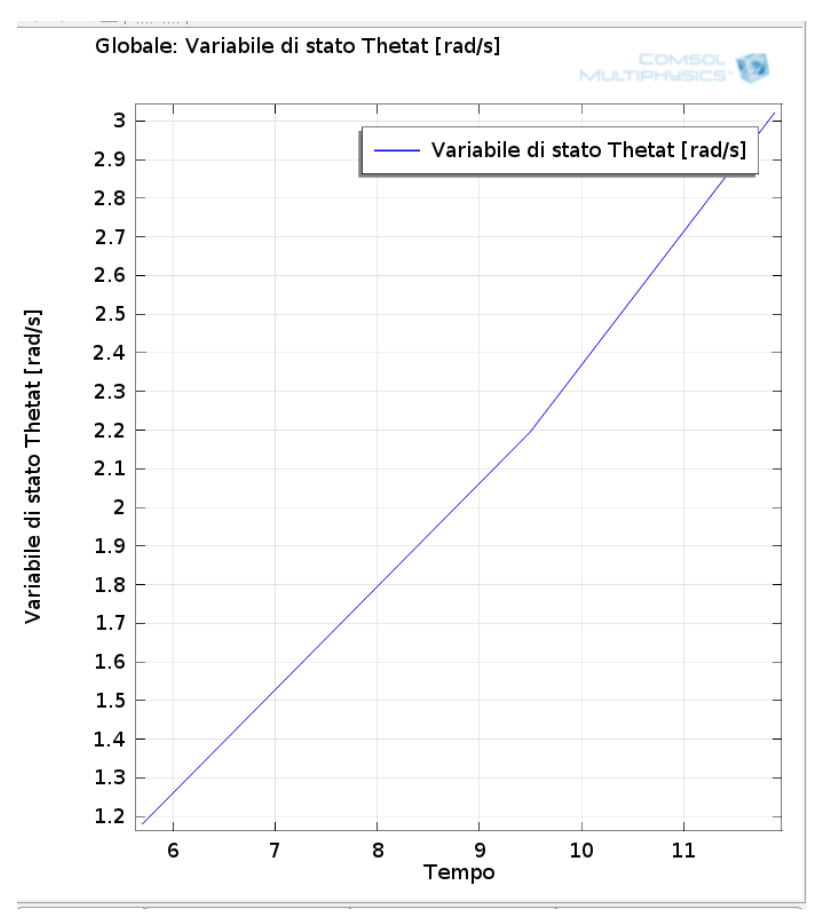

<span id="page-76-0"></span>*Figura 54: Variazione della velocità angolare in funzione del tempo*

La pressione sulla lunghezza dell'arco in funzione della velocità angolare varia come segue (vedi [Figura 55\)](#page-77-0): in blu le pressioni alla velocità di 1.2 [rad/s], in rosso alla velocità di 2.2 [rad/s] e infine in verde alla velocità di 3 [rad/s].

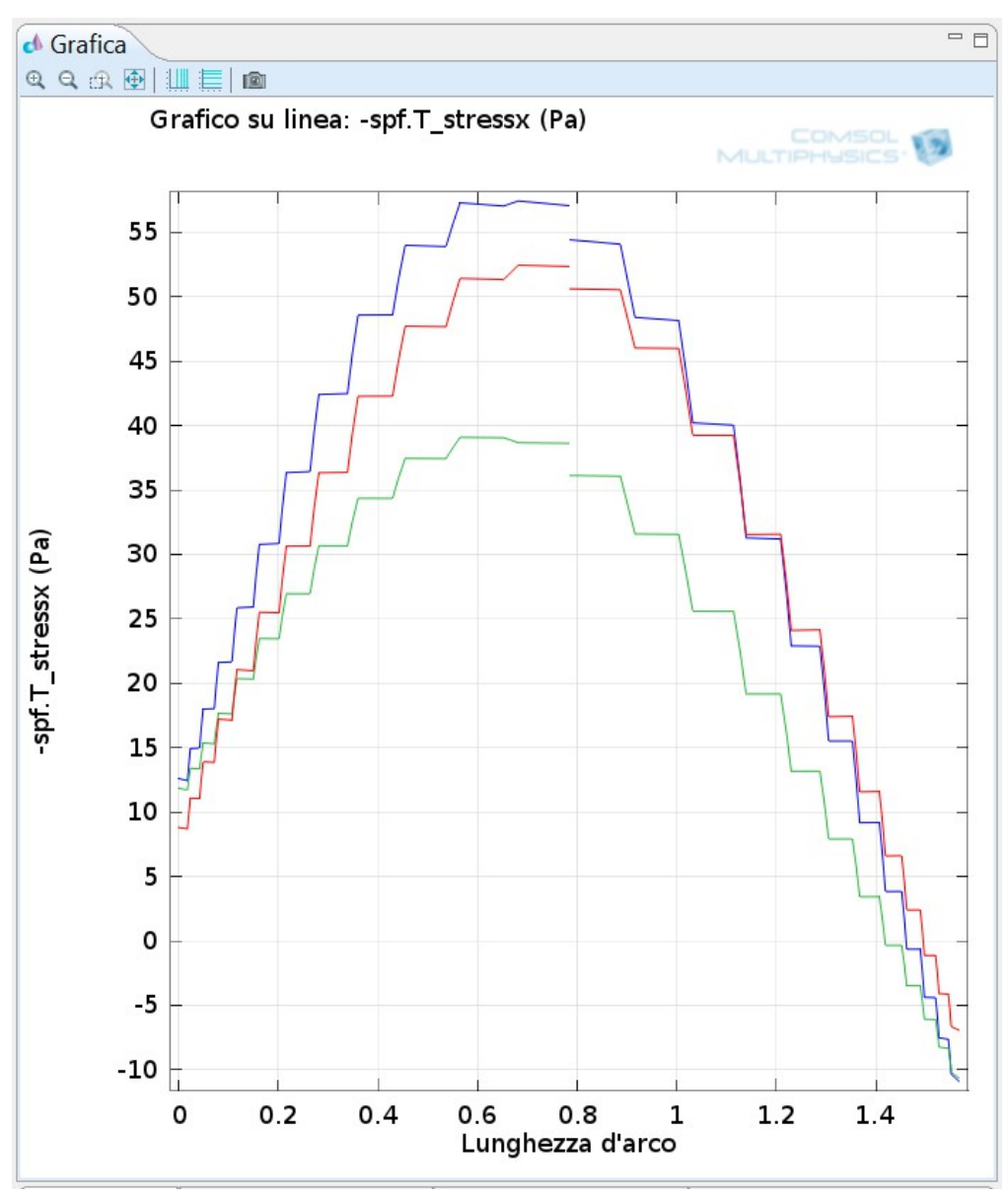

<span id="page-77-0"></span>*Figura 55: Andamento delle pressioni in funzione della velocità angolare*

La pressione, oltre a diminuire per via della minore velocità relativa tra il vento e la pala, tende anche a spostare il baricentro verso l'interno della pala.

# **4.12.3 Andamento dei momenti e della potenza in funzione del tempo**

Di seguito, in [Figura 56,](#page-78-0) l'andamento del momento totale risultante (in rosso Mtot), del momento dovuto alla componente lungo *x* (dove *x* è la direzione del fluido) della forza generata FSI sulla pala a favore di vento (in blu M1\_Fx) e del momento dovuto alla componente lungo *x* della forza generata FSI sulla pala controvento (in verde M2\_Fx) (ovviamente a favore di vento e controvento sono riferiti alla posizione iniziale, dopo 180° i ruoli saranno invertiti.)

Il valore di Mtot è dato dalla differenza tra M1 Fx e M2 Fx, all'aumentare della velocità di rotazione della turbina (vedi [Figura 56\)](#page-78-0) il valore del momento dovuto alla pala a favore di vento diventa sempre più basso mentre il valore del momento della pala contro vento diventa sempre più alto fino ad eguagliarsi (ciò avviene solo se si lascia girare libera la turbina senza alcun momento resistivo)

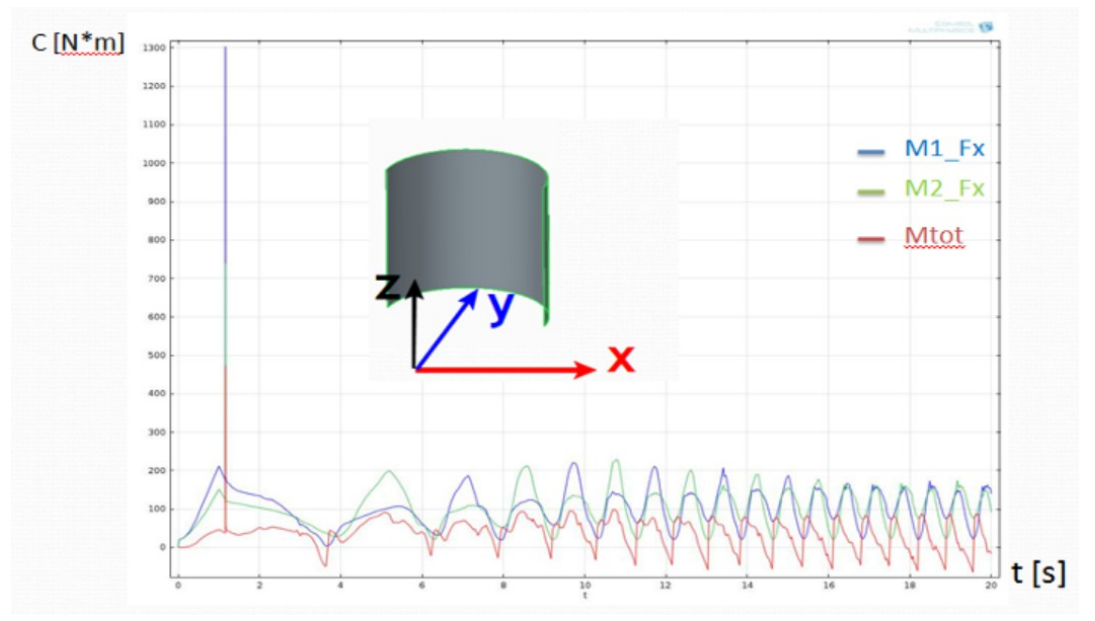

<span id="page-78-0"></span>.*Figura 56: Figura 76: Andamento della coppia in funzione del tempo*

La potenza, invece, è data dal momento risultante moltiplicato per la velocità angolare (vedi [Figura 57\)](#page-79-0).

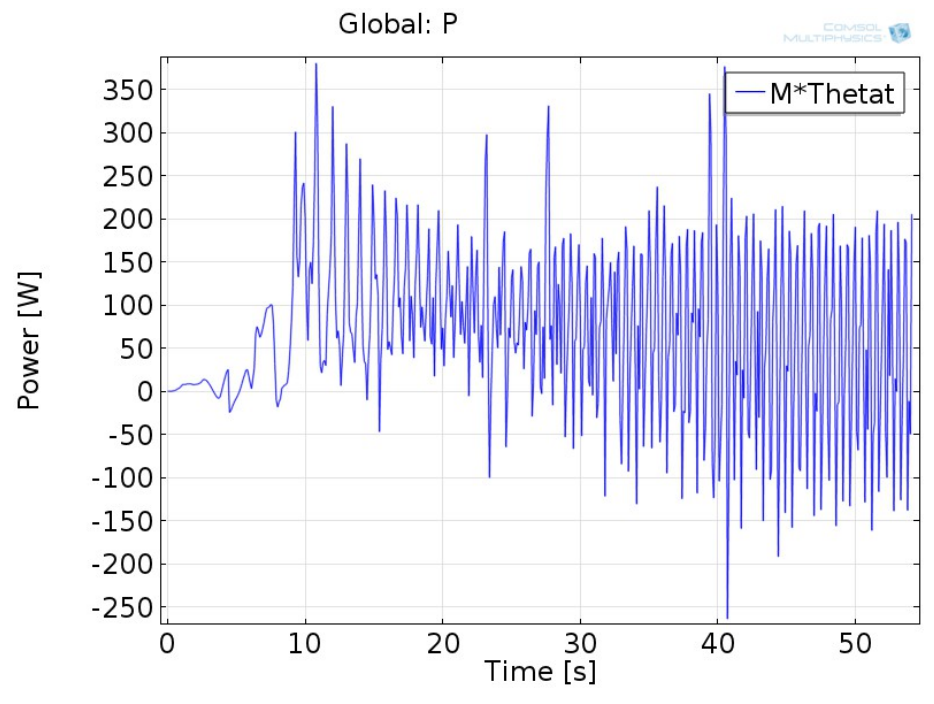

<span id="page-79-0"></span>*Figura 57: Andamento della potenza in funzione del tempo*

# *4.12.4 Andamento della rotazione, della velocità e dell'accelerazione angolare in funzione del tempo*

In [Figura 58,](#page-80-0) è riportato l'andamento dell'angolo di rotazione ( $\theta$ , in blu), della velocità angolare ( θ*t* , in verde) e della accelerazione angolare ( θ*tt* , in rosso). Come si può osservare, la velocità angolare tende ad aumentare fino a quando il moto non è completamente sviluppato, solo allora tende ad un valore costante. Quando il moto è completamente sviluppato, anche l'angolo di rotazione cresce con un coefficiente angolare costante e l'andamento dell'accelerazione angolare si ripete in modo costante.

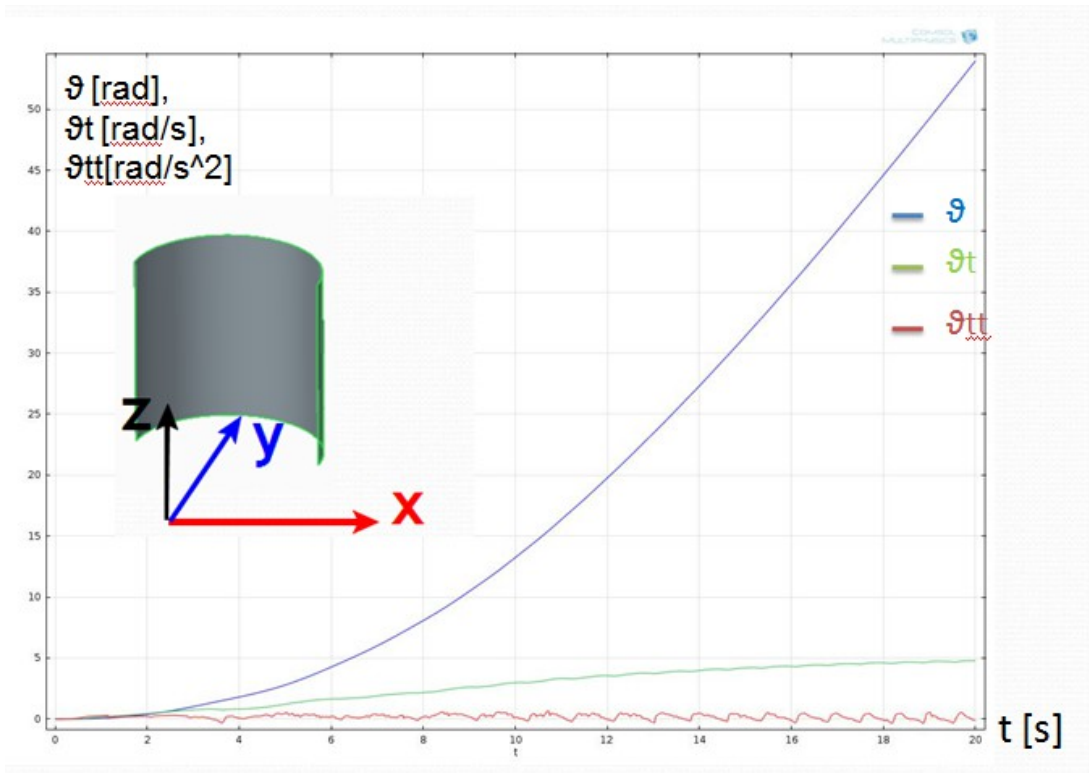

<span id="page-80-0"></span>*Figura 58: Andamento di: Angolo, Velocità e Accelerazione in funzione del tempo*

### **5 Turbina Sperimentale**

#### *5.1 In quale mercato si inserisce la turbina?*

Il mercato in cui si vuole far entrare questa turbina è ovviamente il mercato che riguarda le turbine microeoliche delle quali si ha un'ampia offerta. L'obiettivo che si pone il suo ideatore non è quello di scalzare solamente la concorrenza presente nel mercato microeolico, bensì attaccare anche un altro segmento che presenta un tipo di tecnologia diverso ovvero il fotovoltaico. Difatti l'idea è quella di proporre un prodotto con una tecnologia in grado di far diventare la turbina conveniente rispetto alle altre presenti sul mercato e in grado di garantire un ritorno economico capace di indurre il cliente finale a preferirla ad un pannello fotovoltaico.

L'analisi della concorrenza che segue andrà perciò a valutare la concorrenza presente sia sul mercato microeolico che su quello fotovoltaico.

Una macchina italiana da 3kWp può essere fornita nelle varie configurazioni a seconda delle esigenze di istallazione con modalità "chiavi in mano", ad un prezzo compreso tra 8500€ e i 12500€ , che equivale ad un prezzo medio ai 4000-4150 €/kWp. Valori inferiori si hanno per macchine più piccole.

#### *5.2 Descrizione della turbina sperimentale*

L'idea proposta ha come oggetto la definizione di una turbina ad asse verticale con geometria di pala analoga alle turbine di tipo *Savonius* che però, a differenza di questa, si propone di raggiungere migliore efficienza, avviarsi con minore velocità del vento e raggiungere migliori prestazioni ad alta velocità.

Tali obiettivi sono perseguiti mediante l'ideazione di una macchina che risolve la criticità della presenza di una superficie pala che agisce contro la corrente fluida generando forza frenante per il sistema, e che in virtù della sua condizione di moto trova velocità relativa rispetto alla corrente fluida maggiore rispetto alla superficie pala in condizioni di generazione. La risoluzione della criticità avviene mediante la realizzazione di una macchina a pale oscillanti in cui la forza di frenata viene ridotta permettendo alla pala di posizionarsi in bandiera e contemporaneamente di sfruttare l'impiego di tale forza nel posizionare la pala attiva in posizione utile alla generazione. Quindi il sistema si compone di una macchina ad asse verticale che dispone di almeno 2 assi di rotazione: il primo classico di generazione ed il secondo ad esso ortogonale che consente la messa in bandiera delle pale.

L'elemento più caratterizzante del progetto è la geometria e la cinetodinamica del generatore eolico con pale oscillanti. La turbina potrà essere a due o quattro pale; in questo progetto si è scelta la configurazione a due pale per semplicità di calcolo fluidodinamico e cinetodinamico, collegate a coppia alle estremità opposte di un braccio, aventi forma di un semi-cilindro con asse su un piano verticale, la cui faccia concava è destinata la migliore conversione dell'energia insita nella corrente fluida.

Gli assi delle due pale sono perpendicolari all'asse del braccio di collegamento e sfasati tra loro di 90°. Il braccio, a sua volta, è collegato, centralmente alla sua lunghezza, all'estremità superiore di un asse verticale, alla base del quale vi è l'ingranaggio per la trasmissione del moto al generatore elettrico.

Il collegamento del braccio orizzontale all'asse verticale è costituito da un cinematismo che trasmette rigidamente all'asse verticale i movimenti di rotazione sul piano orizzontale del complesso braccio e pale, ma consente altresì a detto complesso braccio e pale la possibilità di ruotare intorno all'asse del braccio nei limiti di un angolo definito.

Quindi le pale della turbina, sotto l'azione del vento, hanno la possibilità di due movimenti di rotazione perpendicolari tra di loro, una intorno all'asse verticale di trasmissione del moto, una intorno all'asse orizzontale del braccio che le collega. La figura seguente rappresenta l'aerogeneratore con la turbina descritta:

82

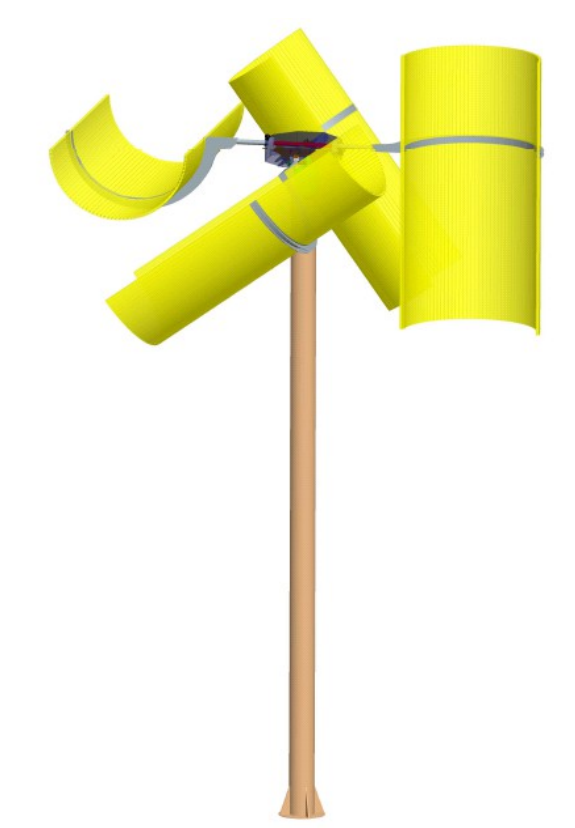

*Figura 59: Configurazione 4 pale*

<span id="page-83-0"></span>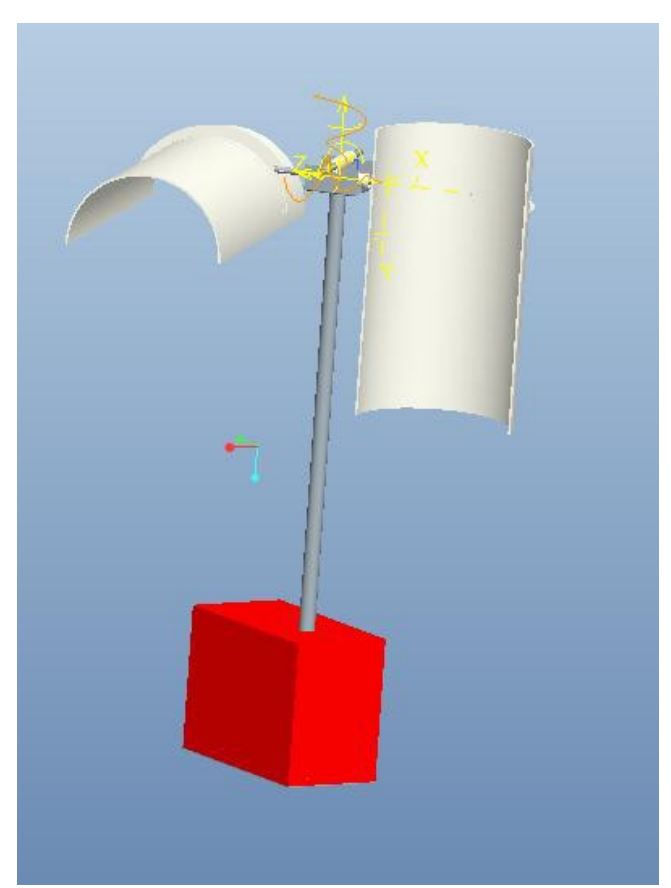

*Figura 60: Configurazione a 2 pale*

#### *5.3 Il movimento delle pale della turbina*

Come illustrato le pale possono ruotare intorno all'asse verticale della turbina nonché intorno all'asse orizzontale del braccio; ne consegue che sotto l'azione del vento i due movimenti si combineranno dando luogo ad una interazione fluidodinamica complessa. L'idea di utilizzare una pala "mobile" a due movimenti, piuttosto che una tradizionale pala "fissa" nasce dall'osservazione del movimento e del lavoro compiuto dalla pala sotto l'azione del vento.

Ponendosi frontalmente alla turbina, si può osservare che mentre da un lato la pala che espone la sua superficie concava al vento trasforma l'energia posseduta dalla corrente fluida nel lavoro di rotazione, la pala sull'altro lato, sempre sotto l'azione del vento, con la sua superficie esposta si oppone alla rotazione prodotta, sia pure in misura minore. Ad ogni giro le due pale scambiano il loro ruolo passando per posizioni intermedie [\(Figura 59\)](#page-83-0).

Ne consegue che, più la pala espone superficie al vento nella fase attiva, più energia viene trasformata, così meno superficie espone al vento nella fase passiva, minore sarà l'energia frenante.

Nelle pale tradizionali "fisse" ciò si realizza conferendo particolari profili aerodinamici alle stesse pale, così che la maggiore o minore resistenza al vento sia dovuta alla posizione di queste rispetto al flusso d'aria che le investe. Nell'idea alla base di questo progetto, la possibilità di un ulteriore movimento della pala, ovvero della rotazione intorno all'asse del braccio, consente questa ottimizzazione, poiché nella fase passiva, la superficie della pala si pone parallela alle linee di flusso della corrente fluida.

Affinché le pale ruotino nell'ambito delle oscillazione prevista, ovvero ruotino solo di 90° per portare le superfici resistenti da normali a parallele, esiste un vincolo che ne impedisce il movimento raggiunta la rotazione massima attesa.

#### *5.4 Turbina sperimentale in Comsol MultiPhysics*

Gli strumenti descritti fino ad ora, in teoria, sarebbero sufficienti per realizzare il modello di questa turbina turbina sperimentale, infatti basterebbe aggiungere un altro asse di rotazionale per la mesh. Il problema sta nel dover vincolare la rotazionale assiale della pale tra 0 e 90° in quanto essa è la loro escursione massima.

Per fare ciò è necessario aggiungere un vincolo all'ODE

#### *5.5 ODE con Vincoli in Comsol*

Se è necessario introdurre dei vincoli ad una equazione differenziale è possibile utilizzare la strategia riportata di seguito.

ODE di partenza

$$
\ddot{\theta} - \frac{M}{J} = 0
$$

dove

la M è il momento risultante, J è il momento polare e  $\ddot{\theta}$  è l'accelerazione angolare. Nel caso in cui si voglia aggiungere il seguente vincolo

$$
0 \leq \theta \leq \frac{\pi}{2}
$$

risulta necessario correggere l'equazione di partenza aggiungendo la derivata prima temporale e il termine non derivato  $(\dot{\theta} \neq \theta)$ 

$$
\theta + \dot{\theta} + \ddot{\theta} - \frac{M}{J} = 0
$$

in aggiunta occorre che i due termini aggiunti siano nulli per 0*≤θ≤ π*  $\frac{\pi}{2}$  e che  $\ddot{\theta}$ deve essere nullo per valori esterni al vincolo (per fare ciò occorre porre uguale a zero il termine M/J). Quindi occorre moltiplicare i termini per una funzione correttiva. Le due seguenti funzioni (function1 e function2) sono speculari, prendono in ingresso

 $\theta$  e M e restituiscono 0 o 1.

#### *5.6 Interfaccia Matlab-Comsol*

Al fine di poter utilizzare le funzione di matlab in comsol è necessario che queste

ultime (le funzioni) siano nella stessa cartella nel quale è presente il file di comsol o che venga specificato il path nelle opzioni di Comsol.

In aggiunta è necessario settare in Comsol il direttorio dove è contenuta l'installazione di MatLab (vedi [Figura 61](#page-86-1) e [Figura 62\)](#page-86-0).

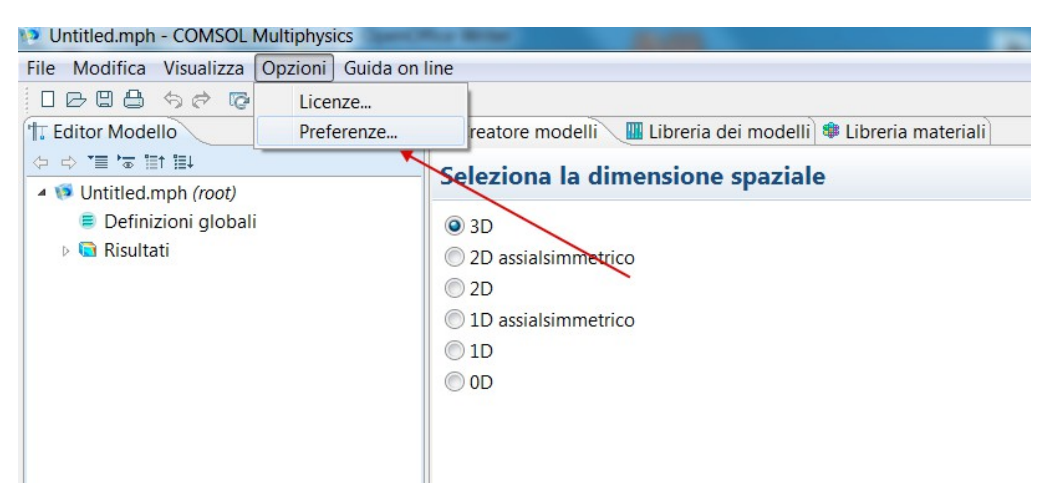

*Figura 61: Integrazione MatLab in Comsol (1/2)*

<span id="page-86-1"></span>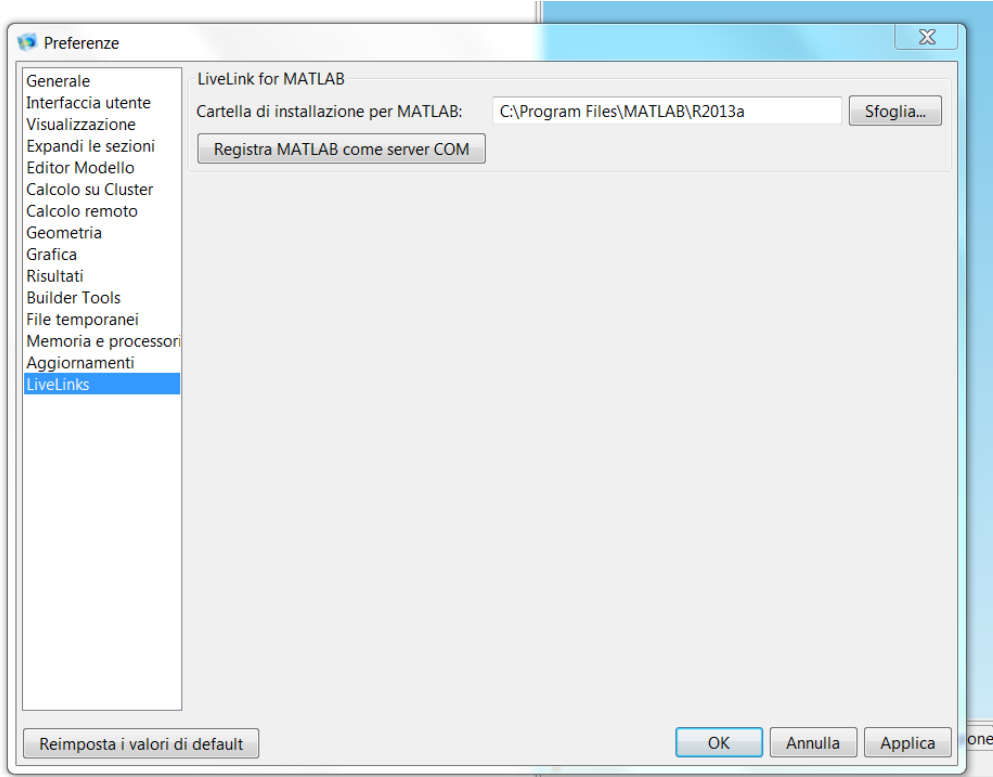

<span id="page-86-0"></span> $COMCO 1.122152$ *Figura 62: Integrazione MatLab in Comsol (2/2)*

[15]

### *5.7 ODE per l'asse orizzontale*

Di seguito l'equazione differenziale corretta con le funzioni function1 e function2

$$
a * function2 (\theta, M) * \theta + b * function2 (\theta, M) * \theta + \theta - function1 \frac{(\theta, M) * M}{J} = 0
$$

dove :

- *a* e *b* sono entrambi valori trovati per tentativi, stabilizzano e migliorano la qualità della soluzione,
- function1 vale 1 per  $0 < \theta < 90$ , mentre vale 0 al di fuori di questi valori,
- fanction2 è il complementare a 1 di function1

### *5.8 Risposta in frequenza ODE asse orizzontale e calcolo dei parametri di stabilizzazione dell'ODE*

La risposta in frequenza dell'equazione differenziale dopo l'inserimento dei controllori (utilizzata per il controllo della rotazione intorno ad un asse orizzontale) si comporta come quella di un sistema del secondo ordine.

La risposta in frequenza di un sistema del secondo ordine ha i seguenti parametri che lo identificano (vedi [Figura 63\)](#page-88-0):

- massima sovraelongazione S : differenza tra il valore massimo raggiunto dall'uscita ed il valore finale di regime
- tempo di ritardo *T<sub>r</sub>* tempo necessario affinché l'uscita raggiunga il 50% del valore finale
- Tempo di salita  $T_s$  tempo necessario affinché l'uscita passi dal 10% al 90% del valore finale
- tempo di assestamento  $T_a$  tempo necessario affinché si rimanga entro il  $\pm$ 5% del valore finale
- istante di massima sovraelongazione *T <sup>m</sup>* istante al quale si presenta la massima sovraelongazione

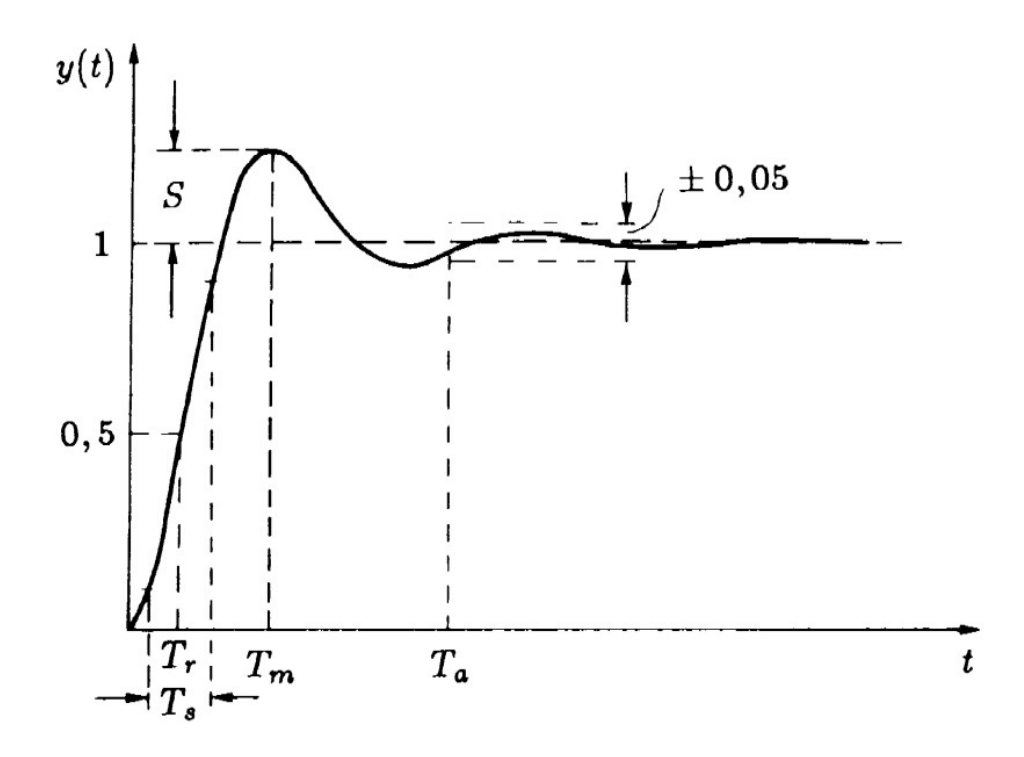

<span id="page-88-0"></span>*Figura 63: Parametri identificativi di un sistema del secondo ordine*

Per la risoluzione del problema, e quindi per il settaggio dei parametri "a" e "b, è stato utilizzato il metodo "trail and error": i valori cercati fanno si che si ha una sovraelongazione e un tempo di salita entrambi con valori "bassi" (ovviamente riferiti al contesto).

#### *5.9 Verifica del funzionamento dei vincoli per l'ODE*

Per validare il metodo appena descritto, è stata effettuata la seguente prova: è stato disabilitato il modulo di fluidodinamica (in modo che la prova potesse essere fatte con un tempo di attesa minimo, vedi [Figura 64\)](#page-89-0) ed al posto del momento risultante dalla FSI è stata implementata una funzione onda quadra.

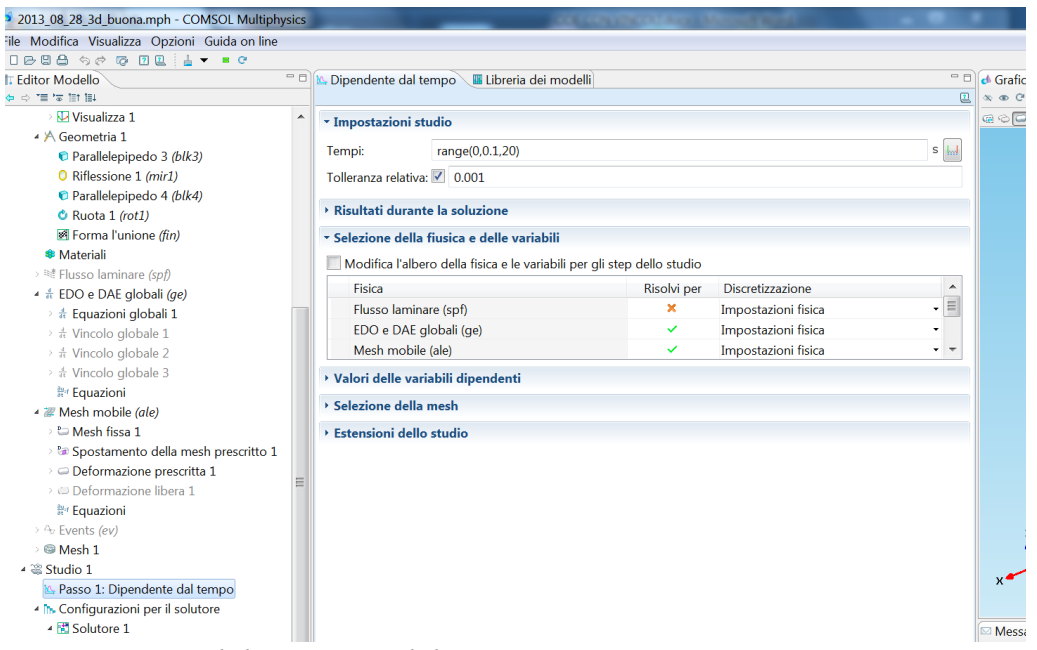

*Figura 64: Disabilitazione modulo CFD*

<span id="page-89-0"></span>Come è possibili da osservare nella [Figura 65,](#page-90-1) la funzione ODE riesce ad inseguire decisamente bene l'onda quadra e il valore dell'angolo  $\theta$  varia tra 0 e  $\pi/2$  (1.57). In aggiunta in [Figura 66,](#page-90-0) è possibile osservare come variano la velocità e l'accelerazione angolare (rispettivamente in verde e in rosso) in funzione dell'angolo di rotazione (in blu), il picco di accelerazione (decelerazione) che si ha in corrispondenza di  $\theta=0$  e di  $\theta = \pi/2$  fisicamente rappresenta il vincolo che impedisce alla pala di andare oltre gli

angoli stabiliti (è stato simulato un urto, in realtà potrebbe esserci qualche componente che attutisce l'urto).

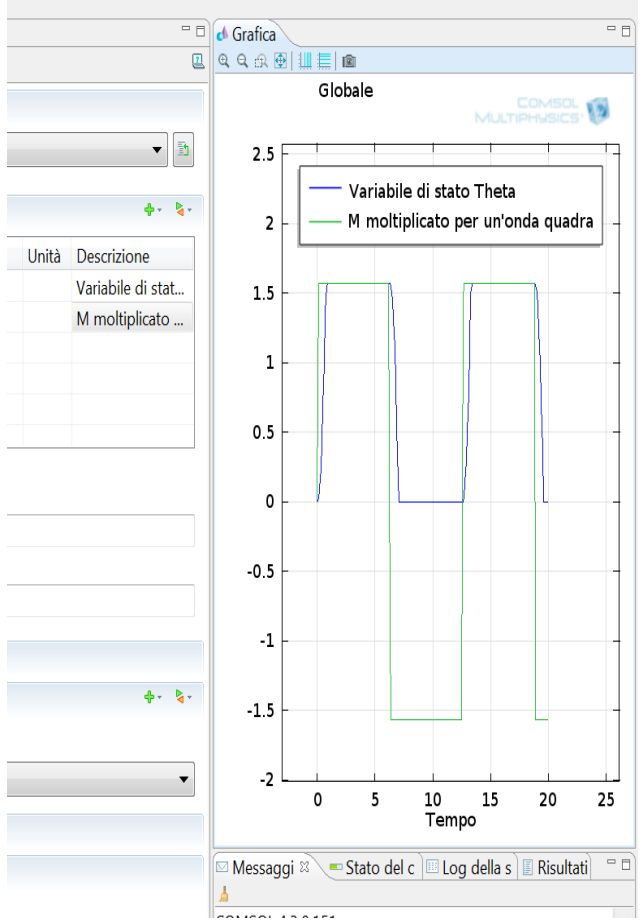

<span id="page-90-1"></span>*Figura 65: Test con l'onda quadra*

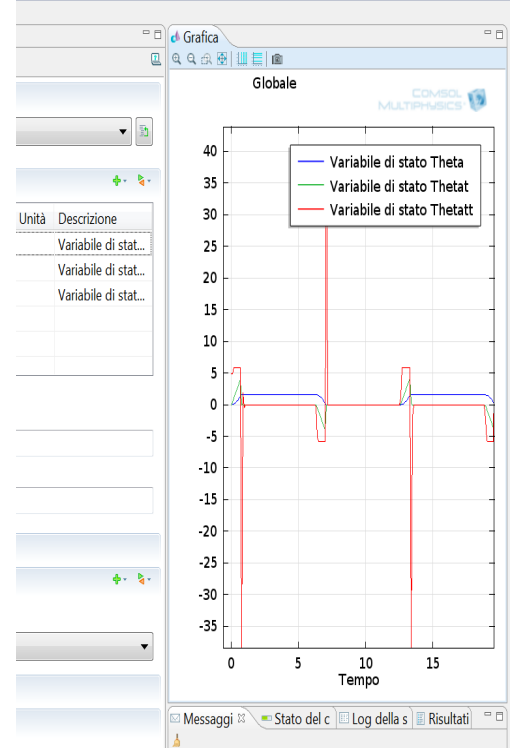

<span id="page-90-0"></span>*Figura 66: Andamento della velocità e della accelerazione angolare*

### *5.10 Implementazione e soluzione del modello Multifisico*

Rispetto al modello multifisico esposto precedentemente, questo deve essere necessariamante in 3D e le pale nella posizione di partenza sono a 90° tra di loro [\(Figura 67](#page-91-1) e [Figura 68\)](#page-91-0).

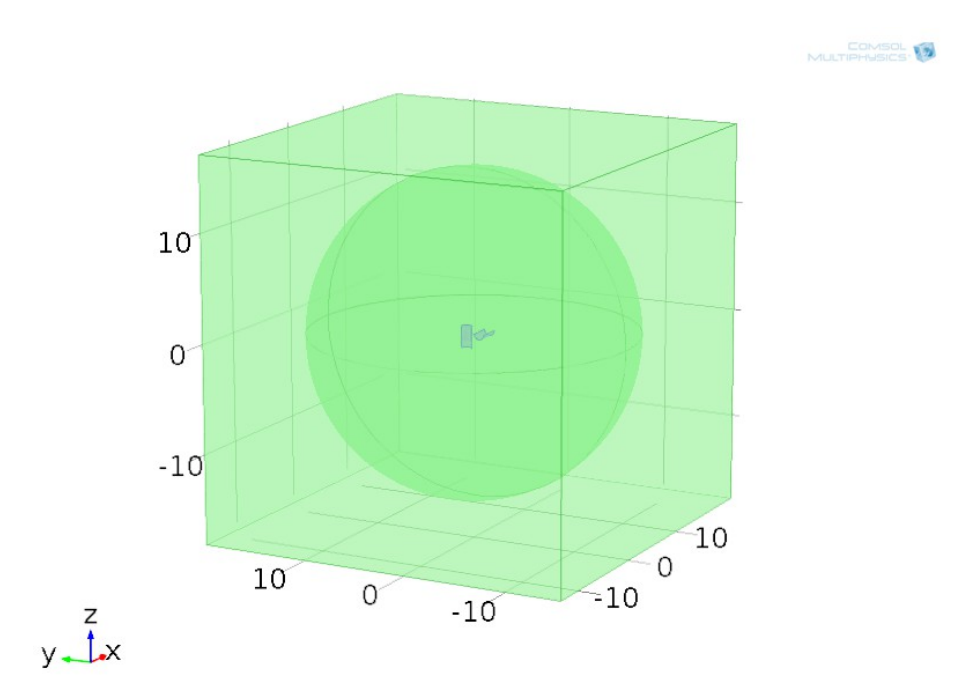

<span id="page-91-1"></span>*Figura 67: Modello multifisico turbina sperimentale (1/2)*

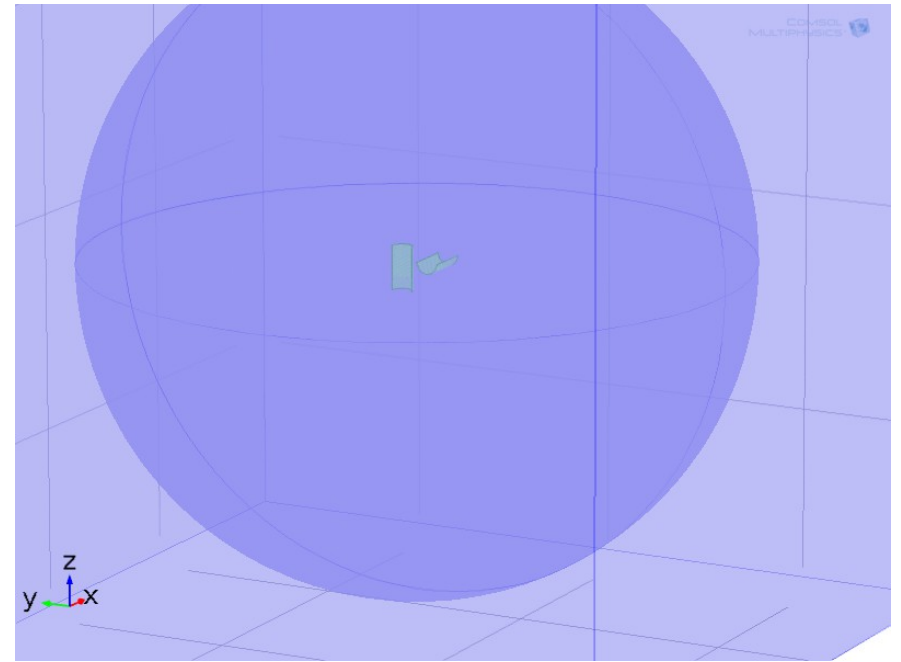

<span id="page-91-0"></span>*Figura 68: Modello multifisico turbina sperimentale (2/2)*

Di seguito [\(Figura 69\)](#page-92-1), invece, le linee di pressione sulle pale.

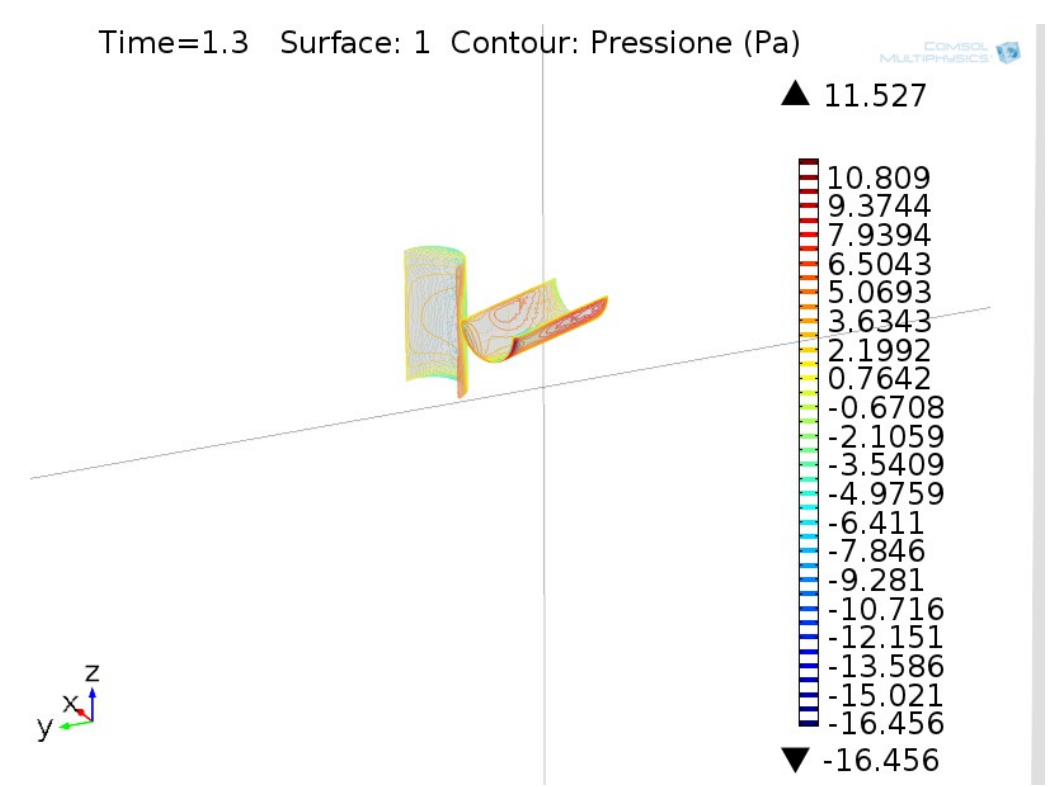

<span id="page-92-1"></span>*Figura 69: Linee di pressione sulle pale*

Nelle figure sottostanti, rispettivamente, l'andamento del campo di velocità durante la fase di inversione delle pale [\(Figura 70\)](#page-92-0), e nella fase di pale ortogonali alla direzione del vento in vista dall'alto [\(Figura 71\)](#page-93-1), in vista inclinata [\(Figura 72\)](#page-93-0) e in vista inclinata con il piano di sezione al di sotto della pala in opposizione di vento [\(Figura 73\)](#page-94-0)

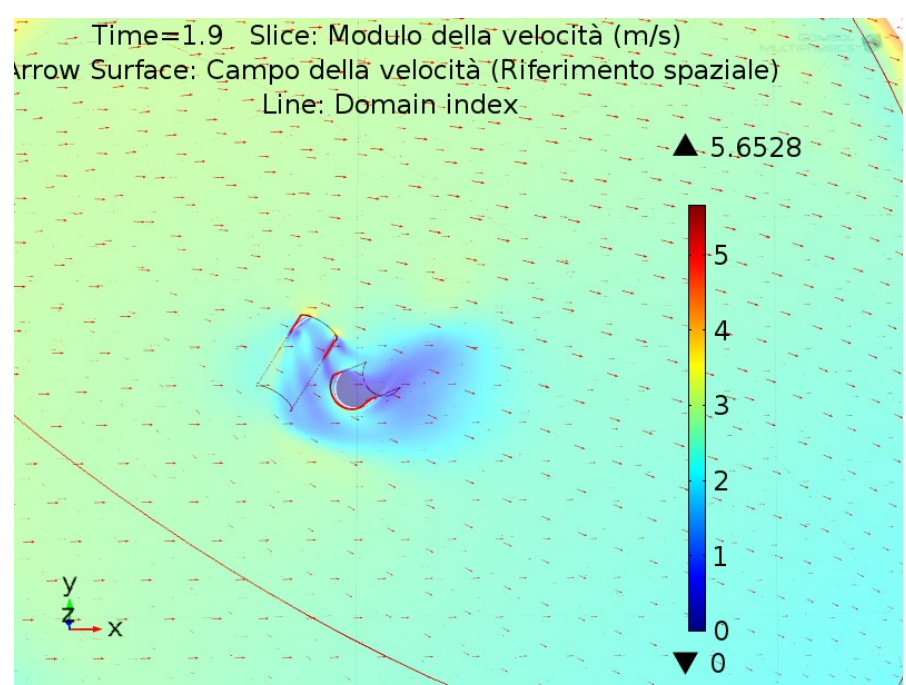

<span id="page-92-0"></span>*Figura 70: Campo di velocità - inversione delle pale*

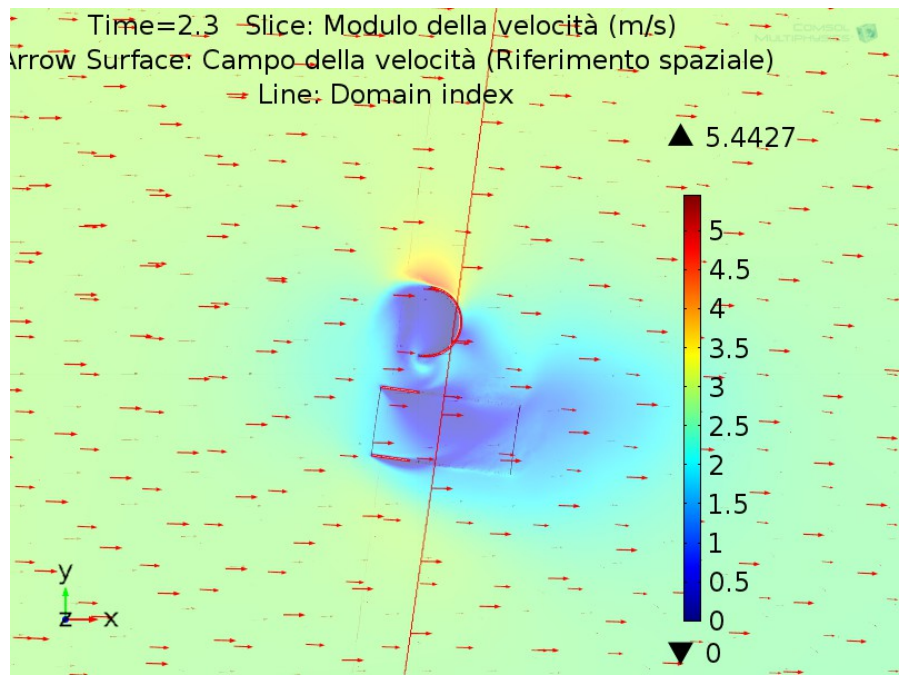

<span id="page-93-1"></span>*Figura 71: Campo di velocità - ortogonale al vento - vista dall'alto*

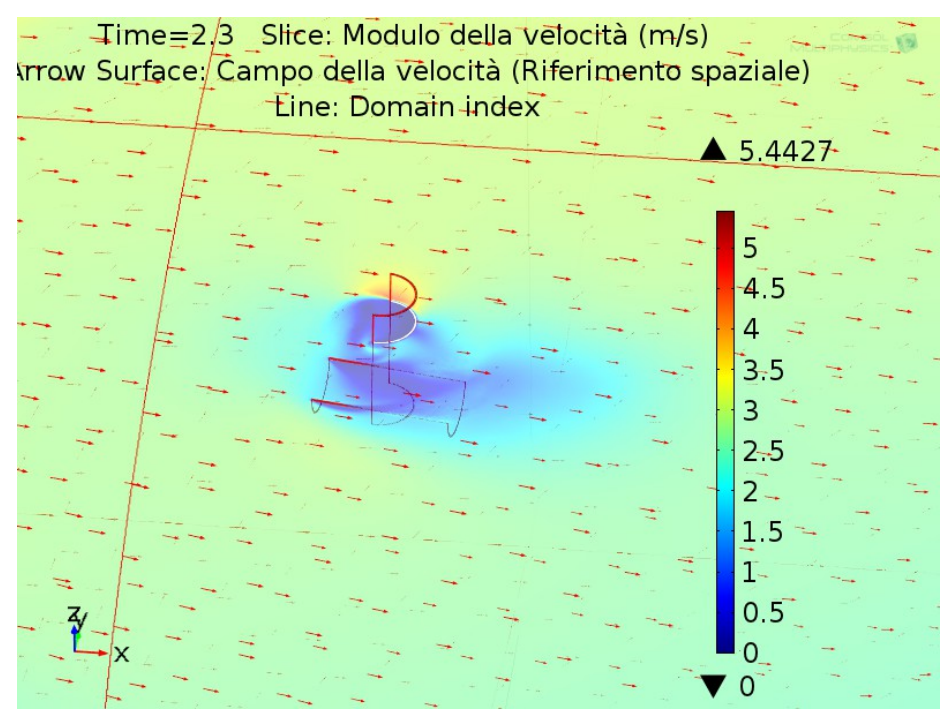

<span id="page-93-0"></span>*Figura 72: Campo di velocità - ortogonale al vento - vista inclinata*

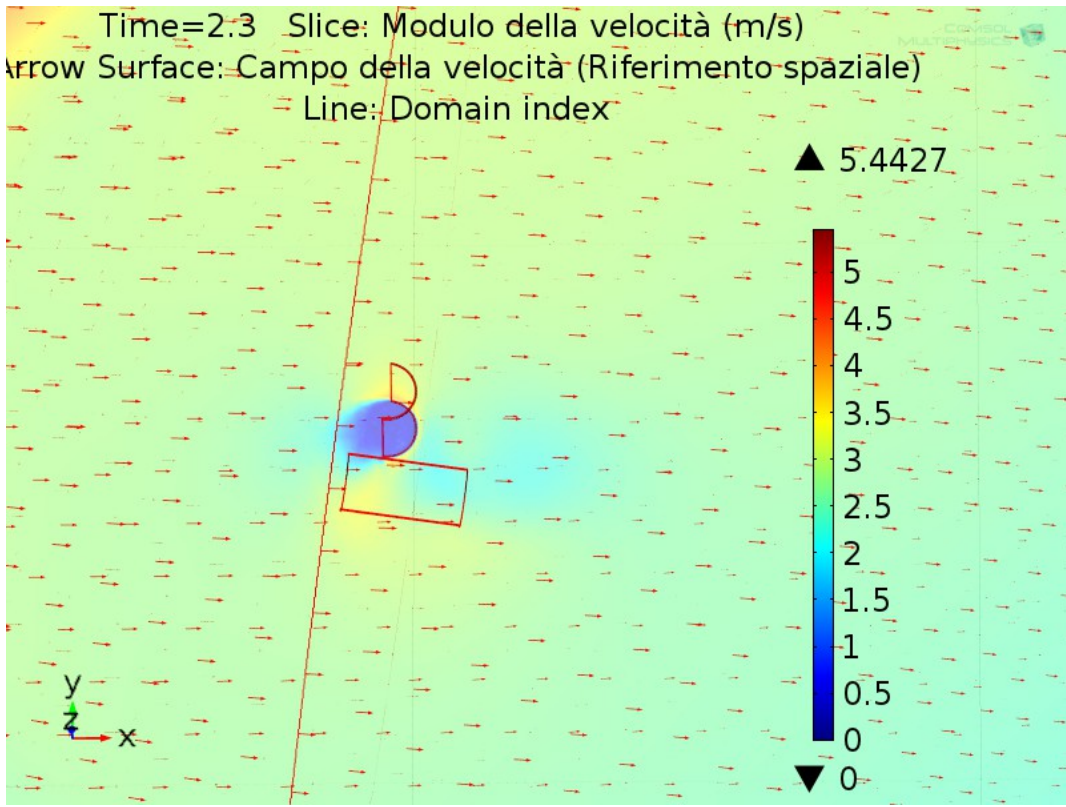

*Figura 73: Campo di velocità - ortogonale al vento - vista inclinata – piano di sezione al di sotto della pala in opposizione di vento*

<span id="page-94-0"></span>Osservando i risultati è possibile dedurre che:

- durante la fase di inversione delle pale entrambe sono soggette alle sollecitazione del vento,
- durante la fase di pale ortogonali alla direzione del vento la pala in opposizione di vento risulta poco sollecitata – al di sopra e al di sotto di essa l'aerodinamica della pala a favore di vento non risente della sua presenza.

### *5.11 Realizzazione del prototipo fisico*

Dopo aver ultimato il prototipo virtuale si è proceduto con la realizzazione del prototipo fisico. Di seguito i principali componenti commerciali utilizzati.

#### **5.11.1 Generatore a Magneti Permanenti**

Il generatore a magneti permanenti scelto è dalla Soga Energies, modello PMG112.

Di seguito vengono riportate:

• Disegno Tecnico (vedi [Figura 74\)](#page-95-0)

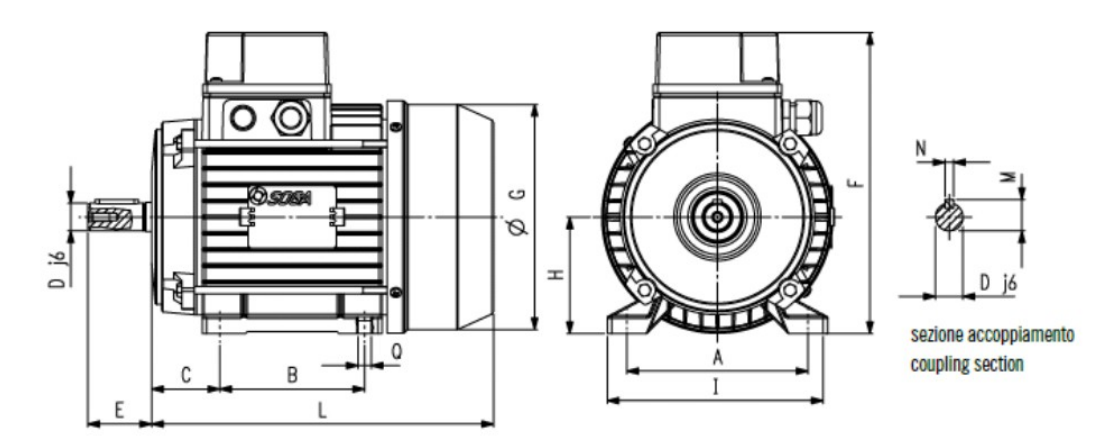

<span id="page-95-0"></span>*Figura 74: Disegno tecnico motore a magneti permanenti*

Le caratteristiche tecniche (vedi [Figura 75\)](#page-95-1):

| modelli / models characteristics |                                         |     |     |       | dimensioni forma B3 (mm) - dimensions B3 form (mm) |                        |  |  |  |               |  |  |  |  |
|----------------------------------|-----------------------------------------|-----|-----|-------|----------------------------------------------------|------------------------|--|--|--|---------------|--|--|--|--|
|                                  | poles rpm max A B C D E F G H I L M N ' |     |     |       |                                                    |                        |  |  |  |               |  |  |  |  |
| <b>PMG 112</b>                   | 4000                                    | 190 | 140 | 70 28 |                                                    | 60  262  215  112  220 |  |  |  | 328.5 31 8 11 |  |  |  |  |

<span id="page-95-1"></span>*Figura 75: Caratteristiche tecniche Motore a Magneti Permanenti*

- Le tensioni possono avere variazioni sensibili (anche del -20%) da vuoto a carico nominale.
- La tensione a vuoto e la frequenza sono proporzionali alla velocità;
- Non esistono sotto o sovra tensioni in transitorio;
- p.f. = 1.
- Le curve (vedi [Figura 76\)](#page-96-0)

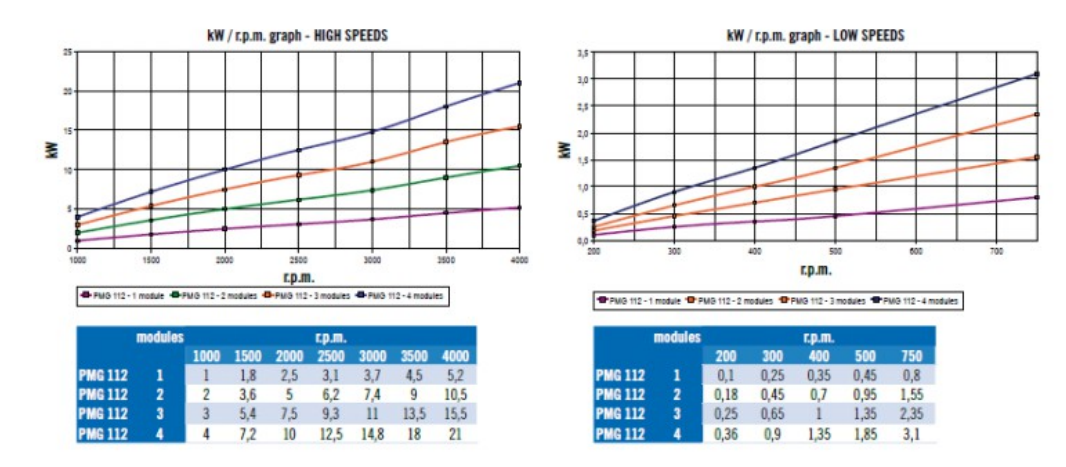

<span id="page-96-0"></span>*Figura 76 Curve Motore a Magneti permanenti*

#### *5.11.2 Inverter*

L'inverter scelto è dell'Aurora, modello UNO-2.0-1OUTD-W.

Di seguito sono riportati:

• La curva di efficienza [\(Figura 77\)](#page-96-1):

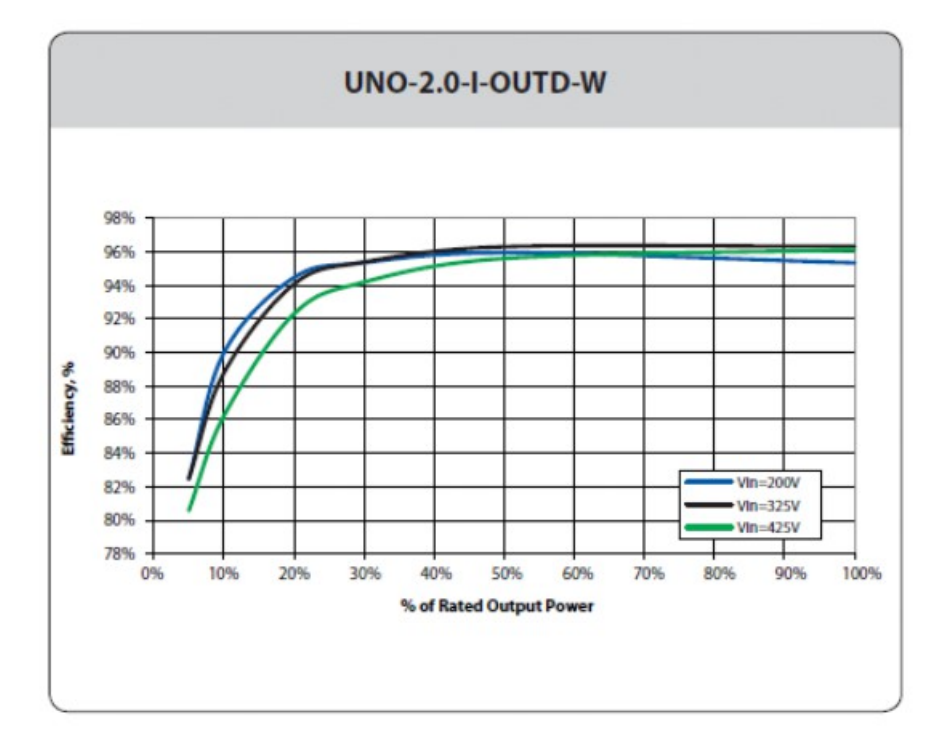

<span id="page-96-1"></span>*Figura 77: Curva di efficienza inverter*

• La Scheda tecnica (vedi [Figura 78\)](#page-97-0)

| <b><i>PARAMETRI</i></b>                                          | <b>UNO-2.0-I-OUTD-W</b>                              |
|------------------------------------------------------------------|------------------------------------------------------|
| Ingresso                                                         |                                                      |
| Massima Tensione Assoluta DC in Ingresso (V <sub>nasabi</sub> )  | 500 V                                                |
| Intervallo Operativo di Tensione DC in Ingresso (Vscnin--Vscnax) | 90500 V                                              |
| Intervallo di Tensione di Ingresso a Piena Potenza               | 200.470V                                             |
| $(V_{f_{2},min}V_{f_{2},max})$                                   | Limitazione di Potenza a 12,5 Amax per 90            |
| Limitazione di Potenza DC                                        | VsVdcs200V<br>Derating da MAX a Zero [450V≤Vdc≤500V] |
| Massima Corrente DC in Ingresso (Isenas)                         | 12.5 A                                               |
| Massima Corrente di Cortocircuito di Ingresso                    | 15.0 A                                               |
| <b>Tipo di Connessione DC</b>                                    | Morsettiera a vite<br>Pressacavo                     |
| Protezioni di Ingresso                                           |                                                      |
| Protezione da Inversione di Polarità                             | No                                                   |
| Protezione da Sovratensione di Ingresso - Varistore              | $\overline{2}$                                       |
| Controllo di Isolamento                                          | In accordo alla normativa locale                     |
| <b>Uscita</b>                                                    |                                                      |
| Tipo di Connessione AC alla Rete                                 | Monofase                                             |
| Potenza Nominale AC di Uscita (Par)                              | 2000W                                                |
| Potenza Massima AC di Uscita (Pamax)                             | 2200 W 10                                            |
| Tensione Nominale AC di Uscita (Var)                             | 230 V                                                |
| Intervallo di Tensione AC di Uscita                              | 180.264 V <sup>(1)</sup>                             |
| Massima Corrente AC di Uscita (Ix nu)                            | 10.0 A                                               |
| Frequenza Nominale di Uscita (fr)                                | 50 Hz                                                |
| Intervallo di Frequenza di Uscita (fnin-fnaa)                    | 47.53 Hz (2)                                         |
| Fattore di Potenza Nominale (Cosphises)                          | > 0.990                                              |
| Distorsione Armonica Totale di Corrente                          | < 296                                                |
| Tipo di Connessioni AC                                           | Morsettiera a vite                                   |
| Protezioni di Uscita                                             |                                                      |
| Protezione Anti-Islanding                                        | In accordo alla normativa locale                     |
| Massima Protezione da Sovracorrente AC                           | 15.0 A                                               |
| Protezione da Sovratensione di Uscita - Varistore                | $2(L-N/L-PE)$                                        |
| <b>Prestazioni Operative</b>                                     |                                                      |
| Efficienza Massima (nmax)                                        | 96.3%                                                |
| <b>Consumo in Stand-by</b>                                       | < 8.0 W <sup>18</sup>                                |
| Comunicazione                                                    |                                                      |
| Monitoraggio Locale Cablato                                      | PVI-USB-RS485 232 (opz.), PVI-DESKTOP (opz.)         |
| Monitoraggio Remoto                                              | PVI-AEC-EVO (opz.), AURORA-UNIVERSAL (opz.)          |
| <b>Monitoraggio Locale Wireless</b>                              | PVI-DESKTOP (opz.) con PVI-RADIOMODULE (opz.)        |
| Interfaccia Utente<br><b>Ambientali</b>                          | Display grafico                                      |
|                                                                  | -25+60°C (-13+ 140°F) con derating                   |
| <b>Temperatura Ambiente</b>                                      | sopra 50°C (122°F)                                   |
| <b>Emissioni Acustiche</b>                                       | <50 db(A) @ 1 m                                      |
| Massima Altitudine Operativa senza Derating                      | 2000 m / 6560 ft                                     |
| Fisici                                                           |                                                      |
| Grado di Protezione Ambientale                                   | IP 65                                                |
| Sistema di Raffreddamanto                                        | Naturale                                             |
| Dimensioni (H x L x P)                                           | 518mm x 367mm x 161mm / 20.4" x 14.4" x 6.3"         |
| Peso                                                             | <17 kg / 37.4 lb                                     |
| <b>Sicurezza</b>                                                 |                                                      |
| Livello di Isolamento                                            | Trasformatore ad alta frequenza                      |
| Certificazioni                                                   | CF                                                   |

<span id="page-97-0"></span>*Figura 78: Scheda tecnica inverter*

### *5.11.3 Raddrizzatore*

Il raddrizzatore è anch'esso dell'AURORA, modello 4000 WIND-INTERFACE.

• Di seguito la Scheda tecnica [\(Figura 79\)](#page-98-0):

| <b><i>PARAMETRI</i></b>                                                                        | 4000-WIND-INTERFACE                                          |
|------------------------------------------------------------------------------------------------|--------------------------------------------------------------|
| Ingresso                                                                                       |                                                              |
| Intervallo di Tensione AC in ingresso (senza danneggiamento)                                   | 0400V                                                        |
| $(VaddmmVgcdmm)$<br>Intervallo Operativo della Tensione AC di Ingresso<br>(Vacmin--- Vacmax)   | 35.,400 V                                                    |
| Intervallo Operativo di Frequenza (fminfmax)                                                   | $0.600$ Hz $(1)$                                             |
| Massima Corrente AC di Ingresso (Isonax)                                                       | 16.6 A                                                       |
| Massima Corrente della Resistenza di Frenatura (IMBR, max)                                     | 30 A                                                         |
| Intervallo di Tensione della Resistenza di Frenatura<br>$(V_{\text{MBRmin}}V_{\text{MBRmax}})$ | 0600V                                                        |
| Tipo di Connessione di Ingresso                                                                | Morsettiera a molla<br>Pressacavo                            |
| Protezione di Ingresso                                                                         |                                                              |
| Protezione da Sovratensione di Ingresso-Varistori                                              | в                                                            |
| Dimensione Fusibili in Ingresso                                                                | 3x6A                                                         |
| Uscita                                                                                         |                                                              |
| Massima Potenza di Uscita (Pdcmax)                                                             | 4 kW                                                         |
| Intervallo di Tensione di Uscita (Vdc.minVdc.max)                                              | 0600V                                                        |
| Massima Corrente di Uscita(Idc.max)                                                            | 20 A                                                         |
| Tipo di Connessione di Uscita                                                                  | Morsettiera a molla<br>Pressacavo                            |
| Protezione di Uscita                                                                           |                                                              |
| Sovratensione di Uscita                                                                        | Sì                                                           |
| <b>Prestazioni Operative</b>                                                                   |                                                              |
| Efficienza di Picco (nosak)                                                                    | 99.4%                                                        |
| <b>Consumo in Stand-by</b>                                                                     | $<$ 3 W                                                      |
| Comunicazione                                                                                  |                                                              |
| Sistema di Monitoraggio Locale                                                                 |                                                              |
| <b>Controllo Remoto</b>                                                                        | ÷                                                            |
| Interfaccia Utente                                                                             |                                                              |
| <b>Ambientali</b>                                                                              |                                                              |
| <b>Temperatura Ambientale</b>                                                                  | $-25+55^{\circ}$ C / $-13131^{\circ}$ F                      |
| Umidità Relativa                                                                               | < 100% con condensa                                          |
| <b>Emissioni Acustiche</b>                                                                     | $<$ 40 dB(A)                                                 |
| Massima Altitudine Operativa senza Derating                                                    | 2000 m / 6560 ft                                             |
| Fisici                                                                                         |                                                              |
| Grado di Protezione Ambientale                                                                 | IP 65                                                        |
| Sistema di Raffreddamento                                                                      | Naturale                                                     |
| Dimensioni (H x L x P)                                                                         | 252 mm x 287 mm x 85.7 mm / 9.9" x<br>$11.3'' \times 3.37''$ |
| Peso                                                                                           | 1.8 kg / 4.0 lb                                              |
| Sistema di Monitoraggio                                                                        | Staffe da parete                                             |
| Sicurezza                                                                                      |                                                              |
| Certificazioni<br>Sicurezza e Standard EMC                                                     | CE                                                           |

<span id="page-98-0"></span>*Figura 79: Scheda tecnica raddrizzatore*

# *5.11.4 Schema di Collegamento*

Di seguito lo schema di collegamento (vedi [Figura 80\)](#page-99-0)

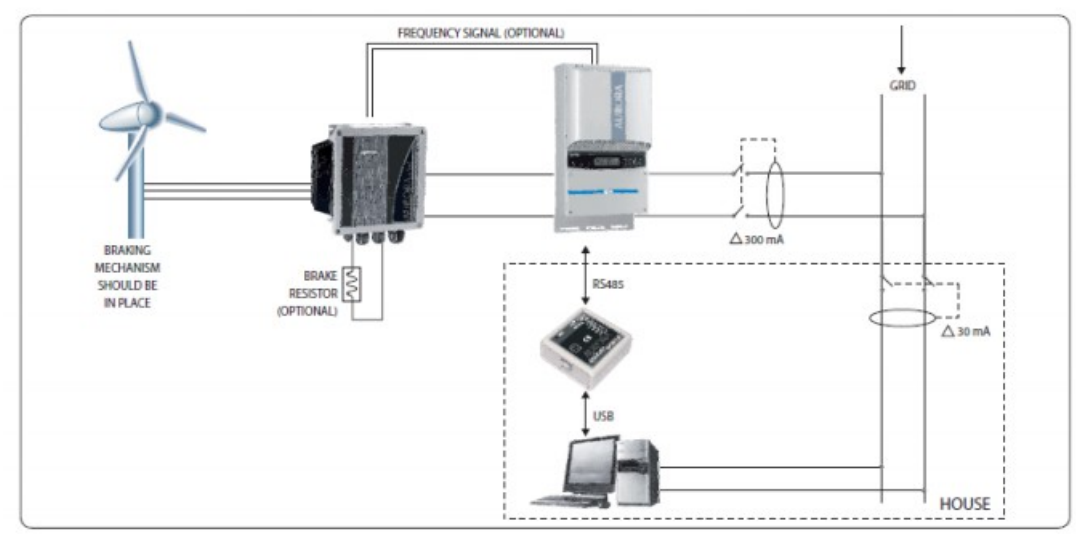

<span id="page-99-0"></span>*Figura 80: Schema di collegamento*

#### *5.12 Considerazioni sulla turbina sperimentale*

Rispetto alla turbina Savonius ha un rendimento ideale maggiore del 50% (in quanto viene meno la pala in opposizione di vento).

Considerando, invece il tempo che le pale impiegano a ruotare lungo l'asse orizzontale, il rendimento reale (estratto dall'analisi multifisica) incrementa di circa il 20% rispetto alla turbina Savonius senza aver ottimizzato la geometria.

### **6 Conclusioni e sviluppi futuri**

Il modello multifisico proposto (realizzato in Comsol Multiphysics) ha permesso di analizzare con precisione una macchina fluido, ma ci sono le seguenti complicazioni: sono richieste molte risorse computazionali (per ogni run di simulazione) e molto CPU time (per ogni run di simulazione).

D'altra parte, il modello matematico integrato con il modello CAD è adatto per il dimensionamento preliminare e offre risultati immediati (dopo la sua implementazione); tuttavia, questo metodo analizza una macchina a fluido con meno precisione e non permette di studiare la sua dinamica (della macchina a fluido).

Pertanto, se l'obiettivo è quello di progettare un nuovo tipo di macchina a fluido o ottimizzarne una esistente, è necessario un modello multifisico; al contrario, se l'obiettivo è quello di scegliere la tipologia di macchina fluido o un suo dimensionamento preliminare, è più adatto utilizzare il modello matematico integrato con il modello CAD.

Entrambi i modelli (sia quello multifisico sia quello matematico integrato con il modello CAD) possono essere ri-implementati (partendo dai modelli proposti) su qualsiasi tipologia di macchina a fluido con un tempo uomo di poche decine di minuti.

Con l'obiettivo di migliorare l'ambiente di progettazione appena descritto, i seguenti miglioramenti sono in fase di studio e realizzazione.

#### *6.1 Integrazione CAD / CAE*

L'integrazione automatica tra i modelli CAD e CAE sarà raffinato: una volta che l'integrazione del modello CAD con il modello CAE sarà completato, modificando la geometria CAD, CAE geometria verrà aggiornato di conseguenza, in modo che il recupero di vari modelli da cui i dati richiesti per la creazione di modello matematico vengono acquisiti, sarebbe più veloce.

# *6.2 Integrazione con un database di Cd, secondo le varie forme di pala.*

Se si crea un database con Cd delle varie tipologie di forme di pale commerciali, sarà possibile estendere l'uso della procedura non solo alle turbine eoliche, ma anche per le altre tipologie di macchine a fluido.

# *6.3 Integrazione con un database avente le proprietà fluidodinamiche di vari fluidi.*

Come conseguenza l'estensione ad altre tipologie di macchine a fluido, è necessario creare un database con le proprietà fluidodinamiche di differenti fluidi; ad esempio: aria, acqua, vapore, ecc

### *6.4 Diminuzione del CPU time per il modello con ODE con vincoli*

Il limite maggiore del modello con l'ODE con vincoli è dato dall'elevatissimo CPU time, per diminuire il CPU time è in studio un nuovo modello che sostituisce gli script in Matlab con il modulo Comsol Multibody Dinamics.

# **7 Appendice : implementazioni dei modelli e impostazioni - integrazioni software**

 *7.1 Scelta dei moduli in Comsol Multiphysics*

# **7.1.1 Modulo di meccanica strutturale**

Meccanica dei solidi (solid) [\(Figura 81\)](#page-102-0):

- Identificativo del modulo "solid"
- variabili dipendenti: campo degli spostamenti *u v w*

<span id="page-102-0"></span>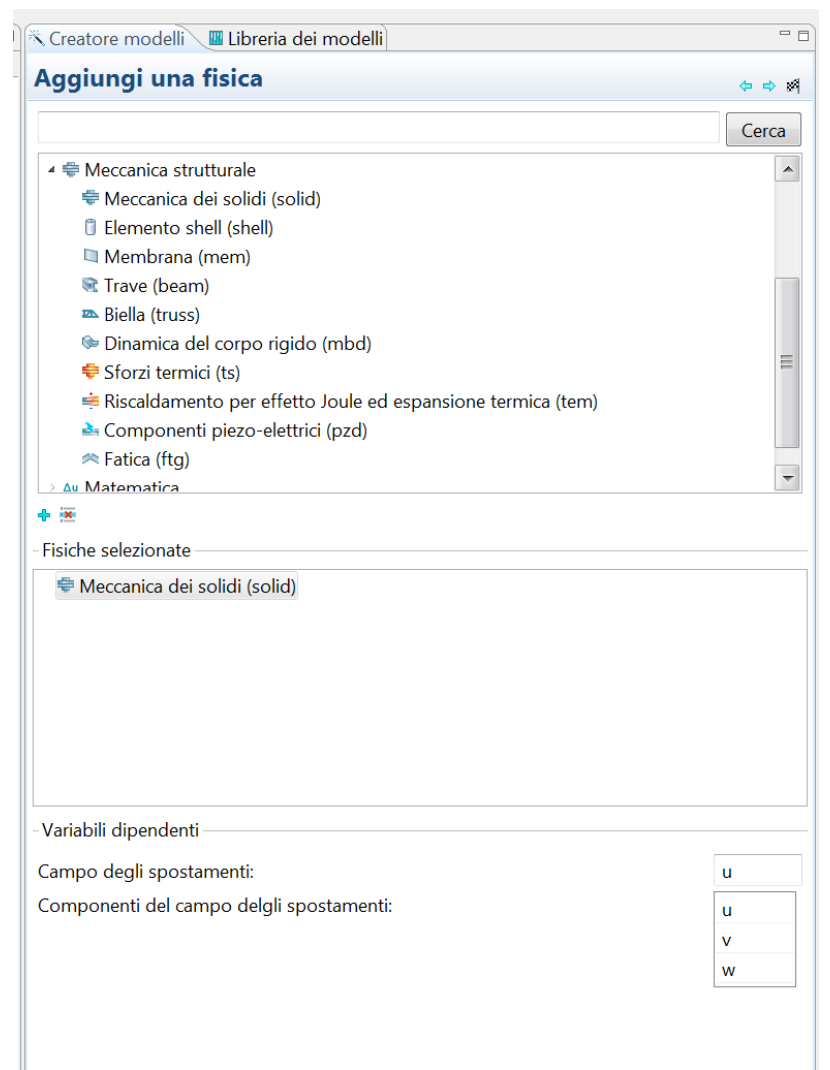

*Figura 81: Modulo di meccanica strutturale*

# **7.1.2 Modulo di Fluidodinamica**

Flusso laminare (spf) [\(Figura 82\)](#page-103-0)

- identificativo del modulo "spf"
- variabili dipendenti: campo delle velocità ( *u2 v2w2* ) e pressione ( *p* ) (e

relativi valori corretti)

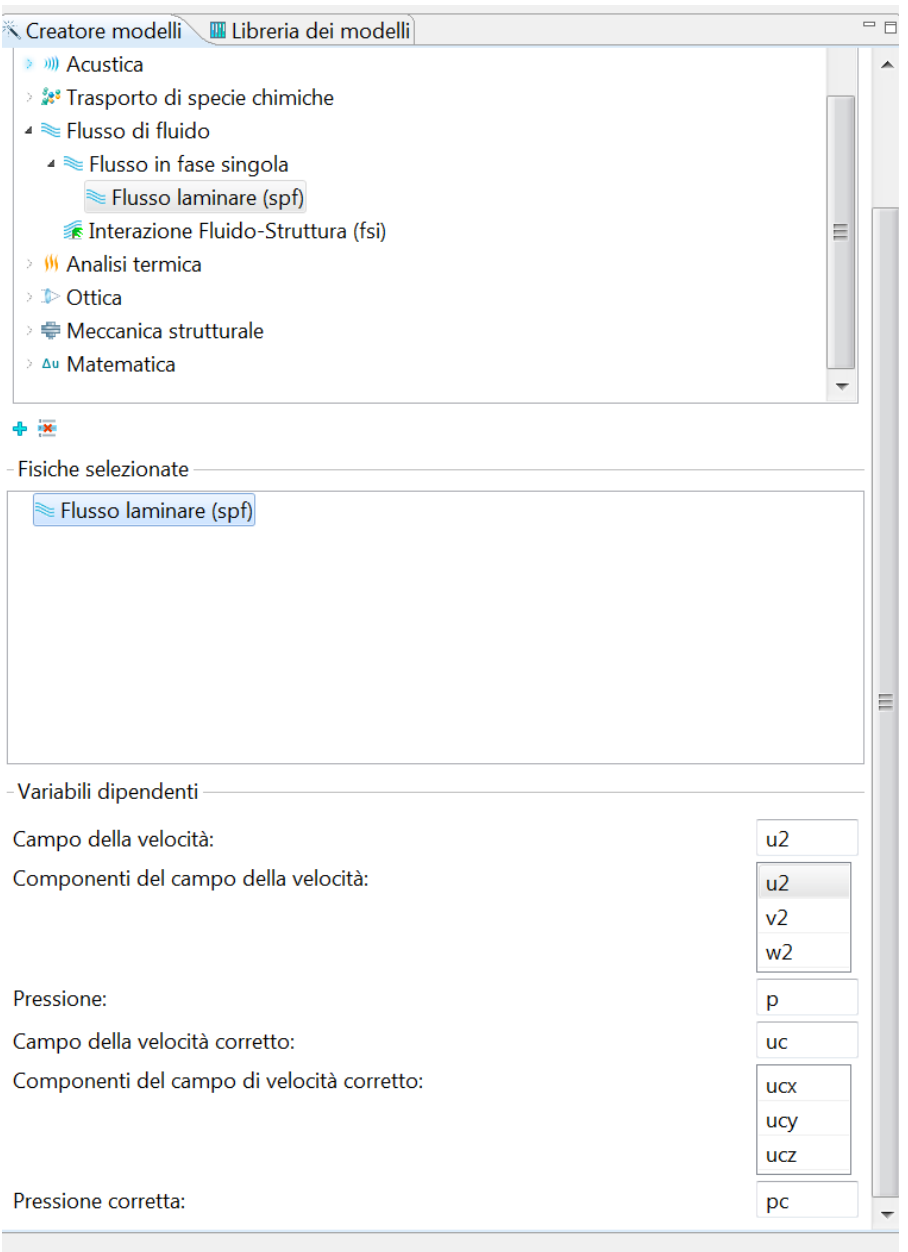

<span id="page-103-0"></span>*Figura 82: Modulo di CFD*

# **7.1.3 Modulo di movimento della mesh**

Modulo mesh mobile (ale) [\(Figura 83\)](#page-104-0)

- identificativo del modulo "ale"
- variabili dipendenti non presenti

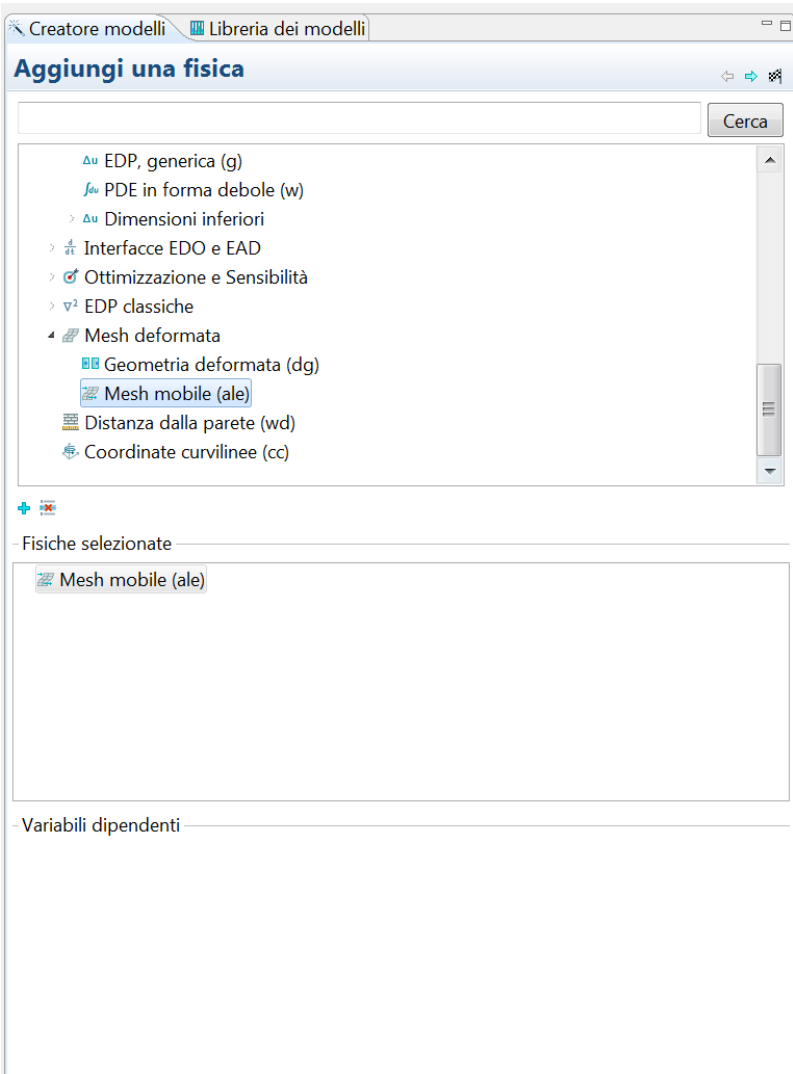

<span id="page-104-0"></span>*Figura 83: Modulo Moving Mesh*

# **7.1.4 Modulo per ODE**

Modulo per EDO e DAE globali (ge) [\(Figura 84\)](#page-105-0)

- identificativo del modulo "ge"
- variabili dipendenti non presenti

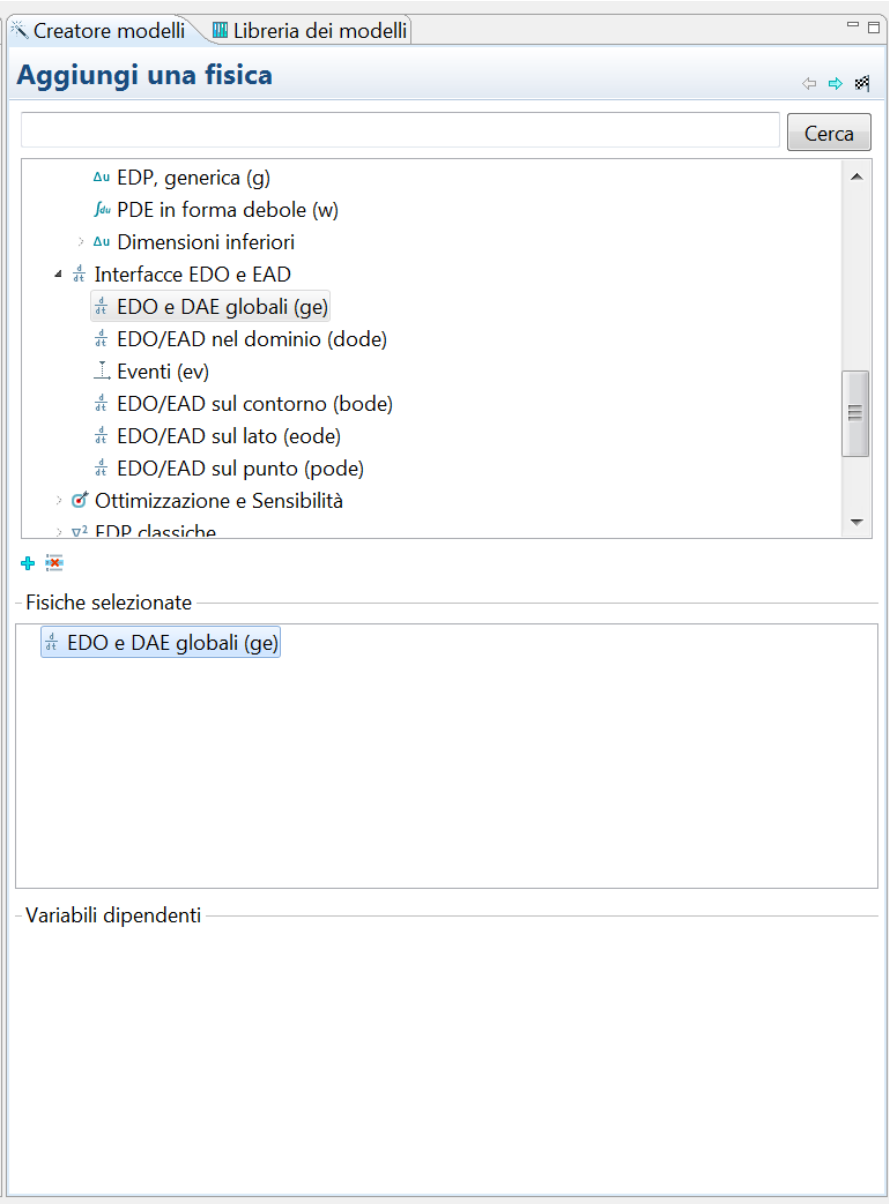

<span id="page-105-0"></span>*Figura 84: Modulo ODE*

### **7.1.5 Identificativo dei moduli**

L'identificativo del modulo è presente come prefisso delle variabili e degli output di ogni modulo, ad esempio lo sforzo dovuto alla FSI : l'espressione "spf.T\_stressx" (vedi [Figura 85\)](#page-106-0) identifica la componente lungo "x" della tensione subita dal fluido a causa della collisione con la pala/ostacolo, quindi la componente lungo "x" della pressione sul pala è pari a"- spf.T stressx".

| * Variabili                                                            |                       |                      |                       |           |                        |                                                                        |                                         |           |           |                       |           |          |  |
|------------------------------------------------------------------------|-----------------------|----------------------|-----------------------|-----------|------------------------|------------------------------------------------------------------------|-----------------------------------------|-----------|-----------|-----------------------|-----------|----------|--|
| Espressione<br><b>Nome</b>                                             |                       |                      |                       |           | Unità                  | <b>Descrizione</b>                                                     |                                         |           |           |                       |           |          |  |
| spf.nu                                                                 |                       |                      | spf.mu/spf.rho        |           | $m^2/s$                |                                                                        | Viscosità cinematica                    |           |           |                       | Dominio 1 |          |  |
| spf.betaT                                                              |                       |                      | d(spf.rho,p)/spf.rho  |           | 1/Pa                   |                                                                        | Coefficiente di comprimibilità isotermo |           |           | Dominio 1             |           |          |  |
|                                                                        | spf.T stressx         |                      | 2*spf.mu*u2x*spf.nx   |           | N/m <sup>2</sup>       |                                                                        | Sforzo totale, componente x             |           |           | Contorno 1-6          |           |          |  |
|                                                                        | spf.T stressy         | $spf.mu*(v2x+u2y)*s$ |                       |           | N/m <sup>2</sup>       |                                                                        | Sforzo totale, componente y             |           |           | Contorno $1-\epsilon$ |           |          |  |
|                                                                        | spf.T stressz         |                      | $spf$ .mu*(w2x+u2z)*s |           | N/m <sup>2</sup>       |                                                                        | Sforzo totale, componente z             |           |           | Contorno 1-6          |           |          |  |
|                                                                        | spf.K_stressx         | spf.mu*(2*u2x*spf.n  |                       |           | N/m <sup>2</sup>       |                                                                        | Sforzo viscoso, componente x            |           |           | Contorno 1-6          |           |          |  |
| $mF$ and $kH$ , $\Omega_{n+1}$ , $\Omega_{n+2}$<br>menster Vitron<br>∢ |                       |                      |                       |           | N1/m <sup>2</sup><br>ш |                                                                        | $Charnation$ $rin = 1$                  |           |           | $C$ antarna 1.6       |           |          |  |
|                                                                        | * Funzioni di forma   |                      |                       |           |                        |                                                                        |                                         |           |           |                       |           |          |  |
|                                                                        | Funzione di for Unità |                      |                       |           | <b>Descrizione</b>     |                                                                        | Shape frame Selezione                   |           |           |                       | Detta     |          |  |
|                                                                        | Lagrange (Line m/s    |                      |                       |           |                        | Campo della velocità, componen Riferiment                              |                                         |           | Dominio 1 |                       |           |          |  |
|                                                                        | Lagrange (Line m/s    |                      |                       |           |                        | Campo della velocità, componen Riferiment                              |                                         |           | Dominio 1 |                       |           |          |  |
|                                                                        | Lagrange (Line m/s    |                      |                       |           |                        | Campo della velocità, componen Riferiment                              |                                         |           | Dominio 1 |                       |           |          |  |
| <b>Nome</b><br>u <sub>2</sub><br>v <sub>2</sub><br>w <sub>2</sub><br>p | Lagrange (Line Pa     |                      |                       | Pressione |                        |                                                                        | Riferiment                              | Dominio 1 |           |                       |           |          |  |
|                                                                        | * Espressioni deboli  |                      |                       |           |                        |                                                                        |                                         |           |           |                       |           |          |  |
|                                                                        | Espressione debole    |                      |                       |           |                        |                                                                        | Sistema di riferime                     |           | Selezione |                       |           |          |  |
|                                                                        |                       |                      |                       |           |                        | (p-spf.K_stress_tensorxx)*test(u2x)-spf.K_stress_tensorxy*test(u2y)-sp | Riferimento spaziale                    |           | Dominio 1 |                       |           |          |  |
|                                                                        |                       |                      |                       |           |                        | spf.Fx*test(u2)+spf.Fy*test(v2)+spf.Fz*test(w2)-spf.rho*(u2x*u2+u2y    | Riferimento spaziale                    |           | Dominio 1 |                       |           |          |  |
|                                                                        |                       |                      |                       |           |                        | test(p)*(-spf.rho*spf.divu-u2*d(spf.rho,x)-v2*d(spf.rho,y)-w2*d(spf.r  | Riferimento spaziale                    |           | Dominio 1 |                       |           | $\equiv$ |  |

<span id="page-106-0"></span>*Figura 85 Identificativo del modulo strutturale*

### *7.2 Impostazioni moduli*

### **7.2.1 Identificativi dei domini**

Prima di illustrare le impostazioni inserite per ciascun modulo e per ciascun dominio, verranno associati a ogni dominio un numero identificativo:

• Il dominio "1" identifica il cubo esterno, quindi il cubo al quale sono state

sottratte la sfera centrale e la pale contenute all'interno di quest'ultima ([Figura](#page-107-0) [86\)](#page-107-0).

| <b>WE Libreria dei modelli</b> <sup>●</sup> Libreria materiali<br><b>*</b> Materiale |            |                 |              |                     | $-1$                     | <b>c</b> Grafica                                                                                                    |       |
|--------------------------------------------------------------------------------------|------------|-----------------|--------------|---------------------|--------------------------|----------------------------------------------------------------------------------------------------|-------|
|                                                                                      |            |                 |              |                     | $\overline{a}$           | $\mathbf{A} = \mathbf{C} = \mathbf{C} \cdot \mathbf{A} + \mathbf{B} \cdot \mathbf{B} = \mathbf{A} \cdot \mathbf{A} + \mathbf{A} \cdot \mathbf{A} + \mathbf{A} \cdot \mathbf{A} + \mathbf{A} \cdot \mathbf{A} + \mathbf{A} \cdot \mathbf{A} + \mathbf{A} \cdot \mathbf{A} + \mathbf{A} \cdot \mathbf{A} + \mathbf{A} \cdot \mathbf{A} + \mathbf{A} \cdot \mathbf{A} + \mathbf{A} \cdot \mathbf{A} + \mathbf{A} \cdot \mathbf{A} + \mathbf{A} \cdot \mathbf$ |       |
| Selezione entità geometrica                                                          |            |                 |              |                     |                          |                                                                                                    | COMSO |
| Livello entità geometrica: Dominio                                                   |            |                 |              |                     | ۰.                       | MULTIPHUSICS                                                                                                    |       |
| Selezione:                                                                           | Manuale    |                 |              |                     | $\overline{\phantom{a}}$ |                                                                                                    |       |
| <b>Annulla</b><br><b>Proprietà del materiale</b>                                     |            |                 |              | ۹<br>l.<br>ħ<br>۰   | ÷<br>$\equiv$<br>٨       | 10<br>$\mathbf{o}$                                                                                                    |       |
| * Parametri del materiale                                                            |            |                 |              |                     |                          |                                                                                                    |       |
| Proprietà                                                                            |            | No Valore Unità |              | Proprietà di gruppo |                          | $-10^{-}$                                                                                                    |       |
| Permeabilità relativa                                                                | mur        | $\blacksquare$  | $\mathbf{1}$ | Proprietà base      |                          |                                                                                                    |       |
| Permittività relativa                                                                | eps 1      |                 | $\mathbf{1}$ | Proprietà base      |                          |                                                                                                    |       |
| Viscosità dinamica                                                                   | mu         | eta(T[ Pa-s     |              | Proprietà base      |                          |                                                                                                    |       |
| Rapporto dei calori sp ga                                                            |            | 1.4             | 1            | Proprietà base      |                          | 10 <sup>°</sup><br>10                                                                                                    |       |
| Conduttività elettrica                                                               |            | sig 0[S/m] S/m  |              | Proprietà base      |                          |                                                                                                    |       |
| Calore specifico a pre                                                               | Cp         | Cp(T[ J/(k      |              | Proprietà base      |                          | $\Omega$<br>$\circ$                                                                                                    |       |
| Densità<br><b>SECRETA S</b>                                                          | <b>rho</b> | $rho(p$ kg/     |              | Proprietà base      |                          | $-10$<br>$-10$                                                                                                    |       |

<span id="page-107-0"></span>*Figura 86: Dominio 1 - cubo esterno (senza ne sfera ne pale)*

• Il dominio "2" identifica la sfera centrale alla quale sono state sottratte le pale al suo interno [\(Figura 101\)](#page-115-0)

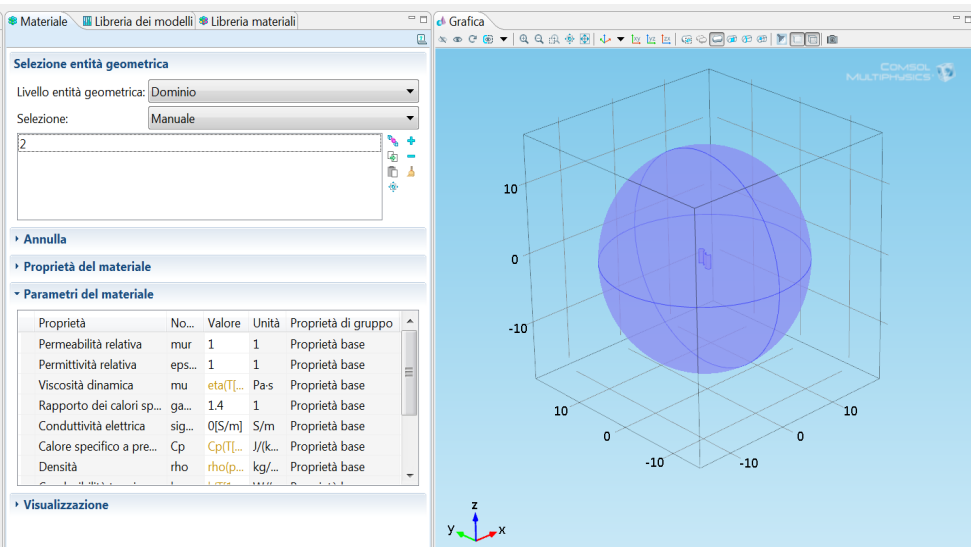

*Figura 87: Dominio 2 - sfera interna senza le pale*

• I domini 3 e 4, invece, identificano le pale all'interno della sfera [\(Figura 88\)](#page-108-0)
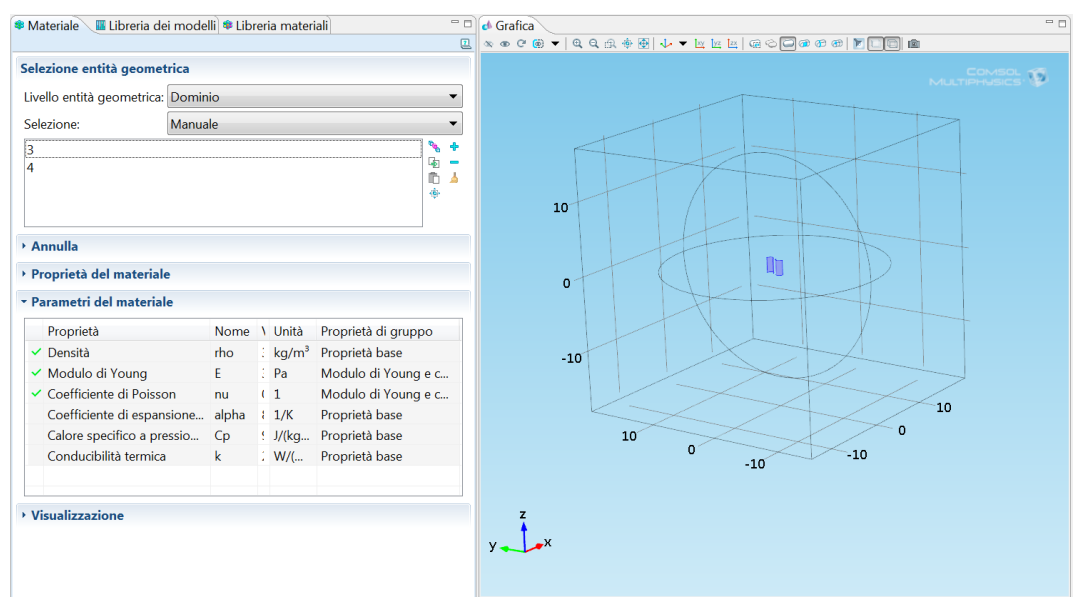

*Figura 88: Domini 3 e 4 - Pale all'interno della sfera*

# **7.2.2 Impostazioni modulo CFD**

• Domini interessati 1 e 2:

Sono stati selezionati unicamente i domini interessati dal fluido (quindi sono state escluse le pale, [Figura 89\)](#page-108-0).

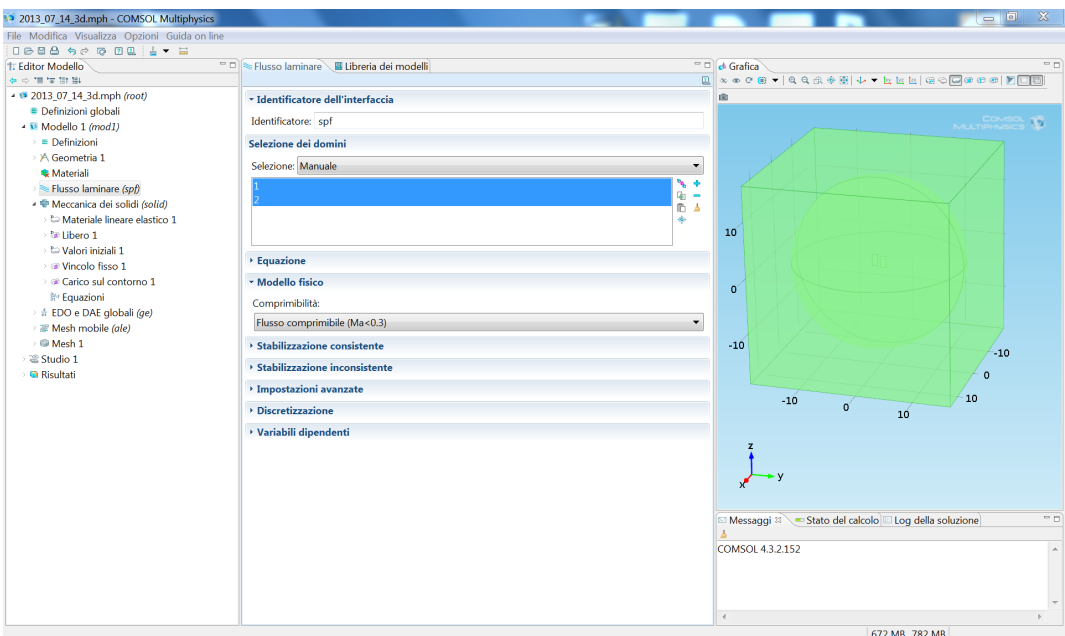

<span id="page-108-0"></span>*Figura 89:Selezione dei domini per l'analisi CFD*

• Proprietà del fluido (aria, [Figura 90\)](#page-109-0):

densità = 1,225 [kg/m^3]

viscosità dinamica = 1.78E-5 [*Pa*⋅*s*]

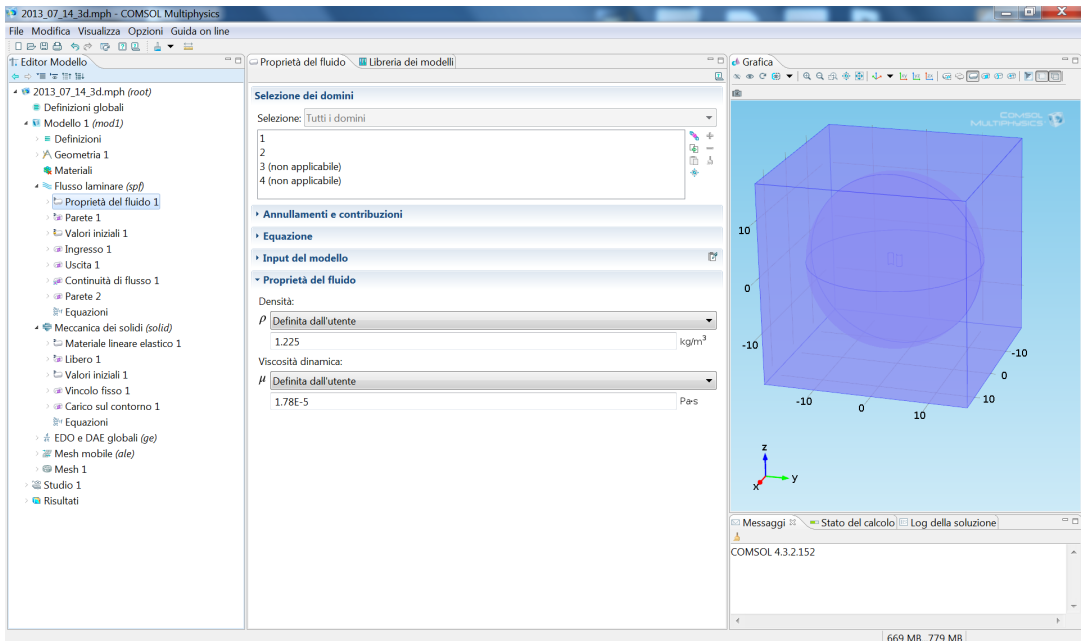

<span id="page-109-0"></span>*Figura 90: Proprietà del fluido*

• Condizioni al contorno: ingresso e uscita (rispettivamente, )

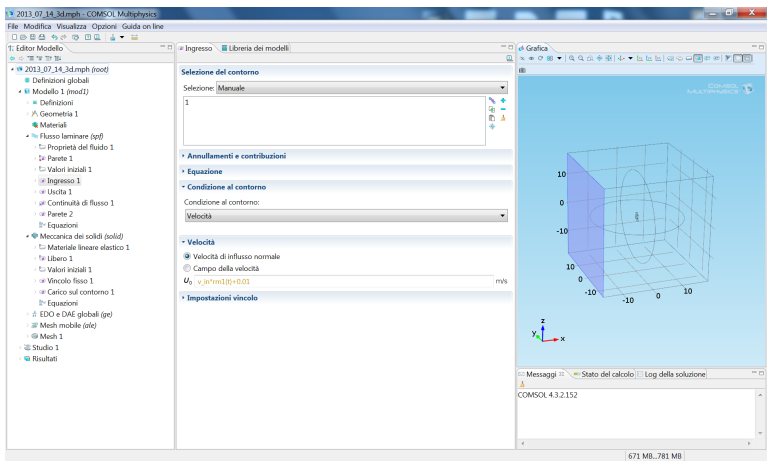

*Figura 91: Condizione al contorno: ingresso*

| 2013 07:14 3dmph - COMSOL Multiphysics         |                                     |                                                      | $  x$        |
|------------------------------------------------|-------------------------------------|------------------------------------------------------|--------------|
| File Modifica Visualizza Opzioni Guida on line |                                     |                                                      |              |
| 0000 900 0014 . =                              |                                     |                                                      |              |
| 1: Editor Modello                              | " D a Uscita L Libreria dei modelli | $=$ $\Box$ d Grafica                                 | $=$ $\alpha$ |
| ※※開業開催                                         |                                     | **************************<br>@                      |              |
| + @ 2013 07:14 3d.mph (root)                   | Selezione del contorno              | <b>B</b>                                             |              |
| · Definizioni alobali                          | Selezione: Manuale                  |                                                      |              |
| · E Modello 1 (mod1)                           |                                     | ٠                                                    | MATTPHASICS  |
| $\rightarrow$ E. Definizioni                   | 22                                  | $\ddot{\phantom{1}}$                                 |              |
| > A Geometria 1                                |                                     | ÑΣ                                                   |              |
| <b>Materiali</b>                               |                                     | ä,                                                   |              |
| - Nr Flusso laminare (spf)                     |                                     |                                                      |              |
| > C Proprietà del fluido 1                     |                                     |                                                      |              |
| > Sil Parete 1                                 | · Annullamenti e contribuzioni      |                                                      |              |
| > Ca Valori iniziali 1                         | · Equazione                         | 10                                                   |              |
| $\rightarrow$ @ Ingresso 1                     | - Condizione al contorno            |                                                      |              |
| B Uscita 1                                     |                                     |                                                      |              |
| al Continuità di flusso 1                      | Condizione al contorno:             | $\circ$                                              |              |
| i al Parete 2                                  | Pressione, nessun sforzo viscoso    |                                                      |              |
| 3 <sup>1</sup> Equationi                       | Pressione:                          | $-10$                                                |              |
| - · Meccanica dei solidi (solid)               |                                     |                                                      |              |
| > to Materiale lineare elastico 1              | $P_0 = 0$                           | Pa                                                   |              |
| - fit Libera 1                                 |                                     | 10 <sup>°</sup>                                      |              |
| > Ca Valori iniziali 1                         | · Impostazioni vincolo              |                                                      |              |
| <b>Executive</b> Vincolo fisso 1               |                                     | $\Omega$                                             |              |
| > = Carico sul contorno 1                      |                                     | 10<br>$-10$<br>$\alpha$<br>$-10$                     |              |
| It! Equazioni                                  |                                     |                                                      |              |
| > ± EDO e DAE globali (ge)                     |                                     |                                                      |              |
| > IF Mesh mobile (ale)                         |                                     |                                                      |              |
| ○ B Mesh 1                                     |                                     | $x_i$                                                |              |
| $\rightarrow$ 22 Studio 1                      |                                     |                                                      |              |
| · @ Risultati                                  |                                     |                                                      |              |
|                                                |                                     | Messaggi 8 ~ Stato del calcolo E Log della soluzione | $^{\circ}$ n |
|                                                |                                     |                                                      |              |
|                                                |                                     | COMSOL 4.3.2.152                                     | $\sim$       |
|                                                |                                     |                                                      |              |
|                                                |                                     |                                                      |              |
|                                                |                                     |                                                      |              |
|                                                |                                     | $\leftarrow$                                         |              |
|                                                |                                     |                                                      |              |

*Figura 92: Condizione al contorno: uscita*

# **7.2.3 Impostazioni Modulo Strutturale**

• Domini interessati 3 e 4.

Con il modulo strutturale vengono esaminate unicamente le pale (vedi [Figura 93\)](#page-110-0)

| File Modifica Visualizza Opzioni Guida on line   |                                                      |                                                                                                    |
|--------------------------------------------------|------------------------------------------------------|----------------------------------------------------------------------------------------------------|
| Deed to dell - =                                 |                                                      |                                                                                                    |
| 1: Editor Modello                                | m di e Meccanica dei solidi · E Libreria dei modelli | 22, 23,<br>$=$ $\Box$ $\phi$ Grafica                                                                                                    |
| <b>A OTEN DIE</b>                                |                                                      | $0 \xrightarrow{\texttt{def}} \texttt{def}(\texttt{def}) = \texttt{def}(\texttt{def}) = \text$ |
| - 3 2013 07 14 3d.mph (root)                     | * Identificatore dell'interfaccia                    |                                                                                                    |
| Definizioni globali                              |                                                      | <b>COMSOL</b>                                                                                                    |
| - R Modello 1 (mod1)                             | Identificatore: solid                                |                                                                                                    |
| $=$ Definizioni                                  | Selezione dei domini                                 |                                                                                                    |
| > X Geometria 1                                  |                                                      |                                                                                                    |
| <b>S</b> Materiali                               | Selezione: Manuale                                   |                                                                                                    |
| - Tusso laminare (spf)                           |                                                      |                                                                                                    |
| > to Proprietà del fluido 1                      |                                                      |                                                                                                    |
| > <sup>8</sup> Parete 1                          |                                                      |                                                                                                    |
| > la Valori iniziali 1                           |                                                      | 10                                                                                                    |
| $\Rightarrow$ $\equiv$ Ingresso 1                | <b>Equazione</b>                                     |                                                                                                    |
| ≥ @ Uscita 1                                     |                                                      |                                                                                                    |
| · ce Continuità di flusso 1                      | * comportamento transitorio strutturale              |                                                                                                    |
| $\Rightarrow$ $\cong$ Parete 2                   | comportamento transitorio strutturale:               | $\circ$                                                                                                    |
| 計 Equazioni                                      | Considera i termini inerziali                        |                                                                                                    |
| ▲ ● Meccanica dei solidi (solid)                 |                                                      |                                                                                                    |
| ta Materiale lineare elastico 1                  | * Punto di riferimento per il calcolo del momento    |                                                                                                    |
| <sup>2</sup> Libero 1                            | Punto di riferimento per il calcolo del momento:     | $-10$                                                                                                    |
| > C Valori iniziali 1                            | $\mathbf{0}$                                         |                                                                                                    |
| : @ Vincolo fisso 1<br>> @ Carico sul contorno 1 | $X_{ref}$ 0                                          |                                                                                                    |
| 計 Equazioni                                      | $\mathbf{0}$                                         |                                                                                                    |
| # EDO e DAE globali (ge)                         |                                                      | 10 <sup>°</sup><br>10                                                                                                    |
| > III Mesh mobile (ale)                          | * Velocità tipica dell'onda                          |                                                                                                    |
| : 图 Mesh 1                                       | Velocità tipica dell'onda per le PML:                | $\Omega$<br>$\Omega$<br>$y - \frac{1}{2}$                                                                                                    |
| <sup>2</sup> Studio 1                            | $c_{\text{ref}}$ solid.cp                            | $-10$<br>$-10$                                                                                                    |
| <b>B</b> Risultati                               | · Discretizzazione                                   |                                                                                                    |
|                                                  | · Variabili dipendenti                               | $-1$<br>Messaggi <sup>12</sup> Stato del calcolo Log della soluzione                                                                                                    |

<span id="page-110-0"></span>*Figura 93: Selezione dei domini per l'analisi Strutturale*

• Vincoli: sono state vincolate con un incastro le estremità interne delle pale (vedi [Figura 94\)](#page-111-0).

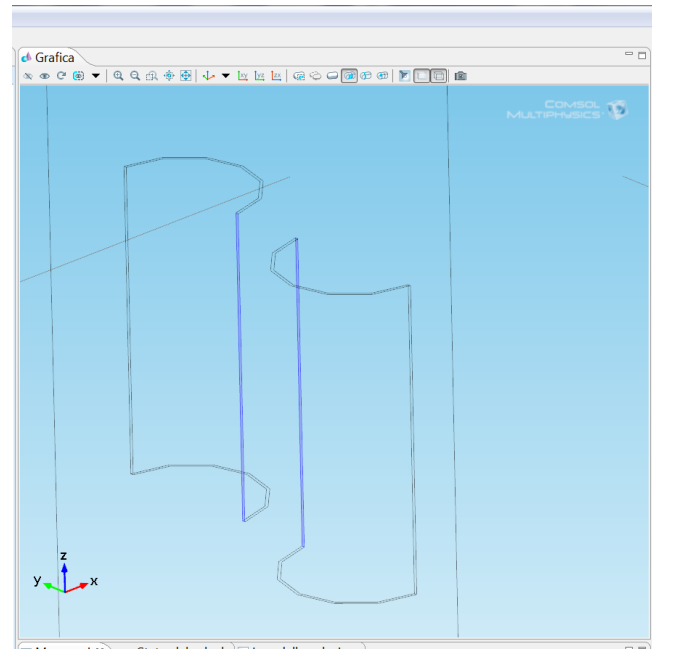

*Figura 94: Pale vincolate con un incastro*

<span id="page-111-0"></span>• Carichi: su ciascuna pala è stato riportato lo stress dovuto a FSI nelle sue tre componenti cartesiane (vedi [Figura 94\)](#page-111-0)

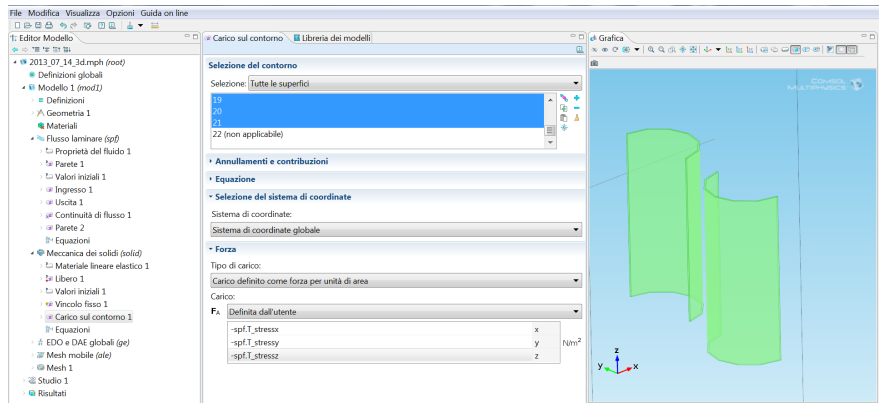

*Figura 95: Carichi sulle pale*

#### **7.2.4 Impostazioni modulo EDO**

• Domini interessati – (non è possibile selezionare alcun dominio)

E' stata inserita l'equazione differenziale che descrive al dinamica del moto della turbina (vedi [Figura 96\)](#page-112-0).

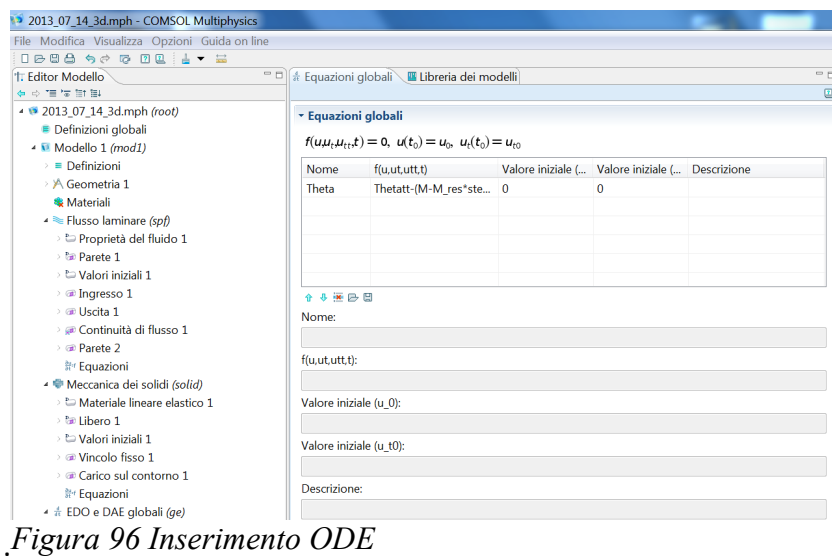

<span id="page-112-0"></span>L'ODE inserita è quella dell'equazione [21](#page-47-0)

# **7.2.5 Impostazioni modulo ALE**

- Domini interessati: 1,2,3,4
- dominio mesh mobile: 2,3,4 (vedi [Figura 97\)](#page-112-1)

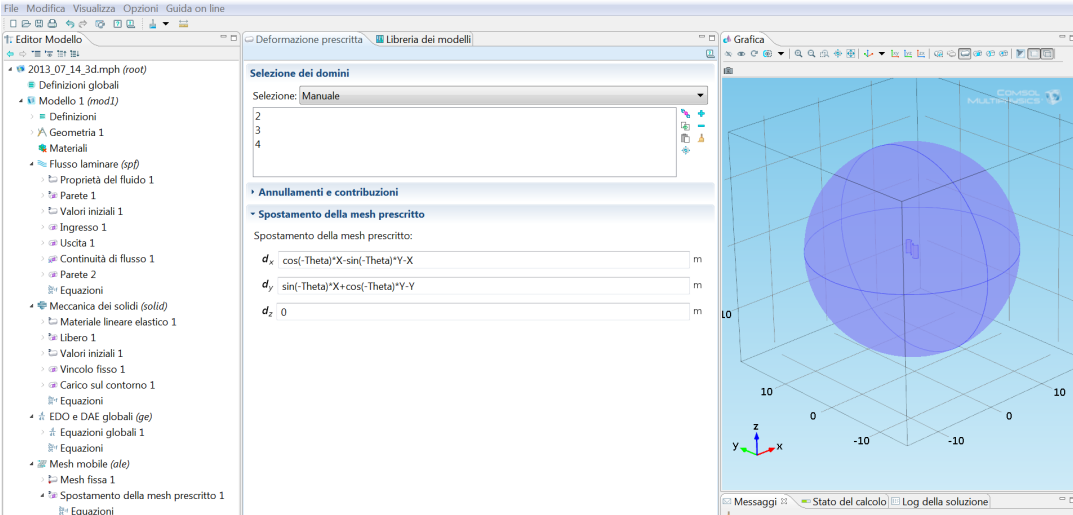

<span id="page-112-1"></span>*Figura 97: Domini con la mesh mobile*

Dominio mesh fissa: 1 (vedi [Figura 98\)](#page-113-0)

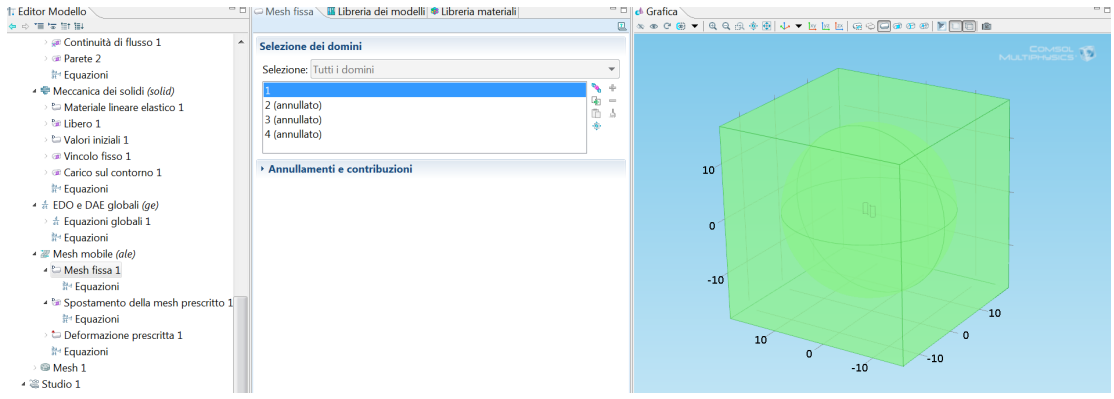

<span id="page-113-0"></span>*Figura 98: Dominio con mesh fissa*

### *7.3 Inserimento delle sonde*

L'inserimento delle sonde risulta molto utile soprattutto per le analisi numeri che richiedono un elevato CPU Time. Infatti tramite le sonde è possibile verificare l'andamento dei parametri che si ritengono importanti durante lo svolgimento dell'analisi.

Nel caso specifico sono stati identificati identificati i seguenti parametri da monitorare: l'angolo di rotazione (Theta), la velocità angolare (Thetat), l'accelerazione angolare (Thetatt), ecc (vedi [Figura 99\)](#page-114-0).

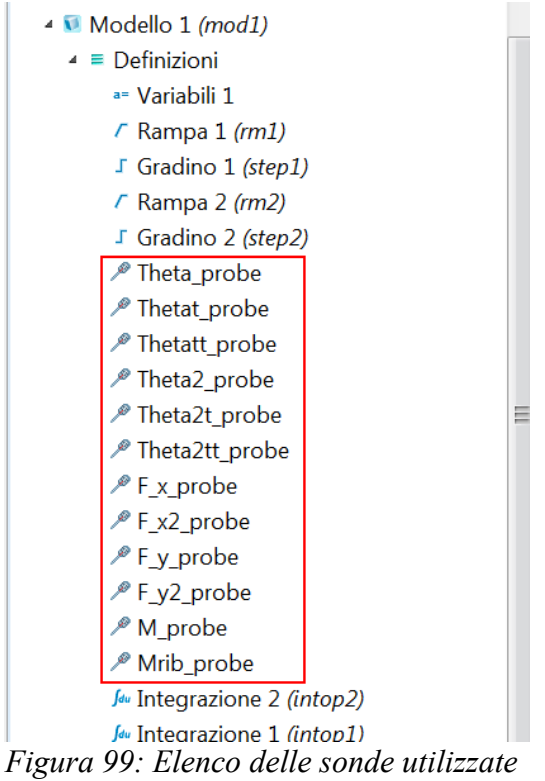

<span id="page-114-0"></span>

Nel caso non si volessero utilizzare le sonde ma si volesse ugualmente verificare l'andamento dell'analisi numerica prima che essa sia terminata è possibile metterla in pausa e poi riprendere dal punto in cui è stata fermata. Per fare ciò bisogna prima interrompere i solutori (vedi [Figura 100\)](#page-115-1) e successivamente, quando e se si vuole riprendere l'analisi, premere su continua (vedi [Figura 101\)](#page-115-0)

|    | <b>D</b> Untitled.mph - COMSOL Multiphysics    |                                                |       |      |            |            |    |  |  |  |  |
|----|------------------------------------------------|------------------------------------------------|-------|------|------------|------------|----|--|--|--|--|
|    | File Modifica Visualizza Opzioni Guida on line |                                                |       |      |            |            |    |  |  |  |  |
| Π. |                                                |                                                |       |      |            |            |    |  |  |  |  |
| Đ  |                                                |                                                |       |      |            |            |    |  |  |  |  |
| 悔  | $E = \sqrt{1 +$                                |                                                |       |      |            |            |    |  |  |  |  |
|    |                                                |                                                |       |      |            |            | A٤ |  |  |  |  |
|    | <b>Descrizione</b>                             | Stato del calcolo Convergenza Parametro Valore |       |      |            |            |    |  |  |  |  |
|    | Solutore transitorio (BDF) 0 %                 |                                                | 1.9E5 | Time | $1.2E - 5$ | Interrompi |    |  |  |  |  |
|    | Solutore non-lineare                           | 10 %                                           | 0.028 | Step | 2          | Interrompi |    |  |  |  |  |
|    | Assemblaggio                                   | 35 %                                           |       |      |            | Interrompi |    |  |  |  |  |
|    |                                                |                                                |       |      |            |            |    |  |  |  |  |
|    |                                                |                                                |       |      |            |            |    |  |  |  |  |
|    |                                                |                                                |       |      |            |            |    |  |  |  |  |
|    |                                                |                                                |       |      |            |            |    |  |  |  |  |
|    |                                                |                                                |       |      |            |            |    |  |  |  |  |
|    |                                                |                                                |       |      |            |            |    |  |  |  |  |

<span id="page-115-1"></span>*Figura 100: Interruzione dei solutori*

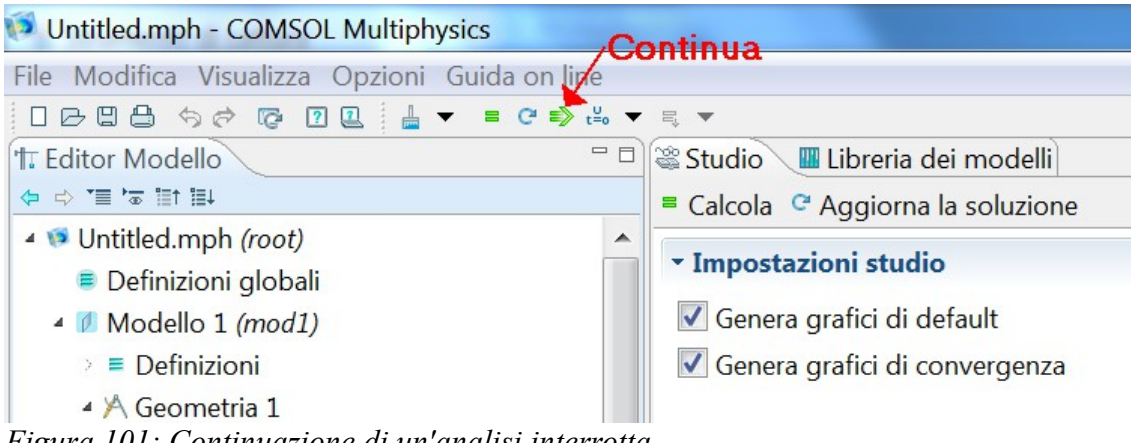

<span id="page-115-0"></span>*Figura 101: Continuazione di un'analisi interrotta*

#### *7.4 Utilizzo delle variabili dipendenti per la convergenza della soluzione*

Quando si hanno problemi di convergenza iniziale dell'analisi, è possibili indicare al solutore l'ordine di grandezza da attribuire alle variabili dipendenti.

Per fare ciò è necessario scegliere il metodo di "scalatura" "Manuale" ed indicare le variabili dipendenti con il relativo ordine di grandezza.

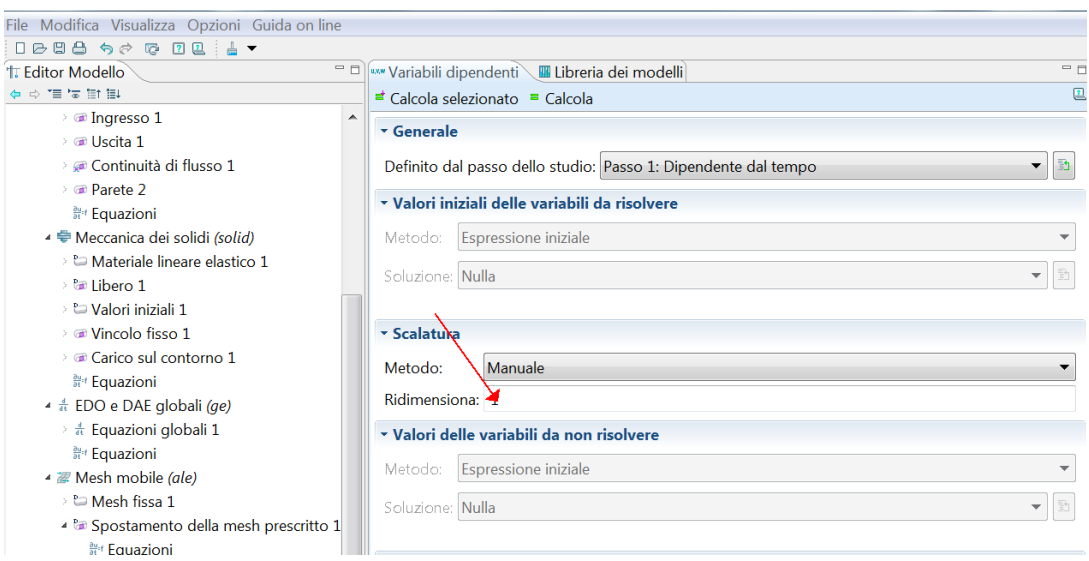

# *7.5 Impostazioni per la soluzione del modello*

#### **7.5.1 Scelta della tipologia di Mesh**

La scelta del tipo di mesh, o meglio del tipo di elemento da utilizzare è un punto cruciale delle analisi agli elementi finiti. Questa scelta dipende sia dal tipo di analisi, come è giusto che sia, che dal software utilizzato. Infatti i vari elementi presenti nelle librerie dei codici agli elementi finiti sono ottimizzati diversamente dai vari distributori di tali codici; ovvero non sempre la scelta teorica più corretta corrisponde ad un miglior risultato dell'analisi numeriche. Ad esempio se il codice utilizzato è MSC Nastran e si decide di utilizzare (nel 2D) gli elementi quod 8 a scapito dei quod 4 con lo scopo di ottenere un risultato più accurato si ottiene, stranamente, il risultato opposto: infatti la MSC ha ottimizzato gli elementi quod 4 mentre è possibile verificare che i quod 8 non superano i Patch.

Per quanto riguarda il 3D vi è un'insidia in più: il numero totale di elementi. Se tale numero cresce troppo si hanno seri problemi, poiché aumenta l'onere computazionale e con esso le risorse necessarie per svolgere l'analisi e ovviamente cresce anche il CPU Time. Di solito le mesh 3D, quando la geometria lo permette, vengono realizzate per estrusione di quelle 2D in modo da poter controllare meglio il numero di elementi. Ovviamente questo va a scapito della precisione dei risultati, ma bisogna sempre raggiungere un compromesso a meno che non si hanno a disposizione super calcolatori con decine di CPU in parallelo.

Per quanto riguarda il software Comsol Multiphysics la tipologia di mesh "triangolare non strutturata" mostrata in figura risulta molto affidabile.

## **7.5.2 Impostazione della mesh**

Al fine che il modello converga senza dover andare ad aumentare le tolleranze dei solutori è necessario che la qualità della mesh non sia troppo bassa.

Per migliorare la qualità della mesh è necessario intervenire sui parametri:

- dimensione massima degli elementi diminuendola
- dimensione minima degli elementi diminuendola
- rapporto di crescita massimo degli elementi diminuendolo , un rapporto pari a 1 significa che gli elementi non crescono di dimensione.

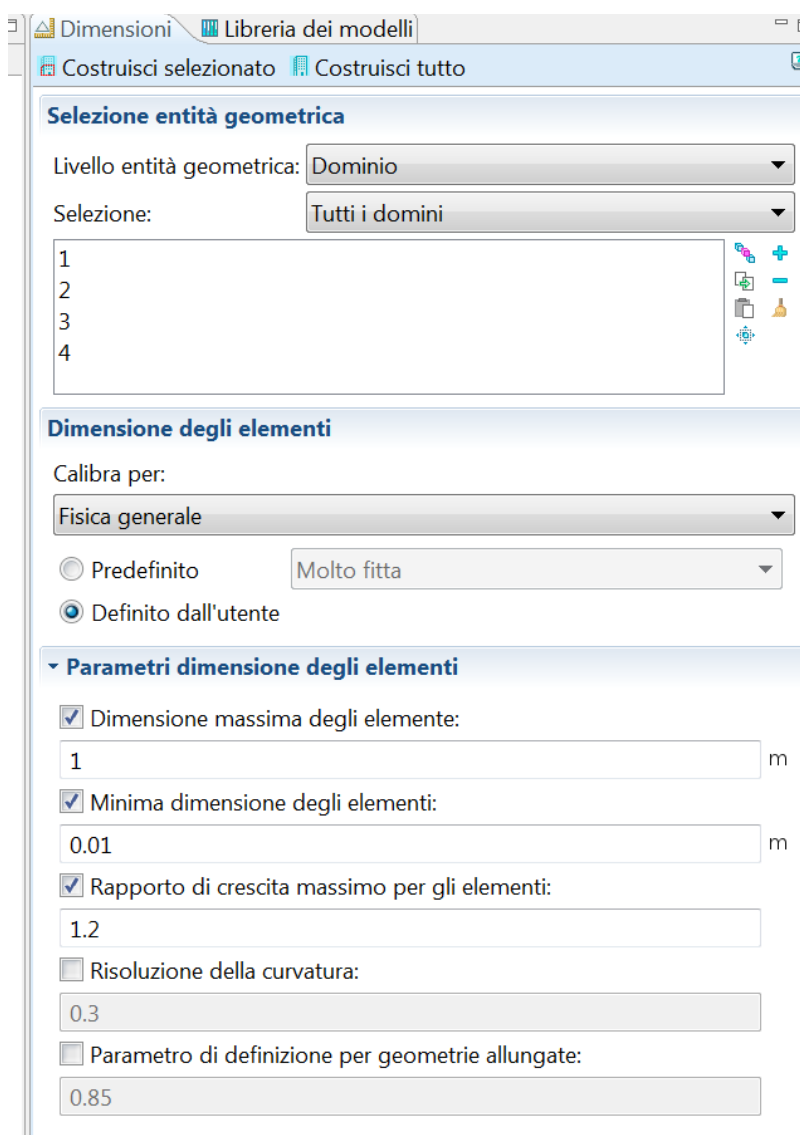

Di seguito le immagini dal modello 3D meshato, rispettivamente pale [\(Figura 102\)](#page-119-1) sfera interna – dominio mesh mobile [\(Figura 103\)](#page-119-0) e cubo esterno – dominio mesh fissa [\(Figura 104\)](#page-120-0)

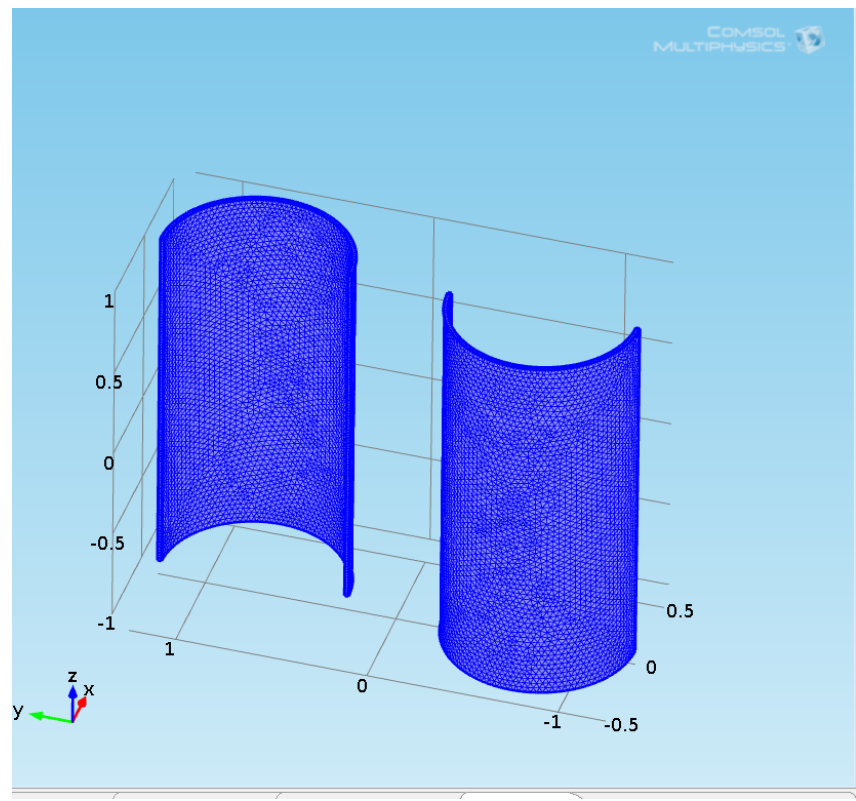

<span id="page-119-1"></span>*Figura 102: Mesh 3D delle pale*

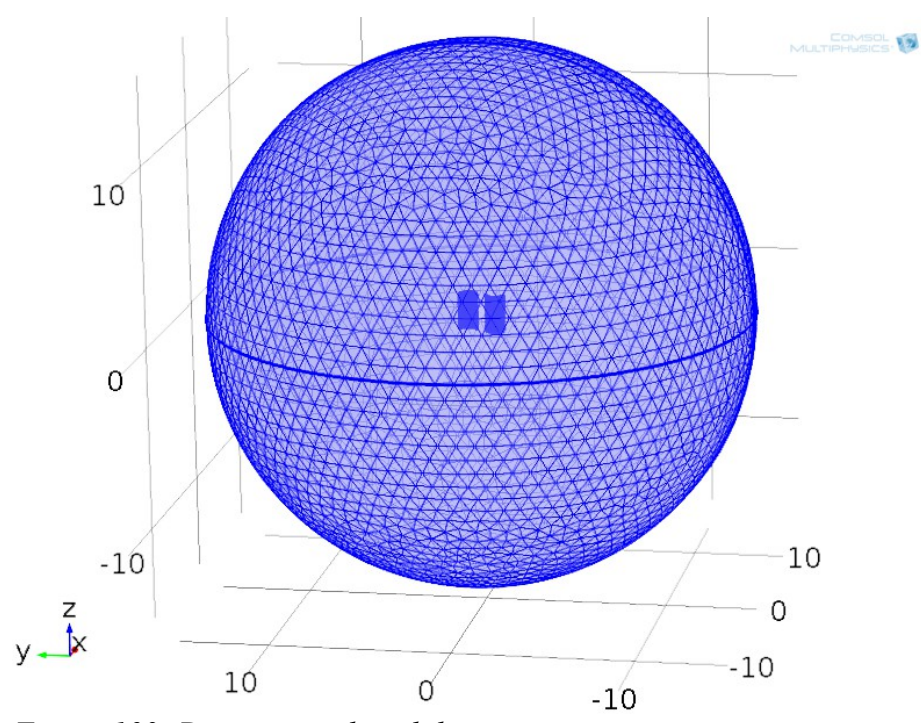

<span id="page-119-0"></span>*Figura 103: Dominio mesh mobile*

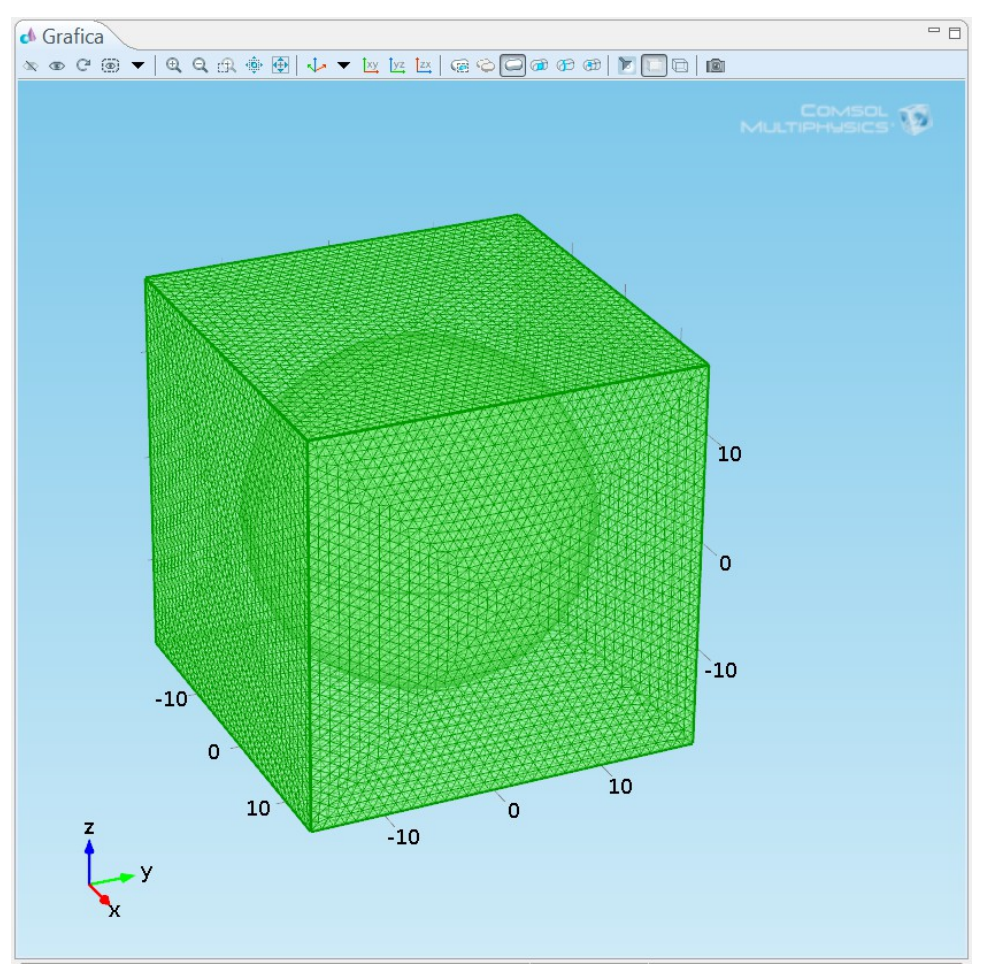

<span id="page-120-0"></span>*Figura 104: Mesh del cubo esterno – dominio mesh fissa*

# **7.5.3 Impostazioni del solutore**

Se la qualità della mesh è buona, è possibile lasciare i settaggi del solutori più ristretti, cosi la soluzione è molto più veloce [\(Figura 105\)](#page-121-0)

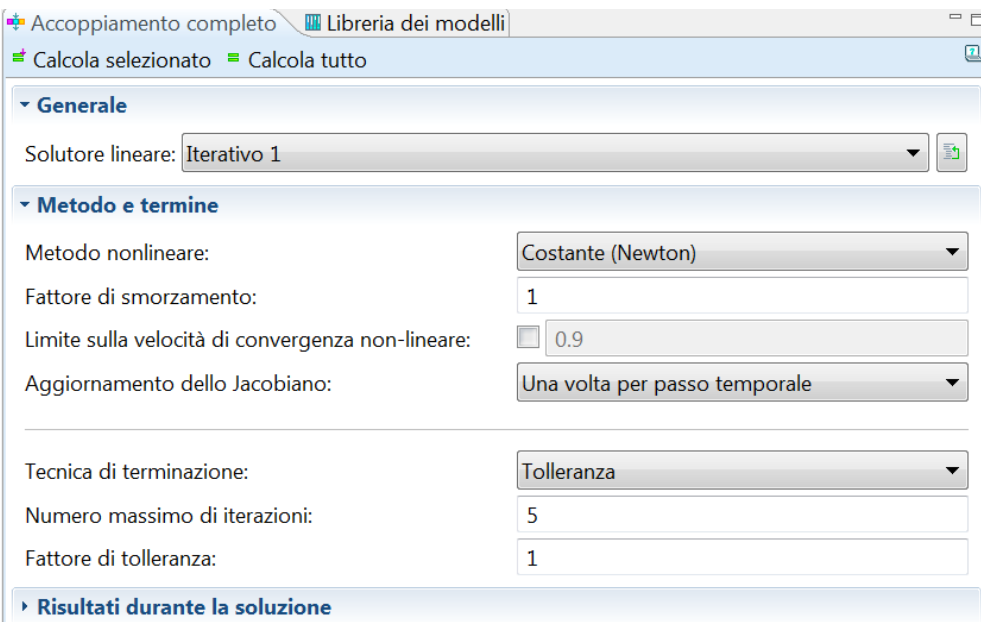

<span id="page-121-0"></span>*Figura 105: Settaggi solutore*

• Metodo non lineare: Costante - serve per il fattore di smorzamento ovvero per il valore utilizzato per far convergere la soluzione .

N.B. Minore è il numero massimo di iterazione e più veloce è l'analisi, in quanto fa molti meno tentativi

#### **7.5.4 L'operatore reacf**

Reacf(u) permette di calcolare le reazione della forza lungo "x" in modo più preciso senza dover infittire la mesh, esso è applicabile dalla visualizzazione dei risultati, se si attivano i vincoli deboli viene disabilitato e non è utilizzabile.

#### **7.5.5 Impostazione flusso incomprimibile**

Inoltre è stato calcolato il numero di Mach *Ma* ,essendo al di sotto del valore 0,3 si commette un errore trascurabile nel considerare densità costante.

Questa considerazione è importante per poter scegliere in Comsol il corretto modulo fluidodinamico e la relativa impostazione, vedi [Figura 106](#page-122-0)

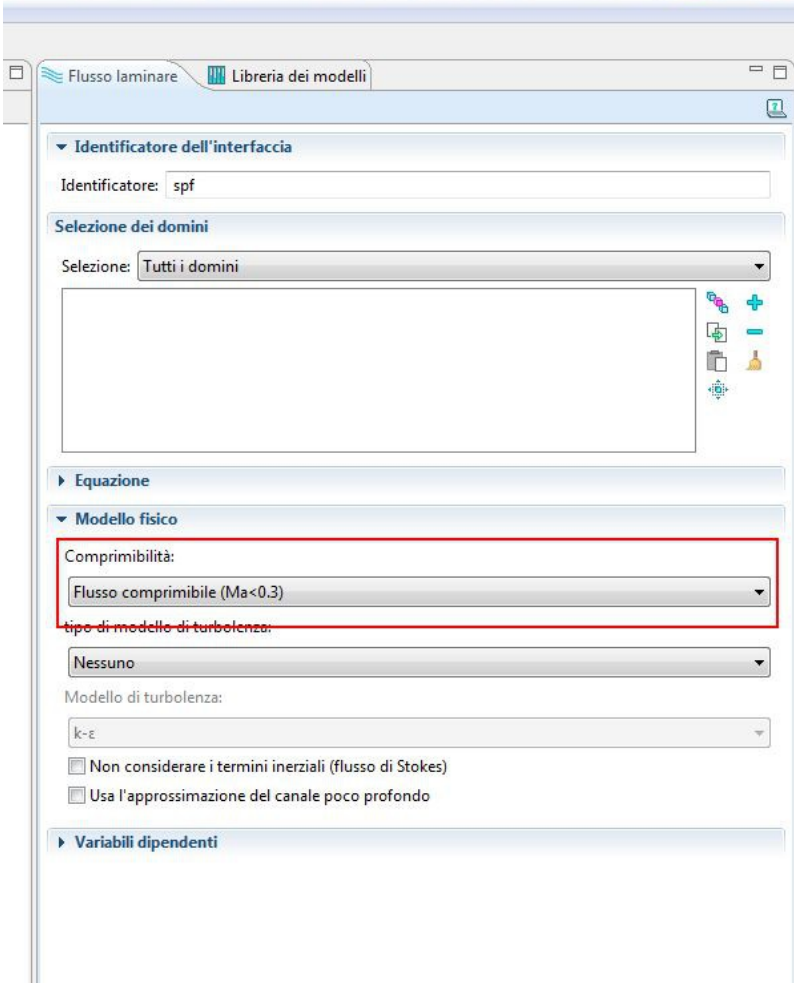

<span id="page-122-0"></span>*Figura 106: Impostazione relativa al numero di Ma*

#### *7.6 Integrazione di Creo Parametric con MathCad Prime*

Dopo aver realizzato sia il modello CAD e sia il modello matematico, sarà possibile integrarli. L'operazione più importante è la mappatura dei parametri, che è la creazione di collegamenti tra parametri creati nel CAD e parametri creati nel software matematico. Se un parametro ha lo stesso nome, sia in Creo e sia in Mathcad (per esempio, il parametro "di diametro della pala" ha lo stesso nome sia nel software), Creo crea automaticamente il collegamento, e anche la mappatura diventa automatica [\(Figura 107](#page-123-0) e [Figura 108\)](#page-124-0).

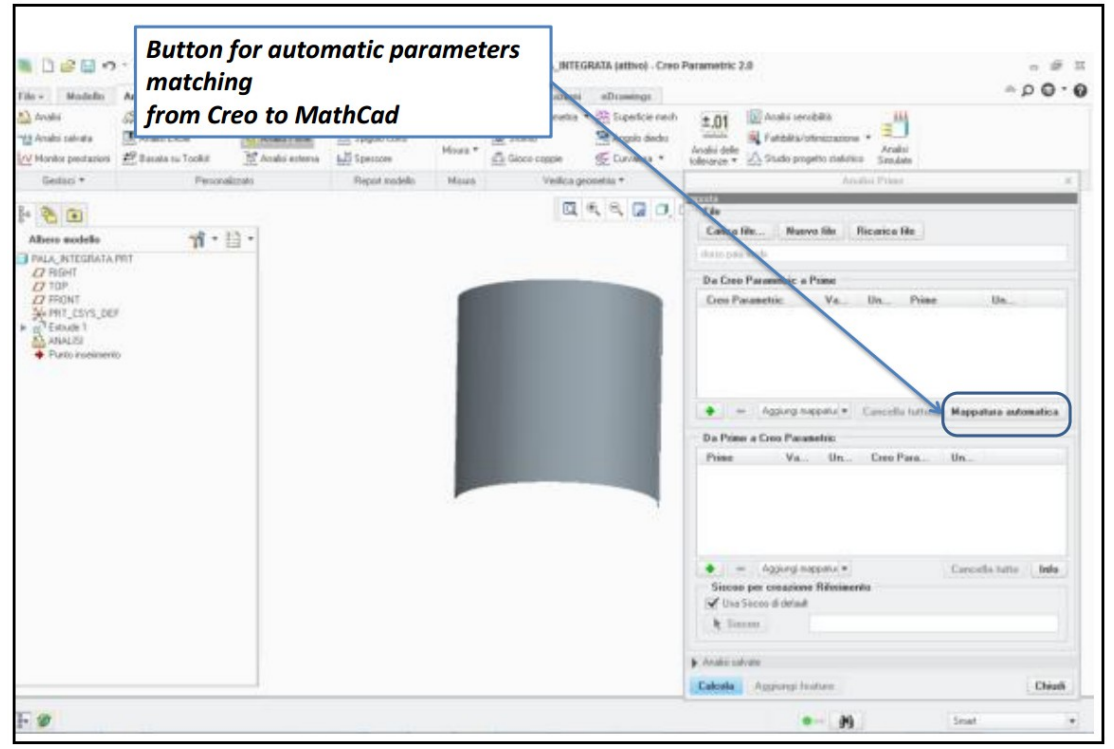

<span id="page-123-0"></span>*Figura 107: Matching automatico dei parametri*

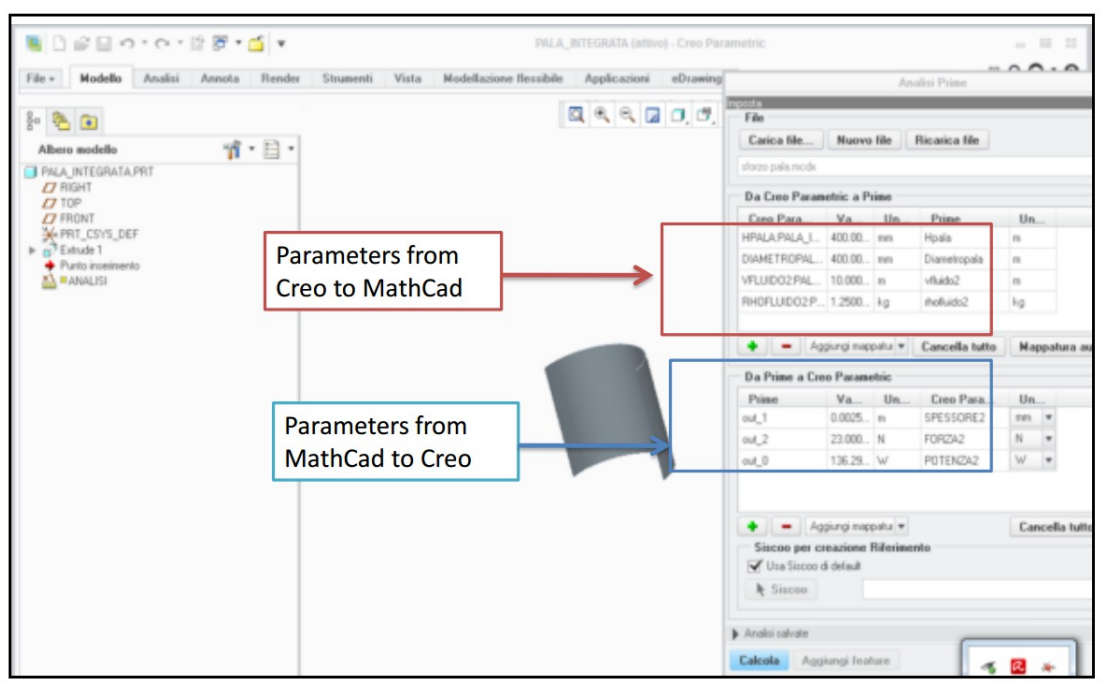

<span id="page-124-0"></span>*Figura 108 Matching tra i parametri Creo/MathCad*

Diversamente, se parametri hanno nomi diversi nei due software (per esempio, se il parametro "diametro pala" ha il nome "diametro" in Creo e "Diametro\_Pala" in MathCad), l'utente dovrà assegnare i collegamenti tra i parametri nei due software. Quindi, l'utente dovrà selezionare il parametro desiderato nella lista Creo (vedi [Figura](#page-125-1)  [109\)](#page-125-1) e poi selezionare il parametro corrispondente nella lista MathCad (vedi [Figura](#page-125-0)  [110\)](#page-125-0).

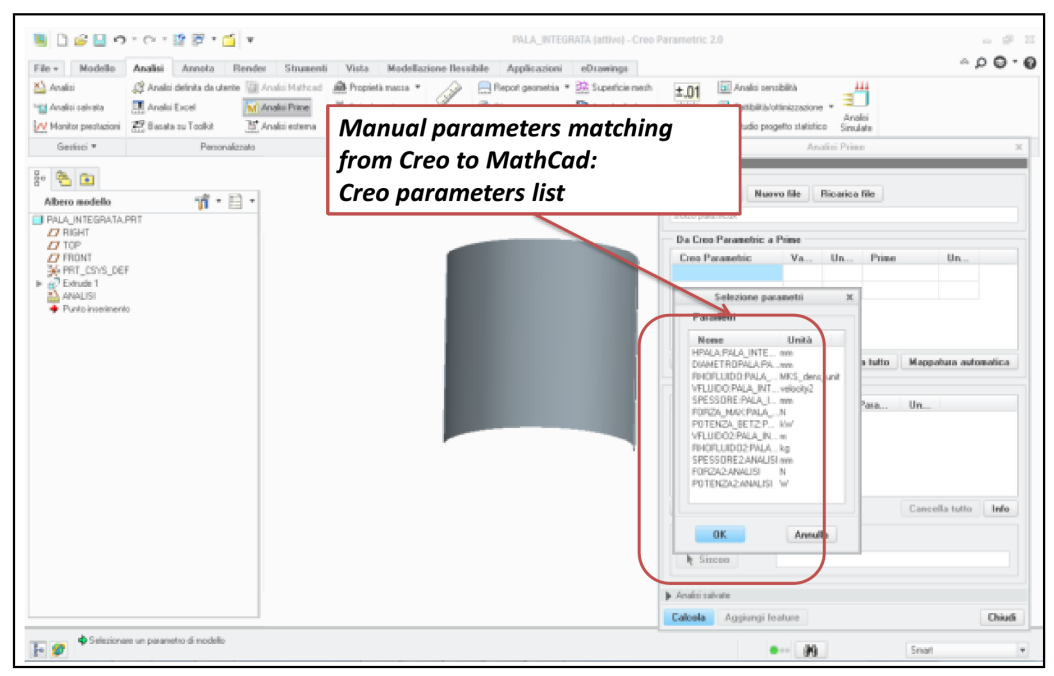

<span id="page-125-1"></span>*Figura 109 Matching manuale tra i parametri Creo/MathCad – lista dei parametri di Creo*

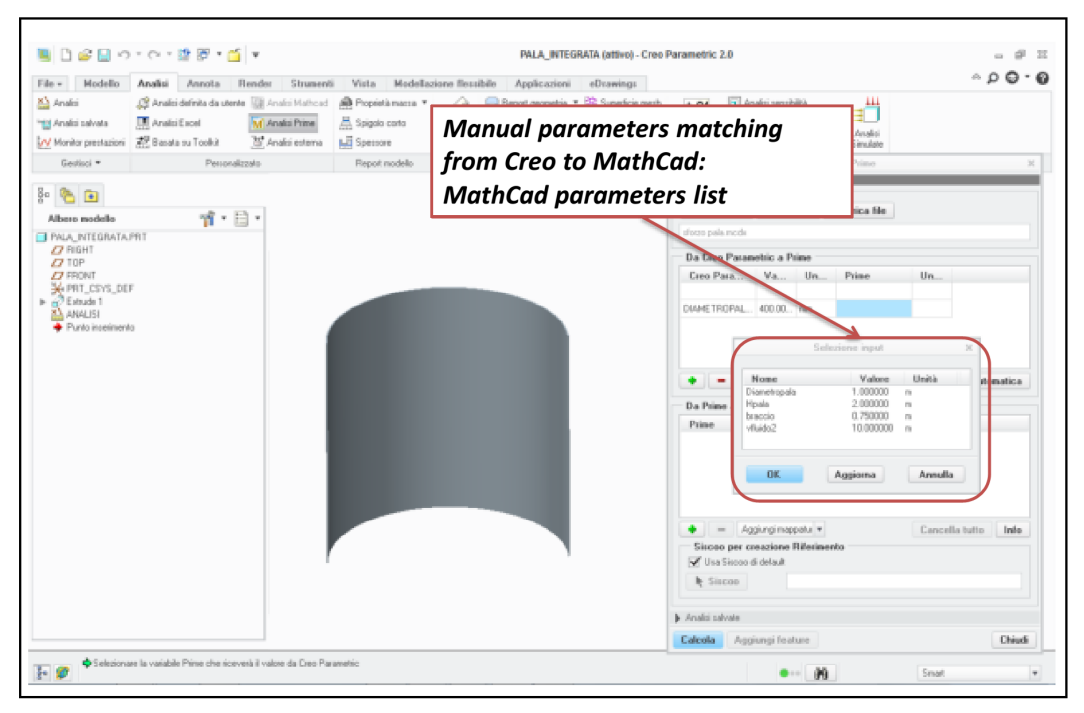

<span id="page-125-0"></span>*Figura 110: Matching manuale tra i parametri Creo/MathCad – lista dei parametri di MathCad*

# *7.7 Implementazione forze e momento*

### **7.7.1 Implementazione della Forza lungo "x"**

F  $x = intop1(-spf.T stress)$  [N]

dove:

-spf.T\_stressx è lo sforzo esercita dal fluido sulla pala in direzione *x* , ovviamente integrandolo (intop1) sulla superficie della pala si ottiene la forza.

# **7.7.2 Implementazione del Braccio della forza F\_x**

R\_y=sign(cos(Theta))\*intop1(-spf.T\_stressx\*Y)/(F\_x+0.0001) [m]

la funzione segno e coseno in funziona di Theta servono a identificare il segno del momento risultante a seconda che la pala sia a favore o in opposizione di vento.

### **7.7.3 Implementazione della Forza lungo "y"**

F\_y=intop1(-spf.T\_stressy)[N]

# **7.7.4 Implementazione del Braccio della forza F\_y**

R\_x sign(cos(Theta))\*intop1(-spf.T\_stressy\*X)/(F\_y+0.0001) [m]

### **7.7.5 Implementazione del momento dovuto alla forza F\_x sulla prima pala**

M1=F  $x^*R$  y [Nm]

### **7.7.6 Implementazione del momento dovuto alla forza F\_y sulla prima pala**

M2=abs(F\_y)\*R\_x [Nm]

# **7.7.7 Implementazioni sulla seconda pala**

Stesso ragionamento sulla seconda pala:

F\_x2 intop2(-spf.T\_stressx) [N] R\_y2 sign(cos(Theta))\*intop2(-spf.T\_stressx\*Y)/(F\_x2+0.0001)[m] F\_y2 intop2(-spf.T\_stressy)[N] R\_x2 sign(cos(Theta))\*intop2(-spf.T\_stressy\*X)/(F\_y2+0.0001)[m] M3=F  $x2*R$  y2 [Nm] M4=abs(F\_y2)\*R\_x2 [Nm]

# **7.7.8 Implementazione del momento risultante**

Il momento risultante è la somma algebrica dei 4 contributi precedentemente calcolati. M=M1+M2+M3+M4 [Nm]

### **7.7.9 Implementazione calcolo baricentro**

$$
Y_{\text{gravity}} = \frac{\int y * \rho * dV}{\int \rho * dV}
$$

Y\_gravity=intop4(y)/V V=intop4(1)

# **7.7.10 Implementazione momento polare d'inerzia**

```
Jz=m*R_Jz^2 [m<sup>2</sup>*kg]
dove:
R_Jz = sqrt(Xg^2 + Yg^2) [m<sup>2</sup>]
Xg=intop3(x)/V [m]
Yg=intop3(y)/V [m]
m=V*rho_pala [kg]
rho_pala =500[kg/m^3] (plastica)
V=intop3(1)
```
sqrt = funzione radice quadrata

*intop3* è la funzione integrale applicata al dominio della pala, la costante 1 è il valore

per il quale moltiplicare il volume. Quindi se ci sono più pale uguali o seleziono tutti i domini delle pale da *intop3* oppure seleziono un'unica pala e metto il numero di pale come input alla funzione intop3, ad esempio 4 (intop3(4) ).

#### **7.7.11 Implementazione momento ribaltante**

Mrib=sign(cos(Theta))\*(Fx\*Zg\_fluido+P\*Xg\_peso+ Fx2\*Zg2\_fluido-P2\*Xg2\_peso) dove:

*P* = forza peso prima pala

*P2* = forza peso seconda pala

 $Fx =$  forza del fluido sulla prima pala

 $Fx2 =$  forza del fluido sulla prima pala

*g fluido* =baricentro forza fluido

*g peso* = baricentro forza peso

sign = funzione segno –

#### *7.8 Implementazione delle funzioni di vincolo*

Di seguito i due script implementati in Matlab:

```
function [T] = function1(Theta, M)
%UNTITLED4 Summary of this function goes here
% Detailed explanation goes here
if Theta>=1.57 && M>0
  T=0;end
if Theta>=1.57 && M<0
  T=1:
end
if Theta<1.57 && Theta>0 && M>0
  T=1;
end
if Theta<1.57 && Theta>0 && M<0
```

```
T=1;
end
if Theta<=0 && M<0
 T=0;
end
if Theta<=0 && M>0
   T=1:
end
function [T] = function2
( Theta, M)
%UNTITLED4 Summary of this function goes here
% Detailed explanation goes here
if Theta>=1.57 && M>0
 T=1;
end
if Theta>=1.57 && M<0
 T=0;end
if Theta<1.57 && Theta>0 && M>0
 T=0;
end
if Theta<1.57 && Theta>0 && M<0
 T=0;end
if Theta<=0 && M<0
 T=1;
end
if Theta<=0 && M>0
   T=0:
end
```
# **Ringraziamenti**

Si ringrazia l'Università della "Magna Graecia" di Germaneto (CZ) nella persona dell'ingegner Gionata Fragomeni per la gentile concessione della licenza d'uso di Comsol MultiPhysics.

# **Bibliografia**

[1] ABB - *Quaderni di applicazione tecnica N.13 - Impianti eolici.*

[2] Funaro, D., "Polynomial Approximation of Differential Equations", *Lecture Notes in Physics, 8*, Berlin: Springer-Verlag, pp.182-190, 1992.

[3] Cheng, A. and D. T. Cheng, "Heritage and early history of the boundary element method", *Engineering Analysis with Boundary Elements*, vol. 29, pp.268-302, 2005.

[4] http://www.ingegneriameccanica.net/Tematiche/2FM/2FMteoricaB/2FMteoricaB\_ navierstokes/2FMteoricaB\_navierstokes.htm.

[5] *Encyclopedia of Computational Mechanics*, 1999-2014, John Wiley & Sons.

[6] *Deformed Mesh Fundamentals*, COMSOL®, 2010.

[7] Anderson, J. D, *Fundamentals of Aerodynamics*, 2001, McGraw-Hill.

[8] Braescu, L., George, T. F., "Arbitrary Lagrangian-Eulerian method for coupled Navier-Stokes and convection-diffusion equations with moving boundaries", in *Proc.*

*12th WSEAS International Conference on Applied Mathematics – Math'07*, Cairo, 2007. [9] Bazilevs, Y., Hsu, M. C., Akkerman, I., Wright, S., Takizawa, K., Henicke, B., Spielman, T., Tezduyar, T. E., "3D simulation of wind turbine rotors at full scale. Part I: Geometry modeling and aerodynamics." *International Journal for Numerical Methods in Fluids*, vol 65:pp 207–235, 2011.

[10] Bazilevs, Y., Hsu, M. C., Kiendl, J., Wuchner, R., Bletzinger, K. U., "3D simulation of wind turbine rotors at full scale. Part II: Fluid-structure interaction modeling with composite blades", *International Journal for Numerical Methods in Fluids*, vol. 65, pp. 236-253, 2011.

[11] Stein, K., Tezduyar, T., Benney, , "Mesh moving techniques for fluid–structure interactions with large displacements", *Journal of Applied Mechanics*, 70, pp. 58–63, 2003.

[12] COMSOL® – *Manuale d'uso di Comsol MultiPhysics®*

[13] PTC® – *Manuale d'uso di MathCad®*

[14] PTC® *– Manuale d'uso di Creo®*

[15] MathWorks® – *Manuale d'uso di MatLab®*